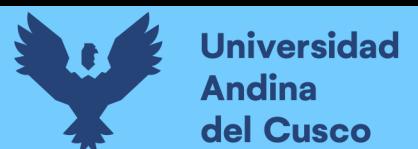

## **2.2.17. Procedimientos cuantitativos para realizar un mantenimiento o rehabilitación de vías**

Existe una gran cantidad de métodos que realizan el diseño de un mejoramiento, rehabilitaciones y refacciones de los pavimentos tanto para evaluaciones funcionales como estructurales.

## **2.2.17.1. Renovación Superficial**

Éste procedimiento consiste en conferirle nuevamente al pavimento las condiciones de regularidad e impermeabilidad, pero no aumenta su capacidad portante de la estructura. Según el Manual de Carreteras, Suelos, Geología, Geotecnia y Pavimentos (2013, pág. 201, 202, 203), las condiciones que justifican su utilización son las siguientes:

- La superficie presenta defectos que afectan las condiciones de seguridad, confort y durabilidad del pavimento, éstas se pueden medir cuantitativamente con los ensayos de círculo de arena para la macrotextura, regularidad superficial (IRI) o grietas en el pavimento.
- Luego de identificar los sectores que requieren renovación funcional, se debe de aplicar a todos éstos y a los adyacentes a fin de obtener una capa de rodadura homogénea.
- La AASTHO-93 recomienda algunos procedimientos que se enumeran en el Siguiente Cuadro.

 $\bullet$ 

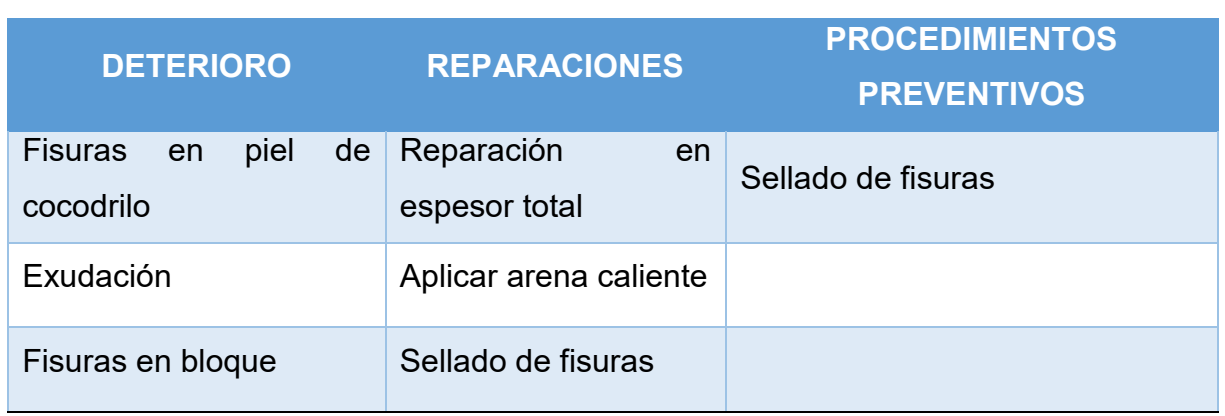

## *Tabla 26.* Reparaciones y procedimientos preventivos para Pavimentos Flexibles (AASTHO 93)

Continúa…

**Repositorio Digital** 

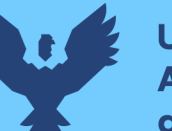

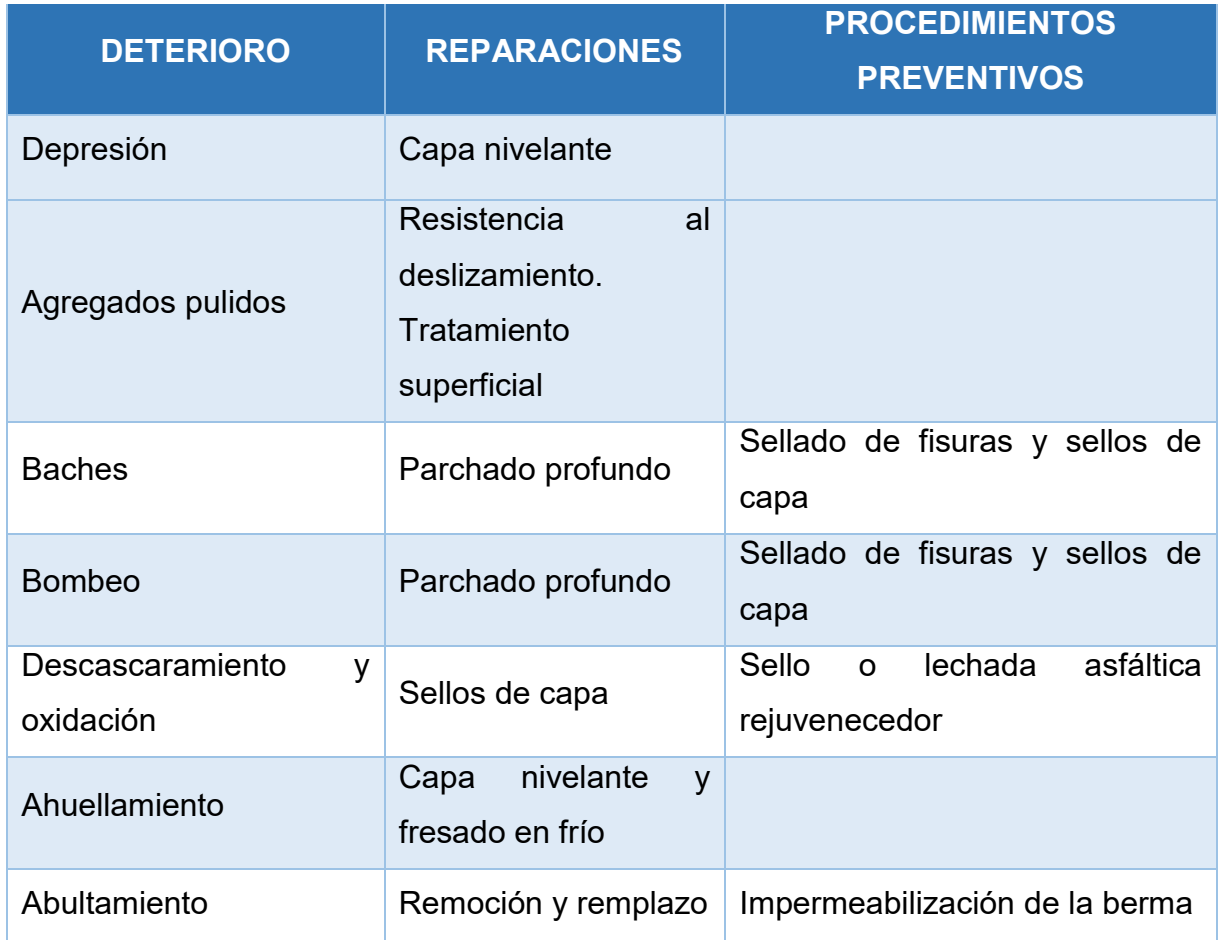

Fuente: Guía AASTHO'93(Indicado en Manual de Carreteras, Suelos, Geología, Geotécnia y Pavimentos – 2013)

> Según el Manual de Carreteras, Suelos, Geología, Geotecnia y Pavimentos (2013, pág. 202, 203). Los procedimientos de renovación superficial se clasifican en tres grupos:

- a. Con aporte de material: Mezcla asfáltica, micropavimento, tratamientos superficiales, sellos y lechadas asfálticas, y otros.
- b. Con sustitución de material: Consiste en la sustitución de las capas antiguas por otras nuevas, en nuestro medio la técnica más utilizada es el fresado. Este procedimiento se usa a menudo en caso de pavimentos con ahuellamientos por deformación plástica de sus capas bituminosas, generalmente tienen dos causas, uno por espesor menor al proyectado y otra por la falta de estabilidad de la subrasante.

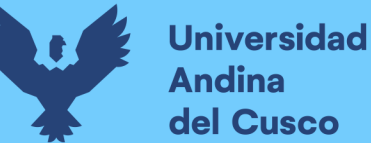

#### **2.2.17.2. Refuerzos de Pavimentos Flexibles**

Según el Manual de Carreteras, Suelos, Geología, Geotecnia y Pavimentos (2013), refiere que: "El refuerzo recomendado en este manual es un refuerzo de mezcla asfáltica en caliente, que se aplicará cuando se presenten el primero y segundo caso de análisis combinado de la evaluación estructural. Para el tercer y cuarto caso, el ingeniero Proyectista podrá utilizar otras metodologías, llevando a cabo una evaluación de la capacidad portante y el análisis estructural de las capas del pavimento existente, definiendo la reducción de su capacidad por el deterioro de las capas del pavimento; en este caso es importante la ejecución de calicatas y ensayos de laboratorio que contribuirán en el análisis para determinar el refuerzo o la reconstrucción de ser necesario. Los catálogos de espesores de refuerzo asfáltico, presenta una zona donde los espesores de refuerzo son mayores de 150 mm y las deflexiones son altas, para estos casos se recomienda utilizar un estudio especial. Éste estudio requerirá, en general, la realización de calicatas y toma de muestras de los materiales de las capas del pavimento y de la sub-rasante para su ensayo y calificación en el laboratorio; así mismo, verificarán los espesores de las capas, grado de compactación y humedad, etc." (pág. 204

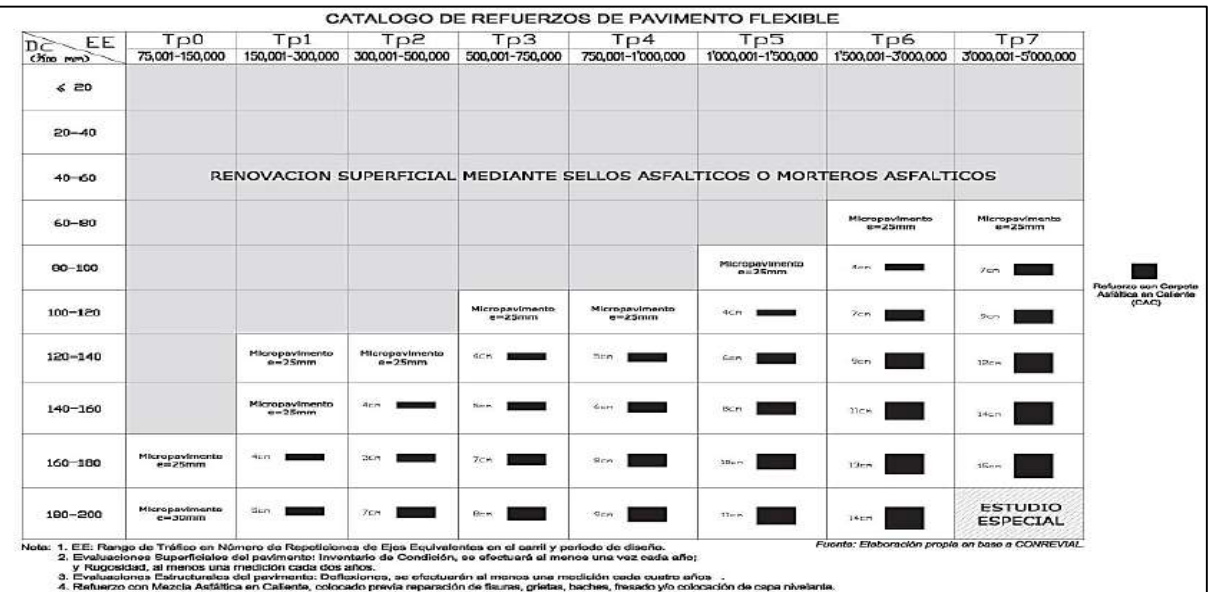

Figura 37. Catálogo de refuerzos de pavimento flexible. Fuente: Manual de Carreteras, Suelos, Geología, Geotecnia y Pavimentos (2013) en base a la metodología CONREVIAL

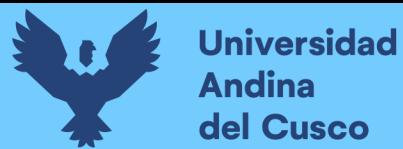

#### **2.2. Hipótesis**

#### **2.3.1. Hipótesis general**

No existe una discrepancia mayor del diez por ciento (10%), entre el porcentaje de Vida Remanente Útil estimada a partir de una evaluación funcional con equipos topográficos, y el porcentaje de Vida Remanente Útil remanente estimada a partir de la evaluación estructural con la Viga Benkelman, del pavimento flexible del tramo Sector de T'icapata – Comunidad de Pumamarca en la carretera ENACO – Abra Ccorao.

#### **2.3.2. Sub hipótesis**

- **Sub hipótesis Nº 1**: El Índice de Nivel de Serviciabilidad PSI del pavimento flexible del tramo Sector de T'icapata – Comunidad de Pumamarca en la carretera ENACO – Abra Ccorao, no tiene un valor mayor que 2.
- **Sub hipótesis Nº 2:** El pavimento flexible del tramo Sector de T'icapata – Comunidad de Pumamarca en la carretera ENACO - Abra Ccorao, no tiene un porcentaje mayor que el veinticinco por ciento (25%) de Vida Remanente Útil, utilizando la Distribución Weibull para la Evaluación Funcional con Equipos Topográficos.
- **Sub hipótesis Nº 3:** El pavimento flexible del tramo Sector de T'icapata – Comunidad de Pumamarca en la carretera ENACO – Abra Ccorao, presenta parámetros de respuesta como Radios de Curvatura y Deflexiones Características no mayores a los admisibles.
- **Sub hipótesis Nº 4:** El pavimento flexible del tramo Sector de T'icapata – Comunidad de Pumamarca en la carretera ENACO – Abra Ccorao, no tiene un porcentaje mayor que el veinticinco por ciento (25%) de Vida Remanente Útil, utilizando la metodología del Consorcio de Rehabilitación de Carreteras – CONREVIAL, para la Evaluación Estructural con la Viga Benkelman.

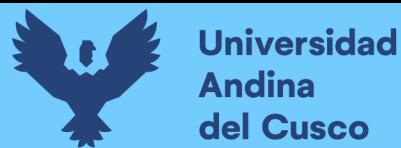

## **2.4. Definición de variables**

## **2.4.1. Variables independientes**

- Índice de Serviciabilidad Presente (PSI)
	- **Indicador:**
		- Número [0,5]
- Porcentaje de Vida Remanente Útil funcional
	- **Indicador:**

Porcentaje (%)

- Parámetros de respuesta de estructura pavimento sub-rasante:
- Radio de Curvatura (Rc)
	- **Indicador:**

Valor (m)

- Deflexión Característica (D<sub>c</sub>)
	- **Indicador:**

Valor (mm)

- Deflexión Admisible (Da)
	- **Indicador:**

Valor (mm)

- Porcentaje de Vida Remanente Útil Estructural
	- **Indicador:**

Porcentaje (%)

#### **2.4.2. Variables dependientes**

- Razón aritmética entre porcentajes
- **Indicador:** Número [0,100]

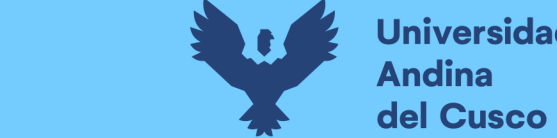

**Universidad<br>Andina** 

## **2.4.3. Cuadro de operacionalización de variables**

## FUENTE: ELABORACIÓN PROPIA 2019

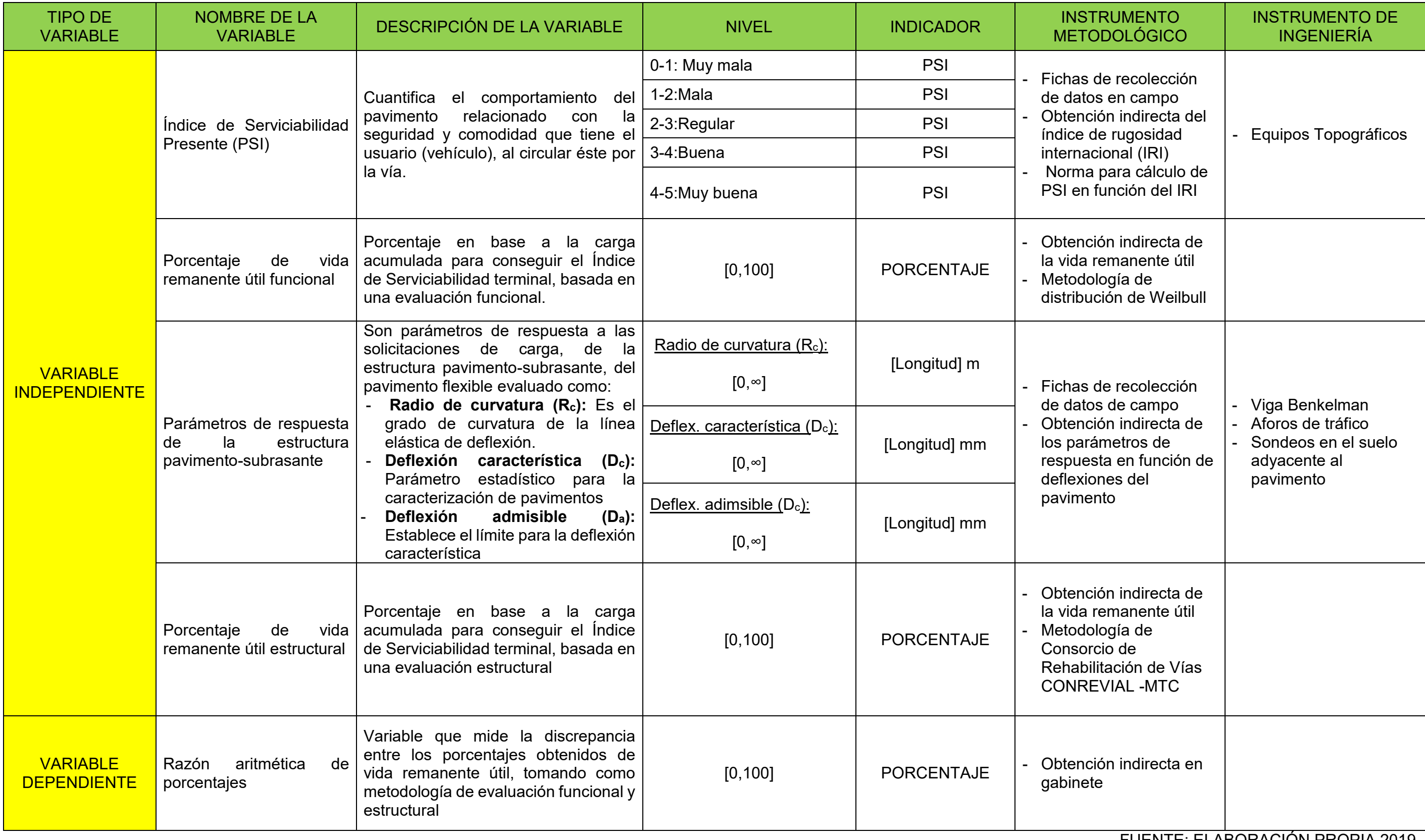

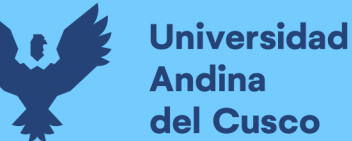

#### **3. Capítulo III: Metodología**

#### **3.3. Metodología de la investigación**

#### **3.3.1. Enfoque de la investigación**

La investigación es cuantitativa, según Sampieri, Collado y Baptista (2014) refieren que el enfoque cuantitativo es secuencial. Inicia con una idea, luego ésta es acotada y limitada, se desarrollan los objetivos y las preguntas de la investigación, en base a las preguntas se propone una hipótesis. A continuación, de la hipótesis se extrae las variables que se medirán en la etapa probatoria, una vez obtenidos los datos se analizan con métodos estadísticos. Finalmente se extraen una serie de conclusiones.

Por lo anterior, la presente investigación tiene un enfoque cuantitativo, pues las variables a medirse, identificadas en las hipótesis, se basan en datos numéricos medibles con la ayuda de instrumentos del gabinete de topografía y el laboratorio de suelos, concreto y pavimentos; con procedimientos normalizados por Ministerio de Transportes y Comunicaciones - MTC, Asociación Estadounidense de Funcionarios de Carreteras Estatales- AASHTO, Sociedad Americana para Pruebas y Materiales - ASTM, etc. En el tramo del pavimento flexible Sector T'icapata - CC Pumamarca, de la carretera ENACO – Abra Málaga. Finalmente, éstos en gabinete son analizados e interpretados gráfica y estadísticamente, de donde se extraen conclusiones.

#### **3.3.2. Nivel o alcance de la investigación**

La presente investigación es de nivel descriptivo y comparativo. Según Tamayo (2003): "La investigación descriptiva comprende la descripción, registro, análisis e interpretación de la naturaleza actual, y la composición de los procesos de los fenómenos" (p.46). Y según Colino (2009), refiere que el nivel comparativo va encaminado a la generación o refutación de hipótesis. Esto se lleva a cabo mediante el análisis de variaciones a través del estudio de semejanzas y diferencias entre dos o más casos, con la finalidad de establecer relaciones causales, correlacionales y generalizaciones.

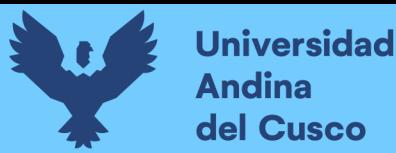

La presente investigación, inicialmente es de tipo descriptivo, pues cada uno de los métodos de evaluación tanto funcional con Mira y Nivel y evaluación estructural con la Viga Benkelman, describen el comportamiento de la estructura pavimento-subrasante; y obtienen parámetros de respuesta propios de cada método para luego realizar estimaciones de porcentaje de Vida Útil Remanente. En la última etapa es comparativo, pues trata de obtener establecer la discrepancia entre los porcentajes de Vida Remanente Útil, obtenidos a partir de ambos métodos de evaluación en el pavimento del tramo Sector T'icapata – CC Pumamarca, de la carretera ENACO – Abra Ccorao.

#### **3.3.3. Método de investigación**

El método de investigación utilizado es hipotético – deductivo, pues, en base a un análisis rutinario previo y bibliográfico del pavimento flexible del tramo Sector de T'icapata – CC Pumamarca, de la carretera ENACO – Abra Ccorao, se plantean las hipótesis iniciales de porcentaje de Vida Remanente Útil del pavimento a evaluar; posteriormente, en el campo se recolectó los datos con los instrumentos y metodologías propios de cada método. Los porcentajes obtenidos en el campo se compararon con los porcentajes dados en las hipótesis iniciales, con la finalidad de afirmar o refutar éstas.

#### **3.4. Diseño de la investigación**

#### **3.4.1. Diseño metodológico**

La investigación presente es de Diseño no Experimental Transeccional Descriptiva y Comparativo, según Sampieri et al. (2014), indica: "Los diseños transeccionales descriptivos tienen como objetivo indagar la incidencia de las modalidades o niveles de una o más variables en una población. El procedimiento consiste en ubicar en una o diversas variables a un grupo de personas u otros seres vivos, objetos, situaciones, contextos, fenómenos, comunidades; y así proporcionar su descripción. Son, por tanto, estudios puramente descriptivos y cuando

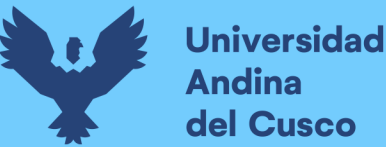

establecen hipótesis, estas son también descriptivas (de pronóstico de una cifra o valores)" (p.155).

La presente investigación, como se ve en la *Figura 37,* se enmarca en un método cuantitativo de tipo no experimental transversal, también denominado "Ex – postfacto", porque no se manipulan las variables independientes, el objeto de investigación ya está dado (el pavimento); y los datos recolectados se tomaron en un único momento de la Vida Útil del pavimento flexible del tramo Sector T'icapata – CC Pumamarca, de la carretera ENACO – Abra Ccorao.

El diseño por tanto es de tipo No Experimental Transeccional Descriptivo, pues cada método de evaluación, funcional y estructural, se enmarca en describir el comportamiento de la estructura pavimento – subrasante, por medio de los parámetros estimados propios de cada metodología.

Finalmente es comparativo, pues se verificó el contraste que tienen los parámetros hallados, pero sin precisar el sentido de causalidad.

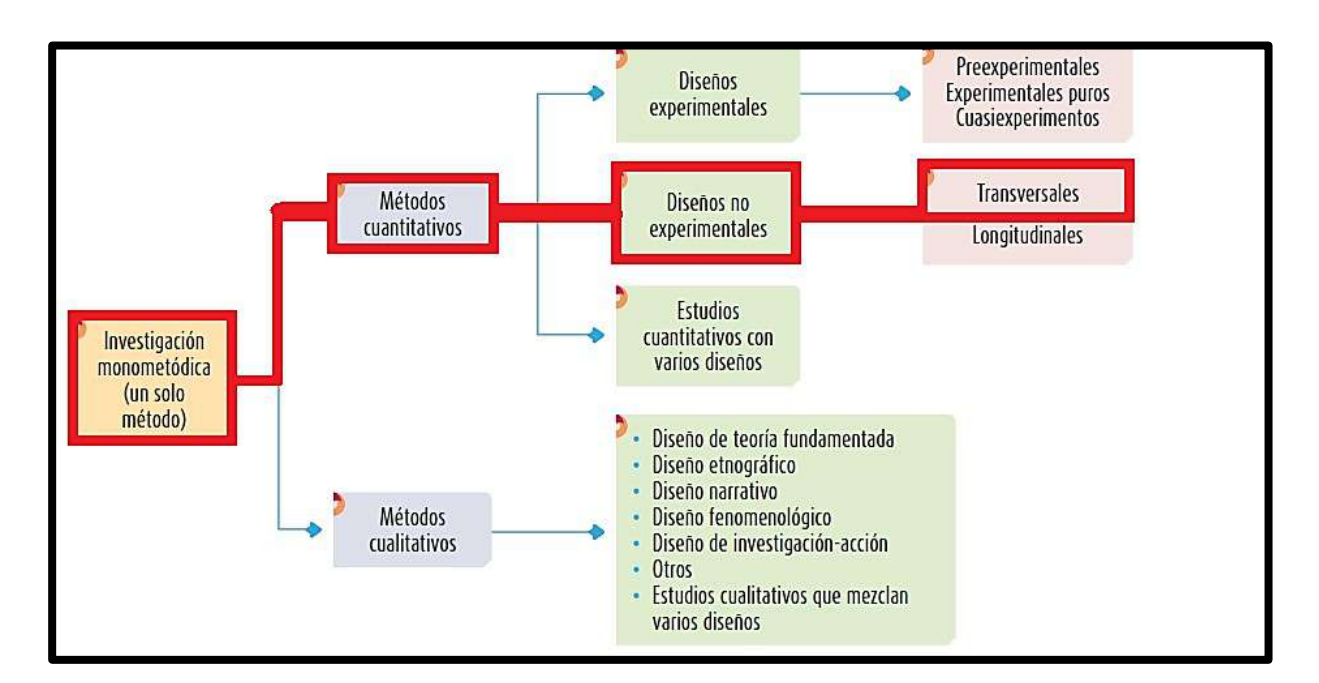

*Figura 38*. Tipología de los métodos y diseños de investigación. Fuente: Hernández Sampieri, Fernandez Collado y Baptista Lucio (2014)

**Universidad Andina** del Cusco

**Repositorio Digital** 

#### **3.4.2. Diseño de ingeniería**

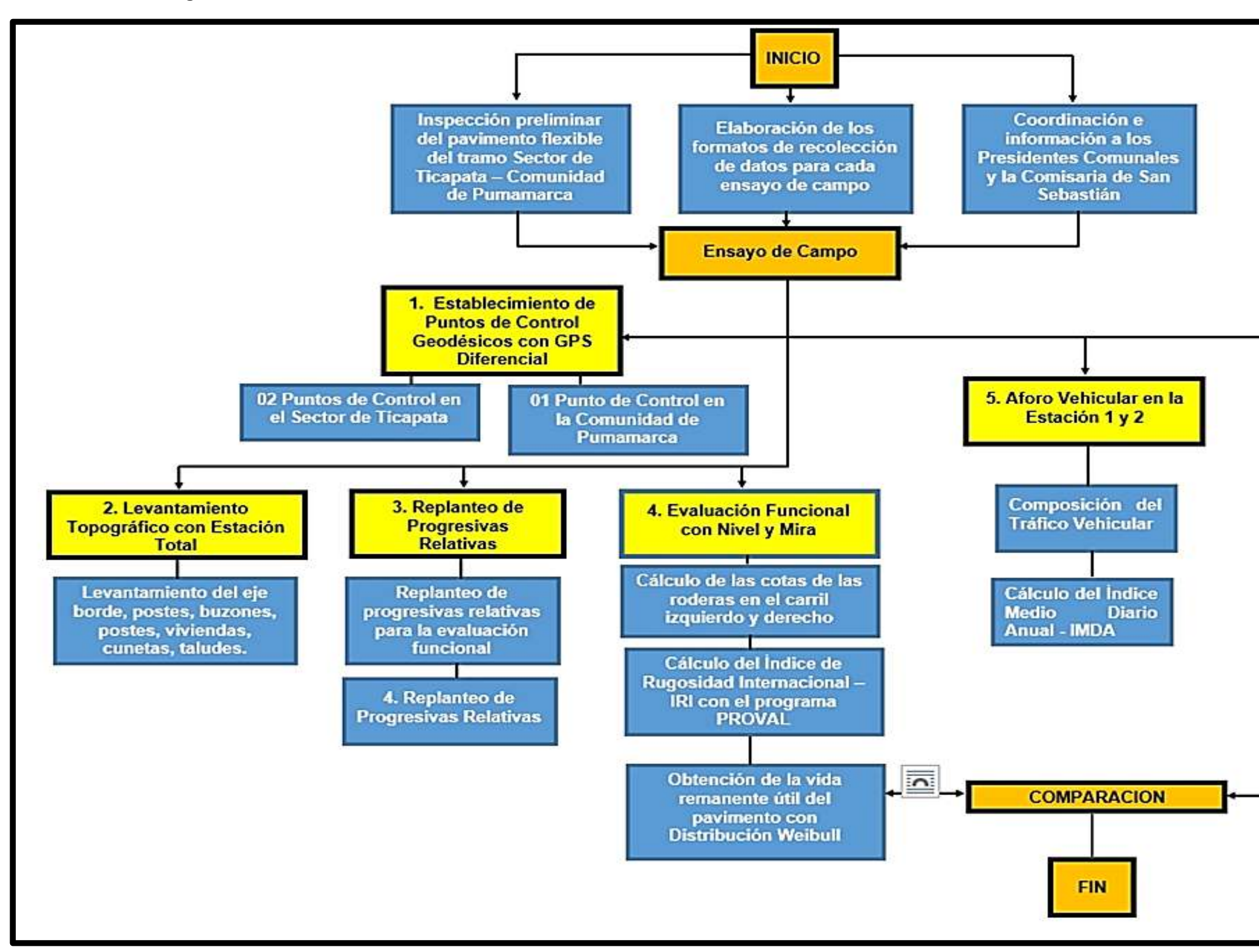

*Figura 39.* Diseño de Ingeniería de la Investigación. Fuente: Elaboración Propia 2019

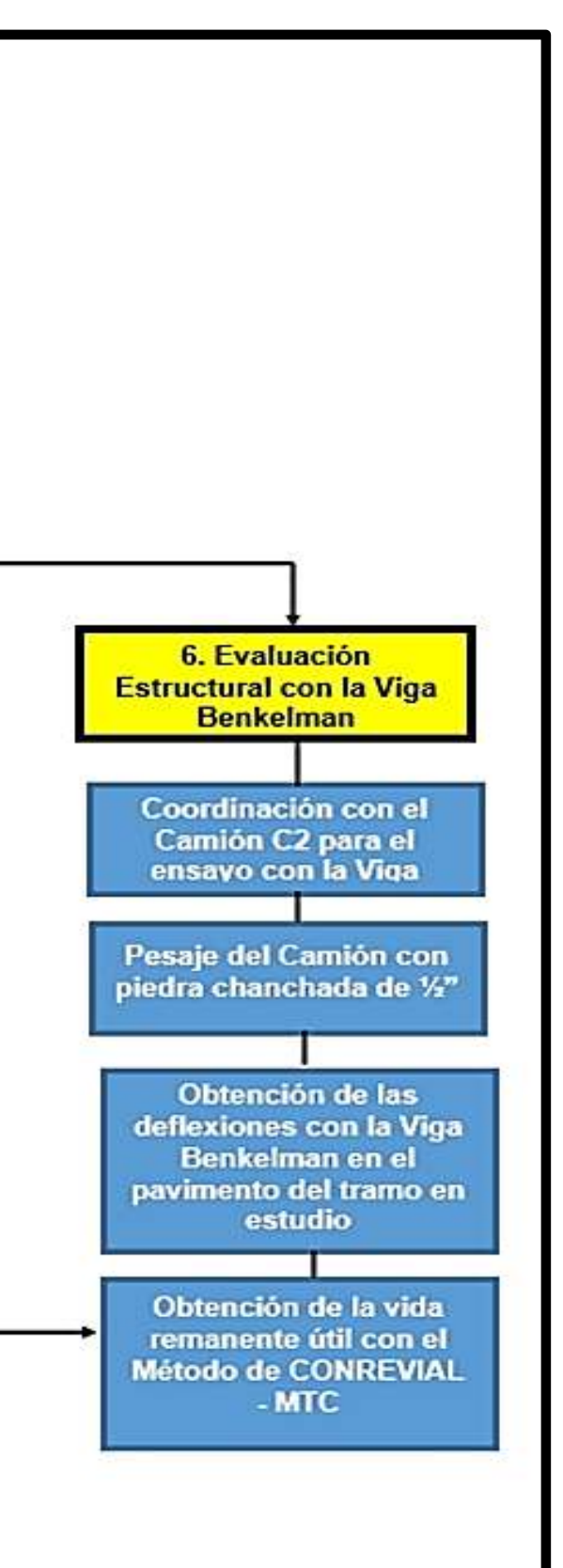

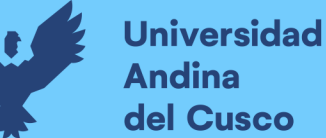

#### **3.5. Población y muestra**

#### **3.5.1. Población**

#### **3.5.1.1. Descripción de la población**

Según G. Arias, Fidias (2012) define como: "La población, o en términos más precisos población objetivo, es un conjunto finito o infinito de elementos con características comunes para los cuales serán extensivas las conclusiones de la investigación. Ésta queda limitada por el problema y por lo objetivos del estudio" (p.81).

La presente investigación contempla dos tipos de poblaciones para cada tipo de ensayo, es decir, para la evaluación funcional y para la evaluación estructural del pavimento flexible del tramo en estudio.

#### **3.5.1.1.1. Descripción de la población para la evaluación funcional**

Para el método de evaluación funcional del pavimento con Mira y Nivel, la población total de acuerdo a la norma Método de prueba estándar para medir la rugosidad de la carretera mediante el método de nivel estático, E 1364 – 95(2005) dado por la ASTM-International, se debe tomar en un carril del pavimento, el perfil del ahuellamiento externo ocasionado por los vehículos a una distancia de 1.10 m del borde del pavimento, pues este es el más crítico y más representativo para calcular el Índice de Rugosidad Internacional – IRI de carril.

#### **3.5.1.1.2. Descripción de la población para la evaluación estructural**

En el pavimento flexible de acuerdo con lo que indica la Dirección de Caminos y Ferrocarriles del Ministerio de Transportes y Comunicaciones – MTC, en su Manual de Inventarios Viales (2013). Se debe de medir todos los puntos que se encuentren sobre una línea distanciada a 0.75 metros del borde del pavimento, por ser esta la más crítica.

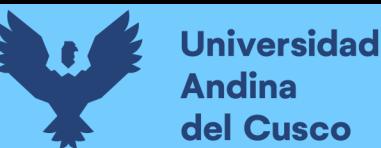

## **3.5.1.2. Cuantificación de la población**

#### **3.5.1.2.1. Cuantificación de la población para la evaluación funcional**

Existen una infinidad de puntos sobre el perfil longitudinal representativo, en el cual se pueden de medir las cotas. Por lo tanto, la cantidad de población para la evaluación funcional se encuadra dentro infinito no contable.

# **3.5.1.2.2. Cuantificación de la población para la evaluación estructural**

Existen una infinidad de puntos sobre la línea a 0.75 metros del borde, en el cual se deben de medir las deflexiones en el pavimento. Por lo tanto, la cantidad de población para la evaluación estructural se encuadra dentro infinito no contable.

## **3.5.2. Muestra**

#### **3.5.2.1. Descripción de la muestra**

Cabezas et al. (2018) define a la muestra como: "(…) la muestra es una parte del universo total de una población, (…) si se estudia todo el universo se necesita invertir gran tiempo y suele convertirse en un contexto amplio y costoso (…). De esta forma se puede comprender que la muestra es utilizada para conocer los datos de un universo de una forma sintética y sin incurrir en demasiados gastos" (p.93).

#### **3.5.2.1.1. Descripción de la muestra para la evaluación funcional**

En la presente investigación se tomaron los perfiles con el Nivel y Mira, tanto en el carril de ascendente como el carril de descendente, a una distancia de 1.10 metros del borde del pavimento, en unidades de 15 metros, y los intervalos donde se midieron las cotas sobre el perfil fue a 0.5 metros.

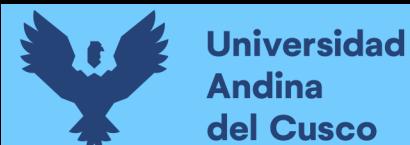

## **3.5.2.1.2. Descripción de la muestra para la evaluación estructural**

Los puntos sobre la línea a 0.75 metros del borde del pavimento distanciados a 200 metros en cada carril, pues ésta es la línea más crítica donde se deben de realizar los ensayos de deflexión.

## **3.5.2.2. Cuantificación de la muestra**

## **3.5.2.2.1. Cuantificación de la muestra para la evaluación funcional**

Los 02 perfiles a medir, uno en cada carril, fueron divididos en unidades de muestra distanciados cada 15 metros en el pavimento se obtuvieron:

## *Tabla 28.* Cuantificación de la población para la Evaluación Funcional

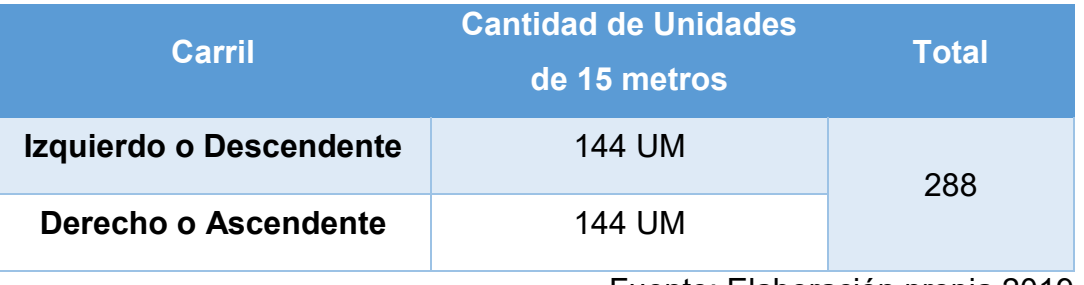

Fuente: Elaboración propia 2019

## **3.5.2.2.2. Cuantificación de la muestra para la evaluación estructural**

La cantidad total de puntos donde se medirán las deflexiones estuvieron sobre la línea a 0.75 metros del borde del pavimento en cada carril en intervalos de 200 metros. Cabe aclarar que estos puntos se realizaron intercaladamente, de manera que el intervalo final de ensayo fue cada 100 metros en el tramo del pavimento.

#### *Tabla 29.* Cuantificación de la población para la Evaluación Estructural

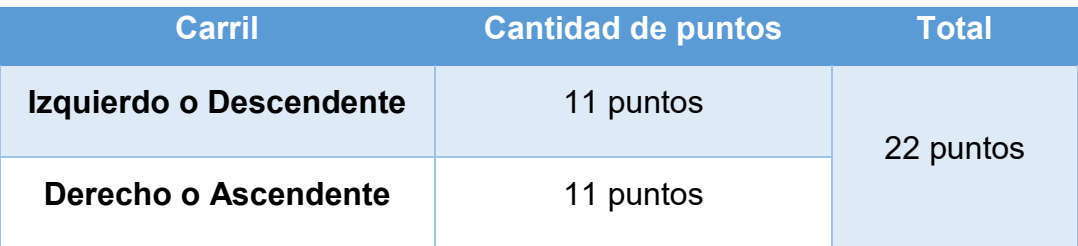

Fuente: Elaboración propia 2019

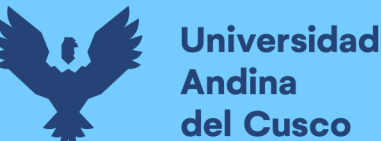

#### **3.5.2.3. Método de muestreo**

En la presente investigación en cuanto al método de muestreo utilizado, se fundamenta en lo establecido en las normas nacionales e internacionales; para evaluar funcionalmente y estructuralmente el pavimento flexible del tramo Sector T'icapata – CC Pumamarca de la carretera ENACO – Abra Ccorao. En estas normas indica la forma de recolección de datos, los equipos necesarios, el procedimiento y la forma de cálculo de los parámetros finales requeridos.

#### **3.5.2.4. Criterios de evaluación de muestra**

Tanto para la evaluación funcional como para la evaluación estructural se evaluó todas las muestras de todo el pavimento flexible del tramo Sector T'icapata – CC Pumamarca de la carretera ENACO – Abra Ccorao, el tramo de estudio cuenta con una longitud de 2151.1 metros.

## **3.5.3. Criterios de inclusión**

La presente investigación involucra la carpeta de rodadura del pavimento del tramo Sector T'icapata – CC Pumamarca de la carretera ENACO – Abra Ccorao, ubicada en la Región del Cusco. Así mismo, se utilizó el equipo topográfico de Mira y Nivel para la evaluación funcional y el equipo de la Viga Benkeman para la evaluación estructural del pavimento.

#### **3.6. Instrumentos**

## **3.6.1. Instrumentos metodológicos o instrumentos de recolección de datos**

Los instrumentos metodológicos utilizados en la presente investigación, con los que se recolectaron los datos, se basaron en normas del Ministerio de Transportes y Comunicaciones - MTC, Asociación Estadounidense de Funcionarios de Carreteras Estatales- AASHTO y Sociedad Americana para Pruebas y Materiales - ASTM; diversos libros y artículos de investigadores en la especialidad de evaluación funcional y estructural de pavimentos.

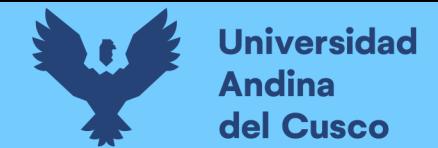

## **3.6.1.1. Formato Nº1:**

## *Tabla 30.* Formato de Conteo Vehicular

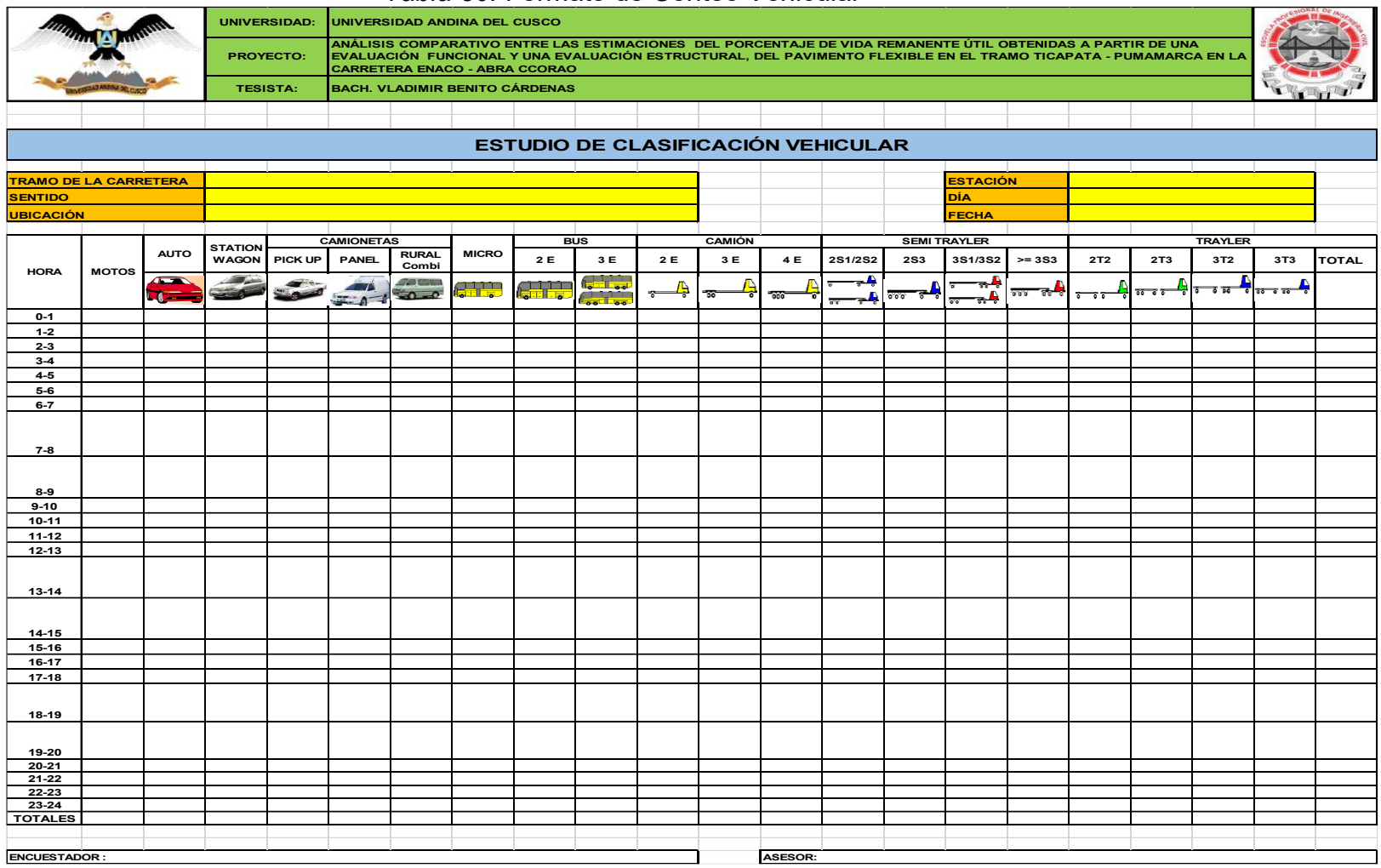

Fuente: Elaboración en función del formato del Ministerio de Transportes y Comunicaciones – MTC

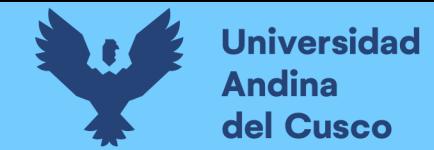

## **3.6.1.2. Formato Nº 2:**

## *Tabla 31.* Formato de cálculo del Índice Medio Diario Semanal - IMDS

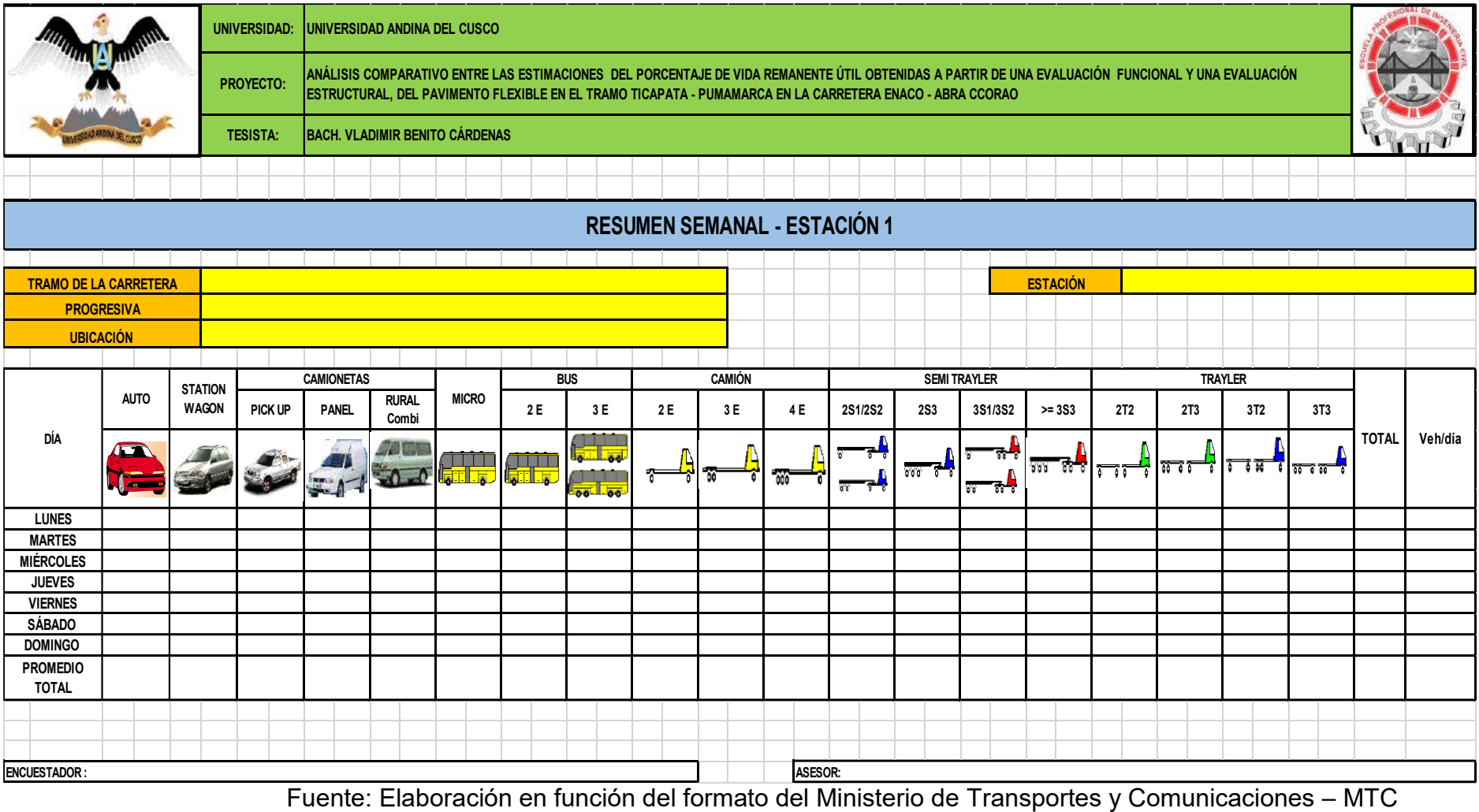

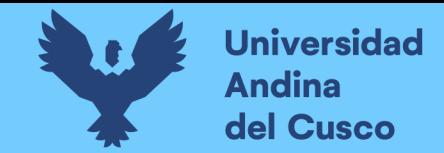

## **3.6.1.3. Formato Nº3:**

*Tabla 32.* Formato de toma de coordenadas UTM de los Puntos de Control Geodésicos con Equipo GPS Diferencial Trimble R8s

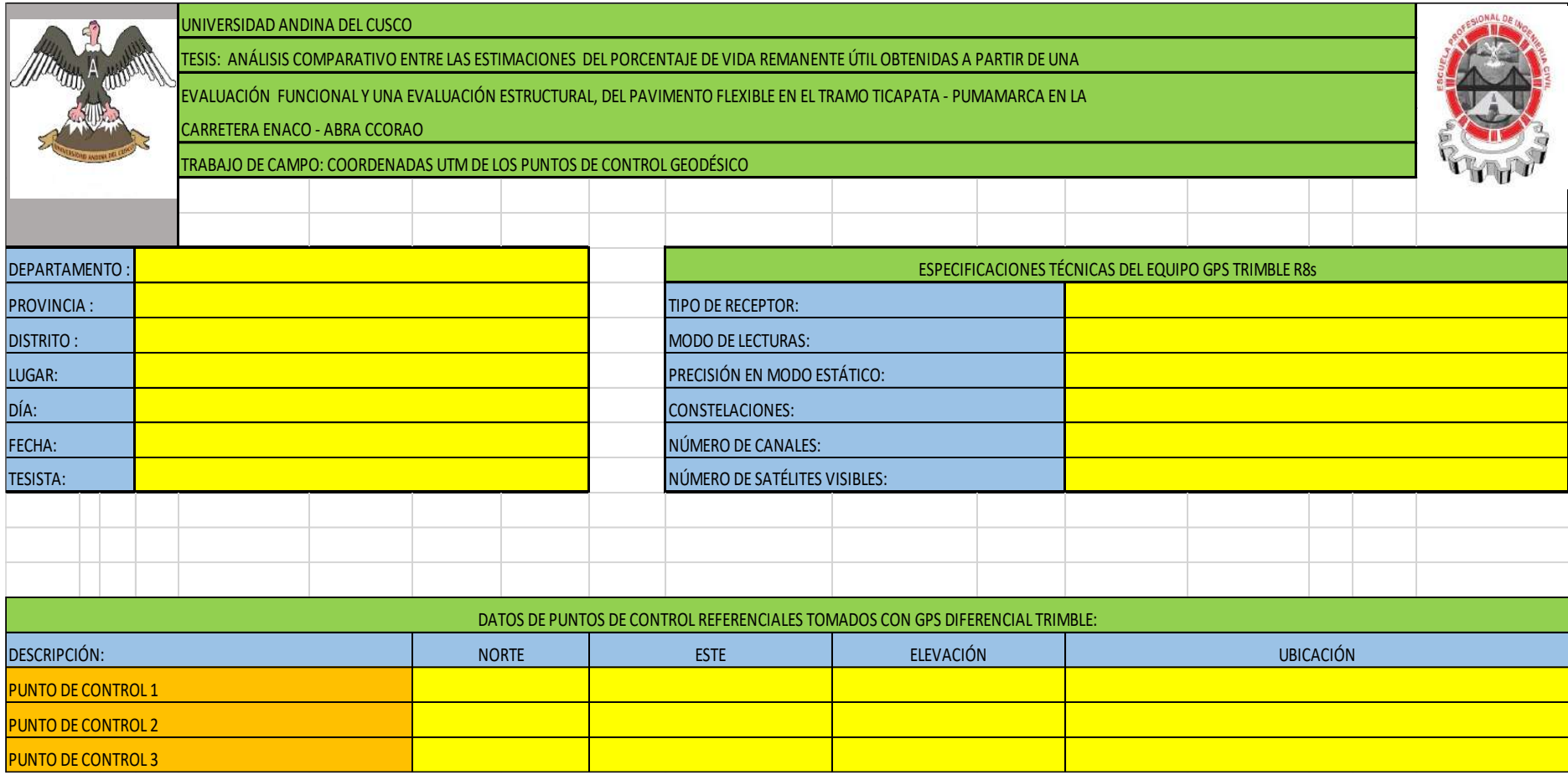

Fuente: Elaboración Propia 2019

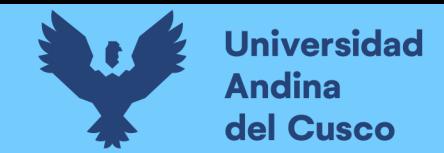

## **3.6.1.4. Formato Nº4:**

*Tabla 33.* Formato de toma de coordenadas UTM de los puntos obtenidos con la Estación Total Leica TS06 PLUS

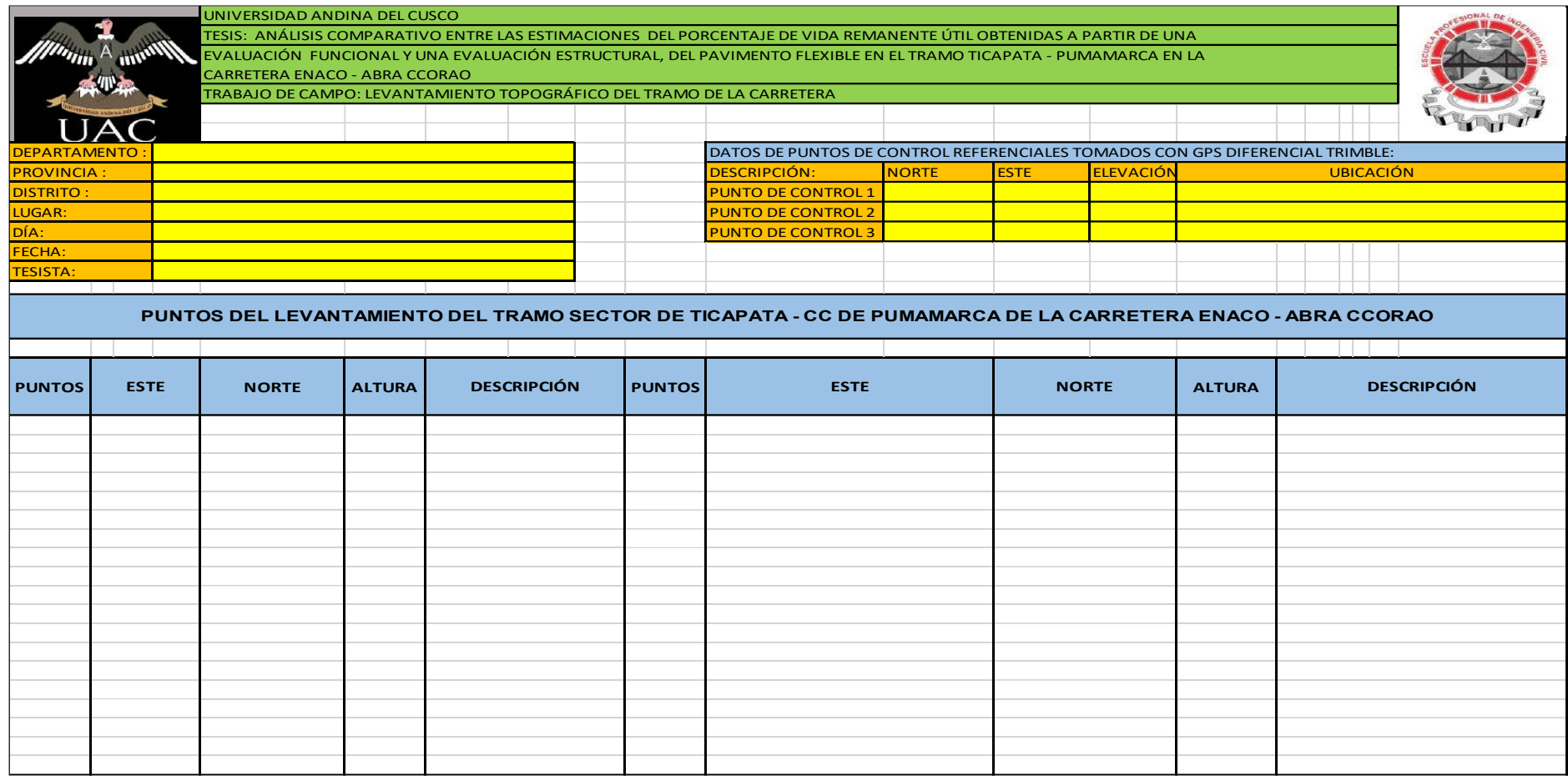

Fuente: Elaboración propia 2019 en base a Gómez Allende & Quispe Mejía (2017)

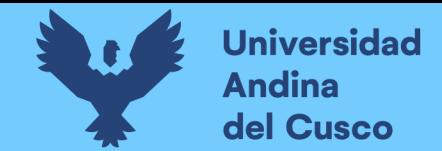

## **3.6.1.5. Formato Nº5:**

*Tabla 34.* Formato de toma de datos de la evaluación funcional con mira y nivel en el pavimento flexible del tramo en estudio

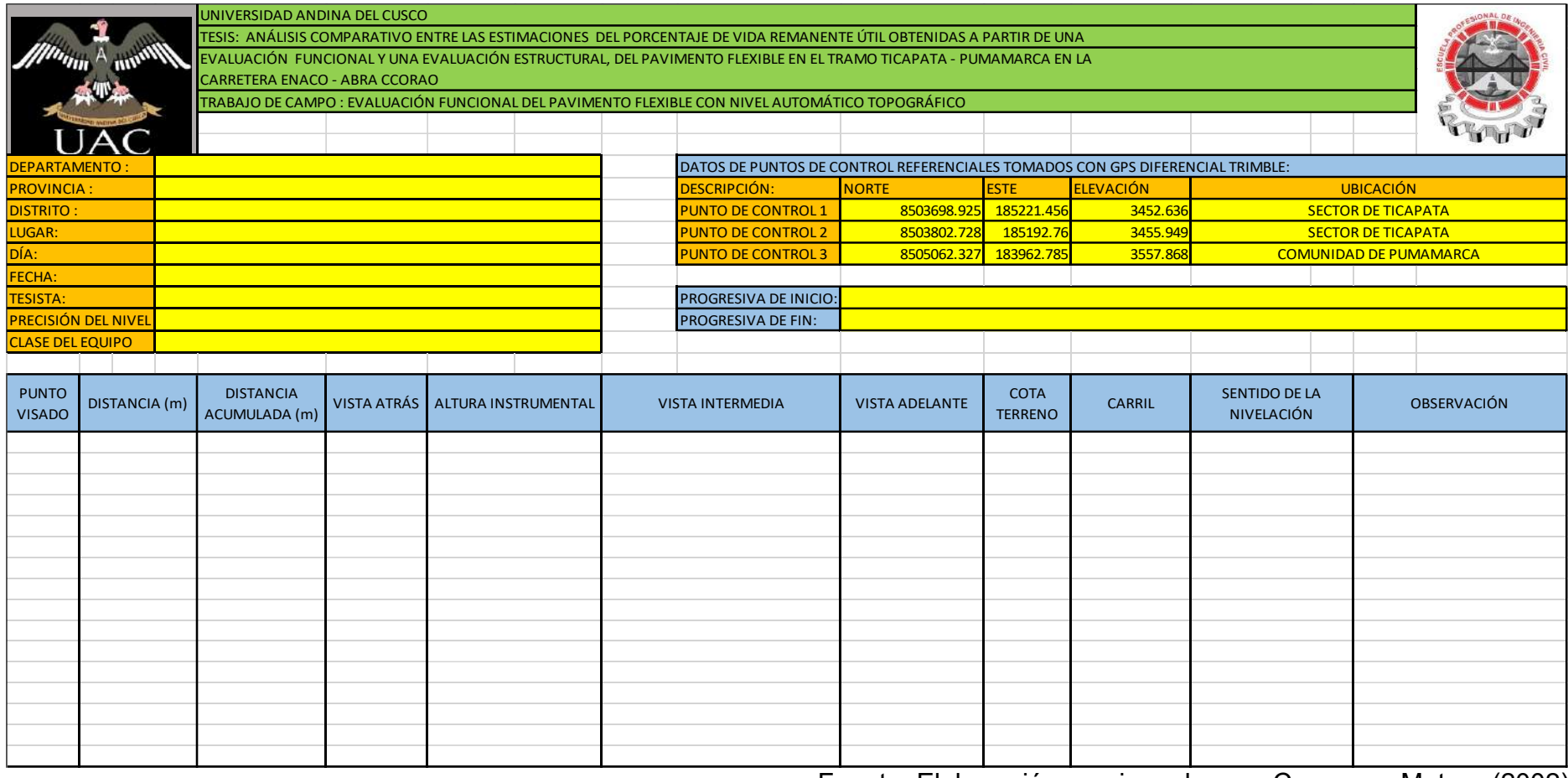

Fuente: Elaboración propia en base a Casanova Matera (2002)

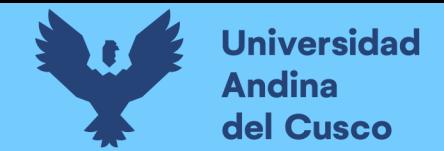

## **3.6.1.6. Formato Nº6:**

*Tabla 35.* Formato de compensación de cotas en la nivelación cerrada con mira y nivel en el pavimento flexible del tramo en estudio

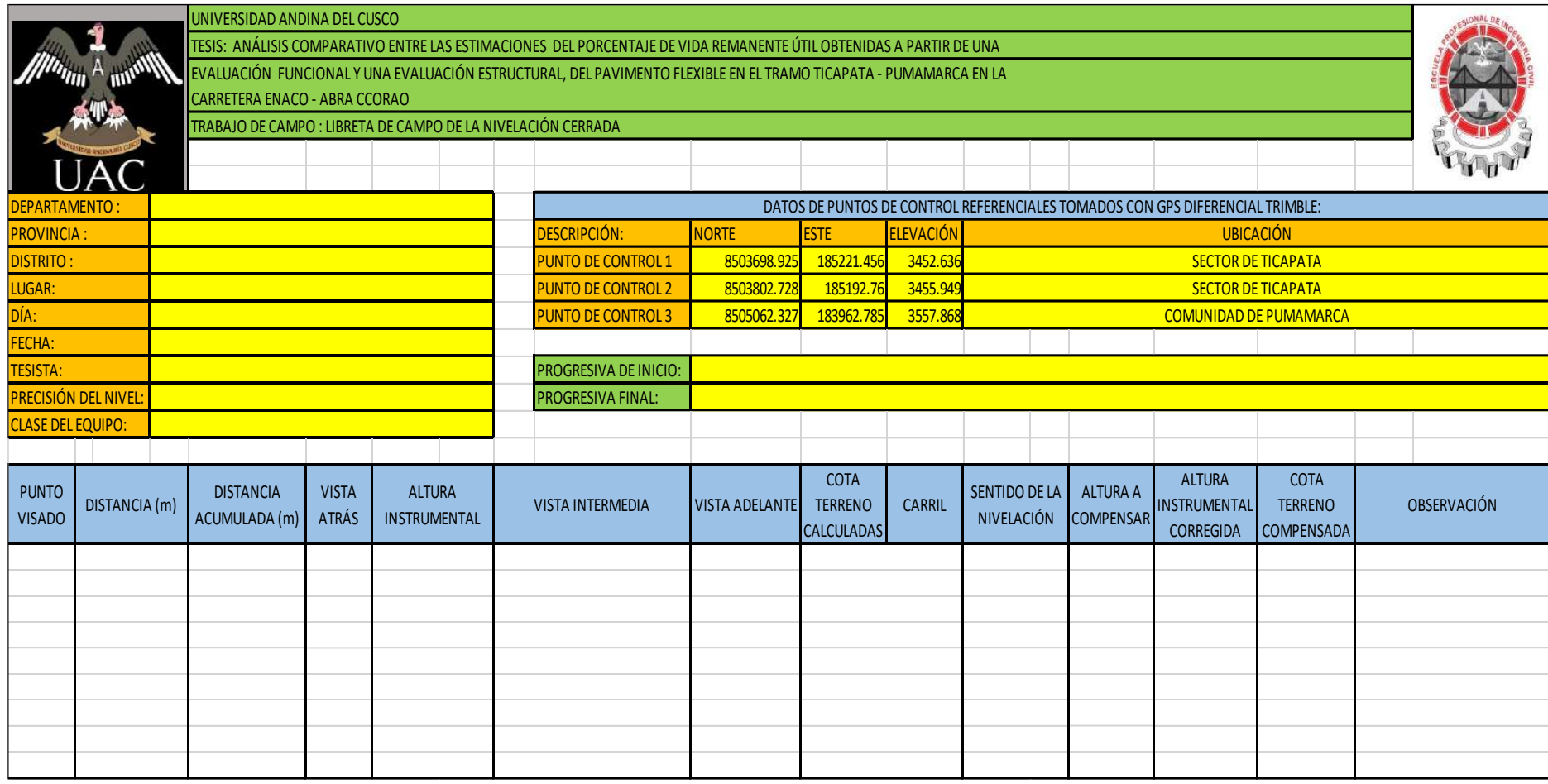

Fuente: Elaboración propia en base a Casanova Matera (2002)

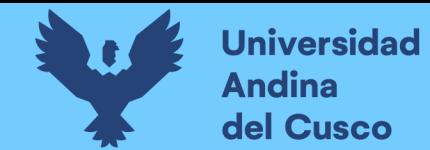

## **3.6.1.7. Formato Nº 7:**

*Tabla 36.* Formato de conversión de cotas topográficas al formato ERD

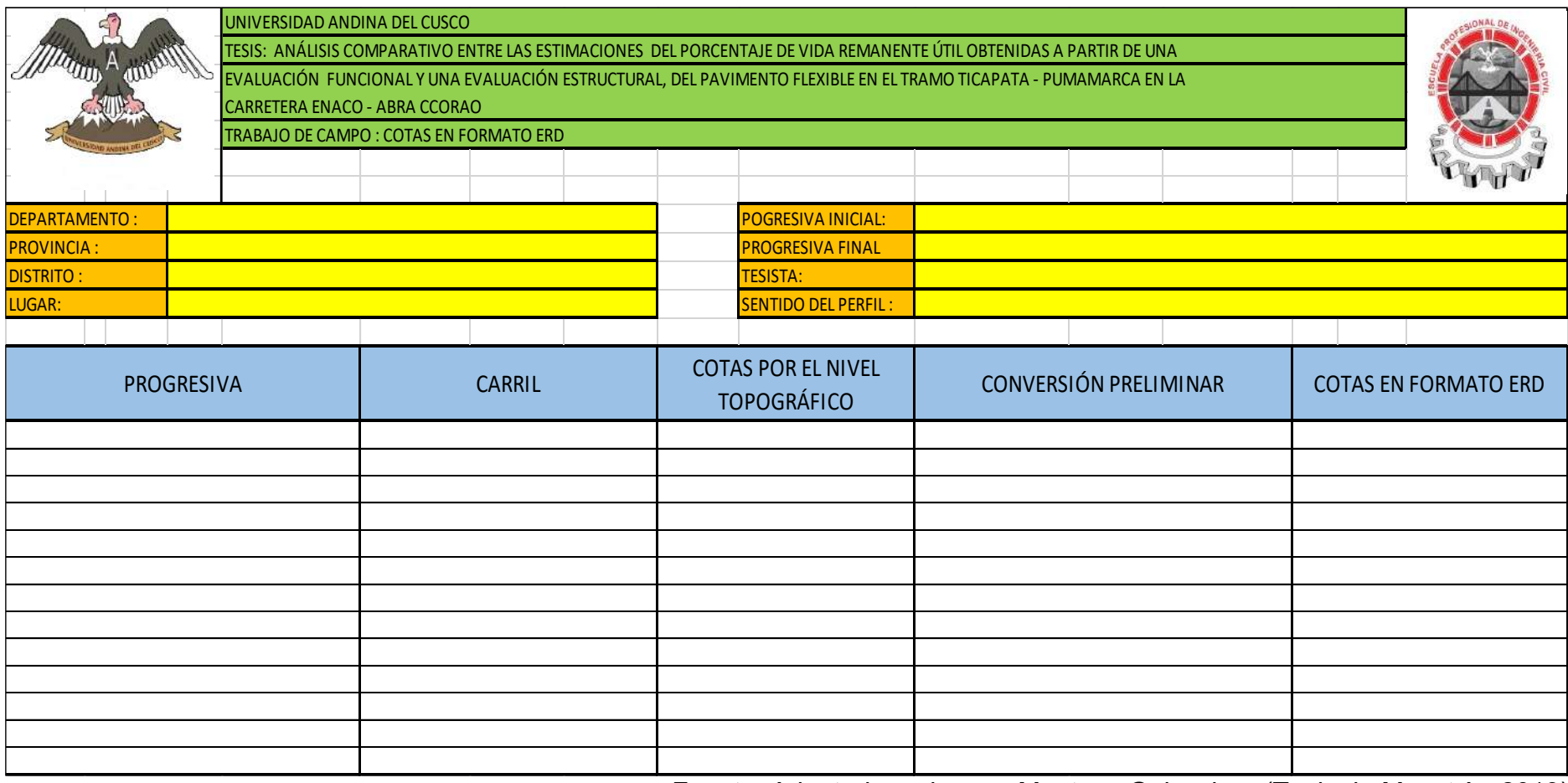

Fuente: Adaptado en base a Montoya Goicochea (Tesis de Maestría, 2013)

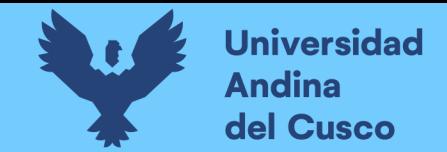

## **3.6.1.8. Formato Nº 8:**

*Tabla 37.* Formato de recolección de deflexiones en los puntos de prueba sobre el pavimento flexible en el tramo en estudio

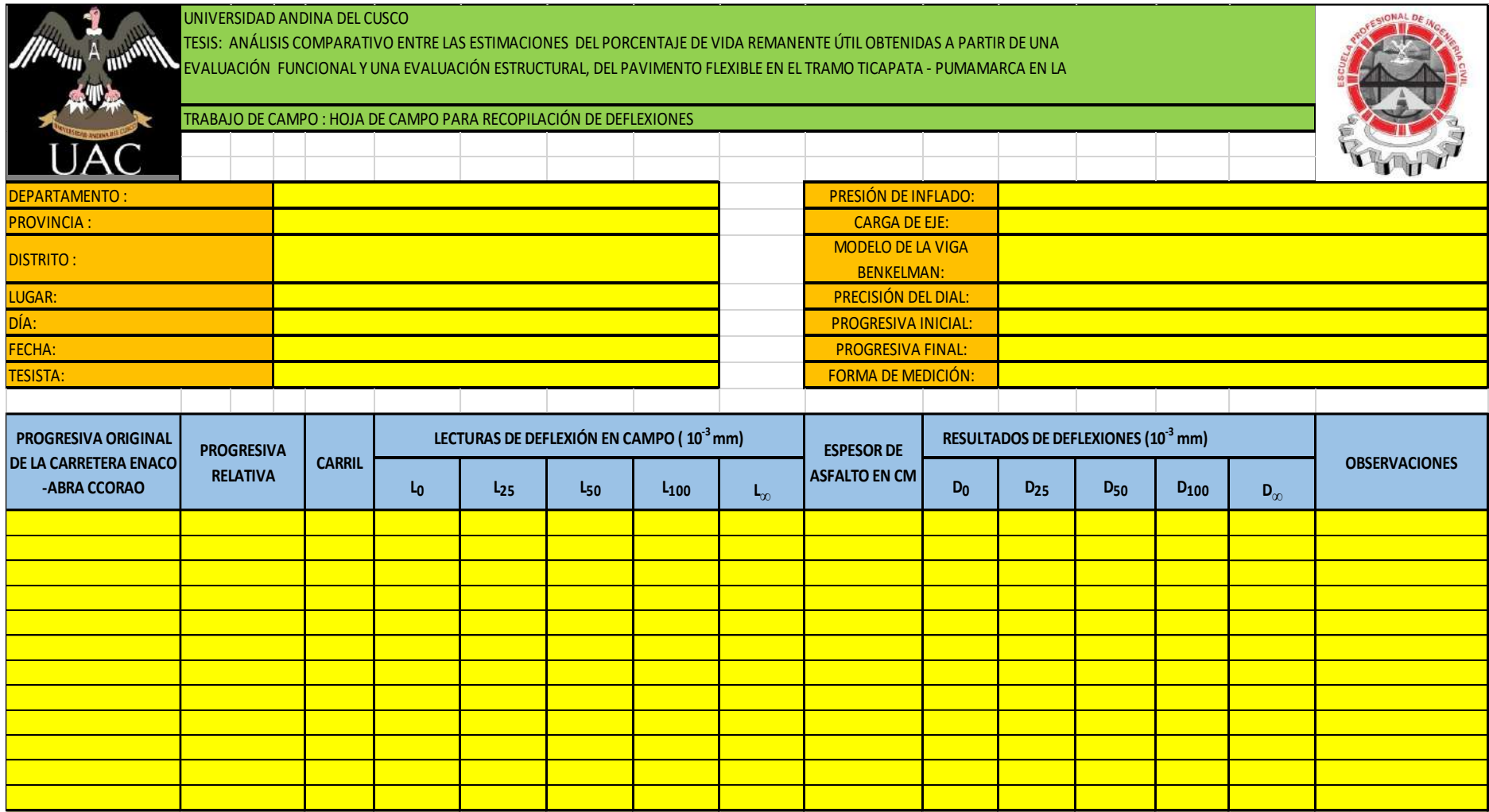

Fuente: Elaboración en base S. Hoffman y M. del Águila (1985)

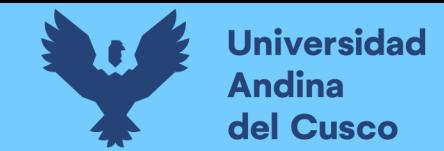

## **3.6.1.9. Formato Nº 9:**

*Tabla 38.* Formato de corrección de deflexiones por la relación de brazo de la Viga Benkelman

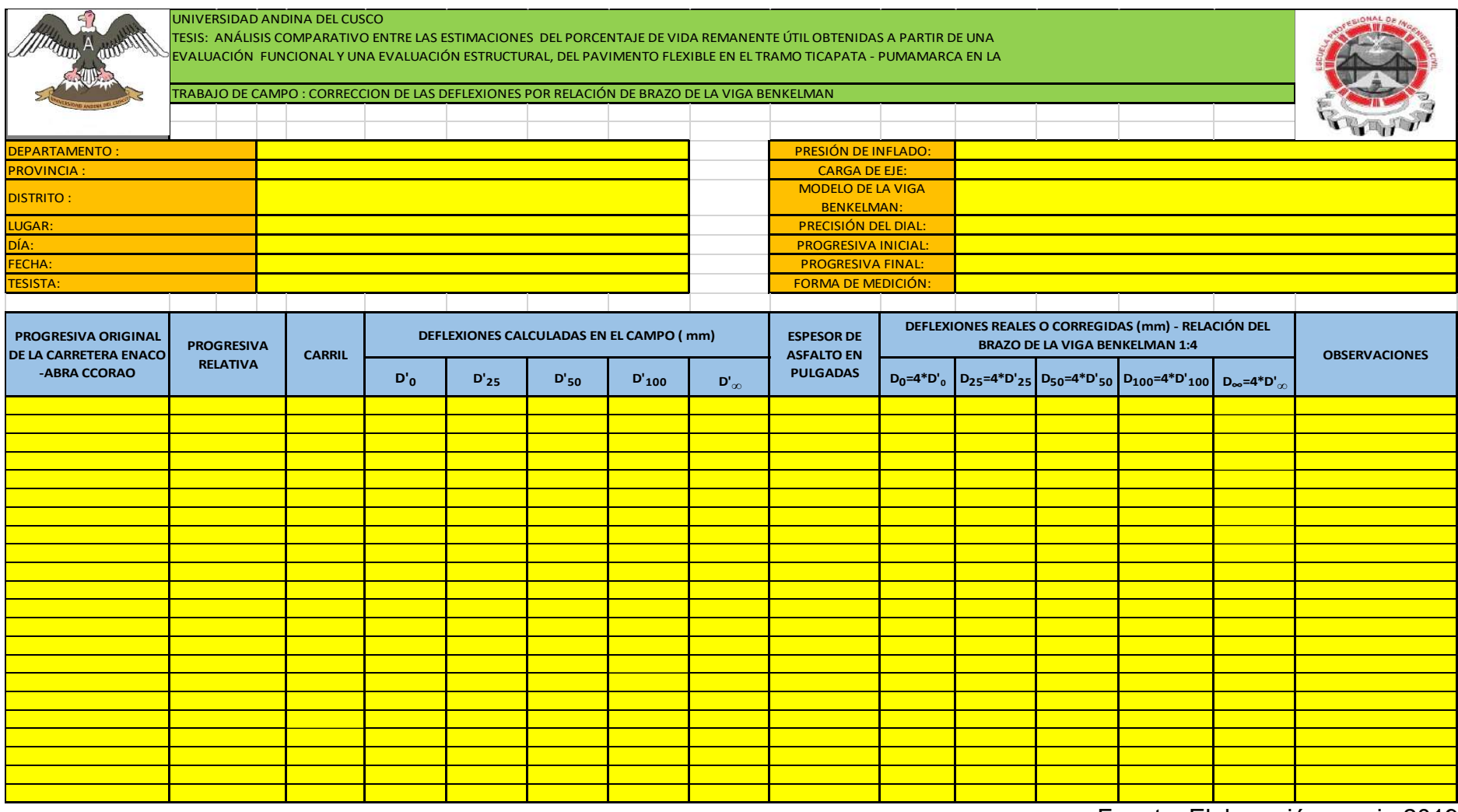

Fuente: Elaboración propia 2019

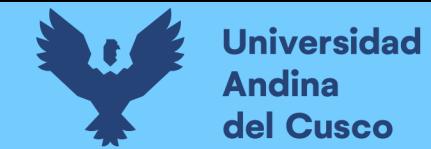

## **3.6.1.10. Formato Nº 10:**

## *Tabla 39.* Formato de corrección de deflexiones por temperatura del pavimento

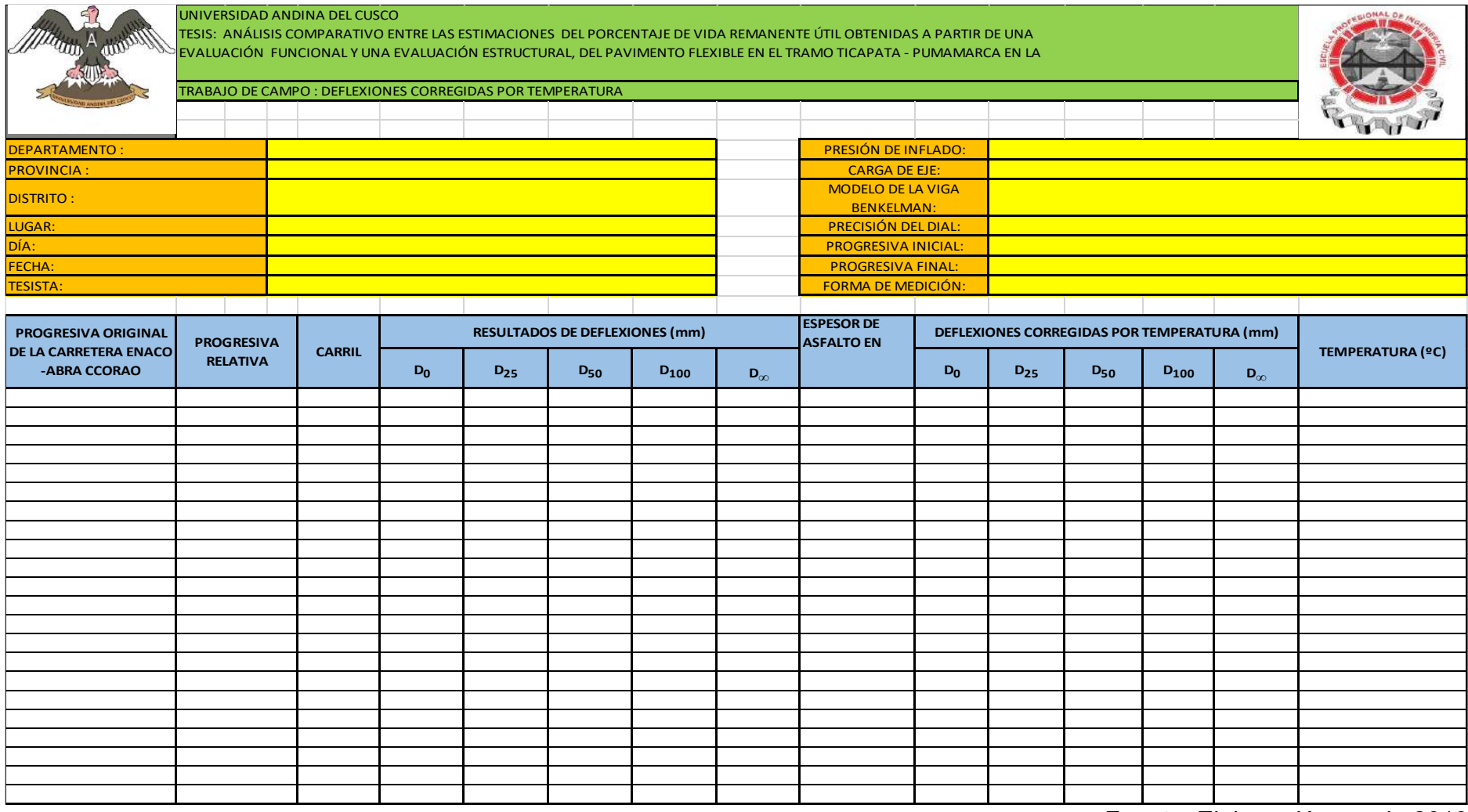

Fuente: Elaboración propia 2019

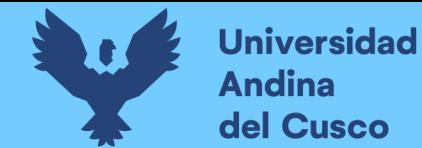

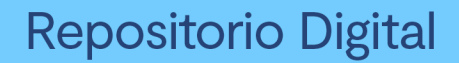

## **3.6.1.11. Formato Nº 11:**

*Tabla 40.* Formato para el cálculo del Radio de Curvatura

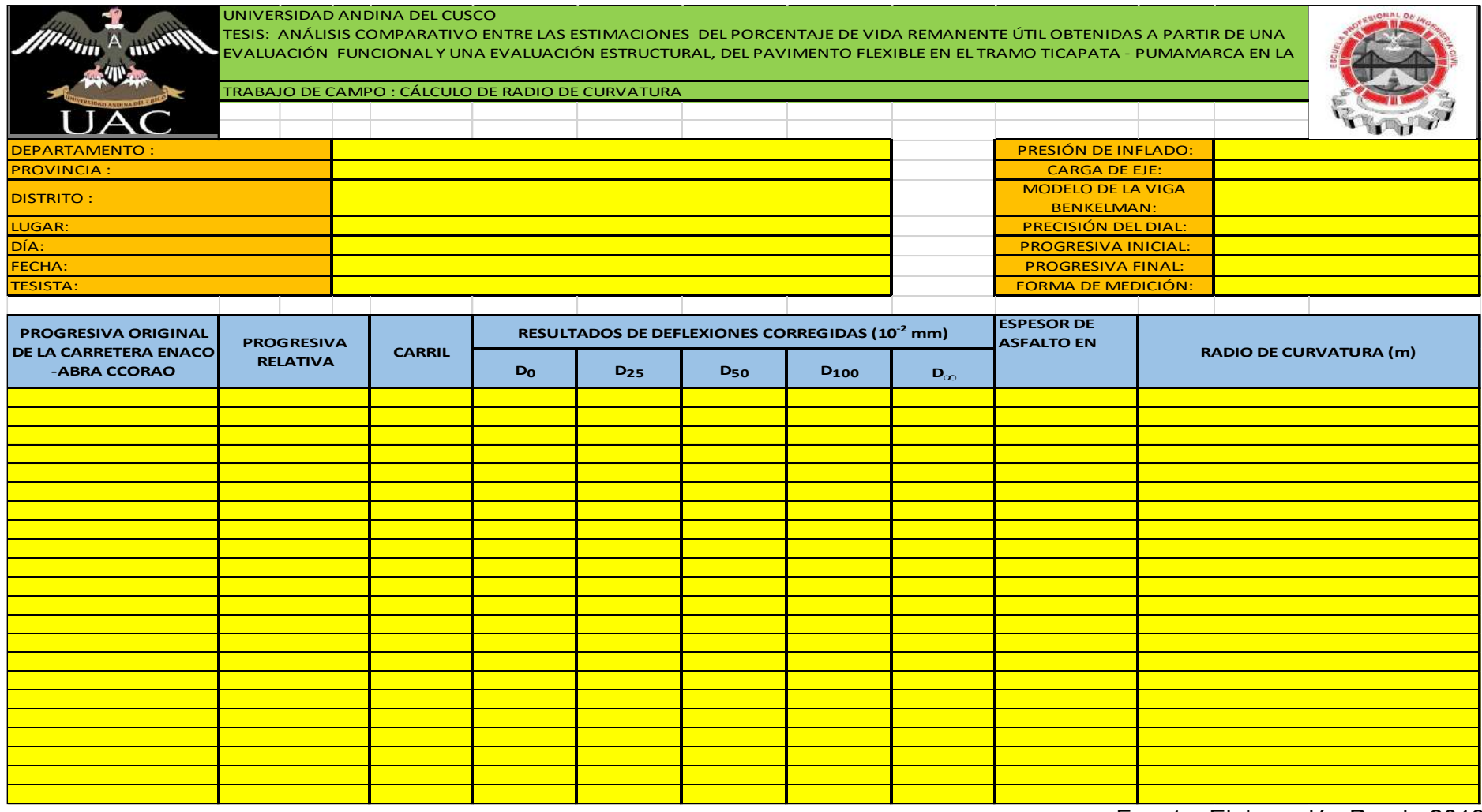

Fuente: Elaboración Propia 2019

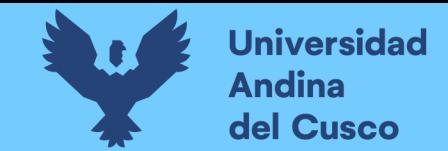

## **3.6.1.12. Formato Nº 12:**

## *Tabla 41.* Formato para el Análisis Estadístico – Deflexión media y Desviación Estandar

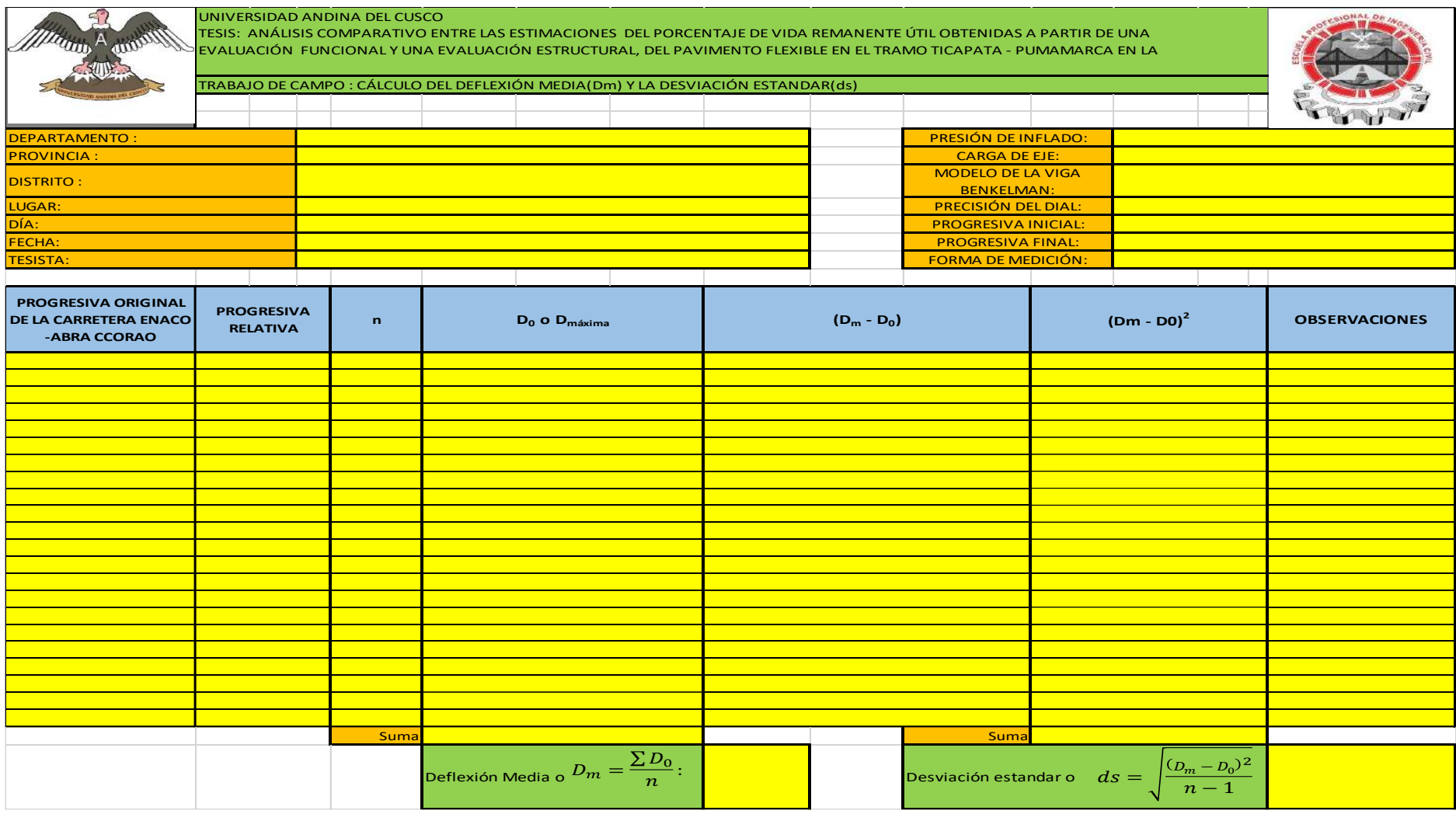

Fuente: Elaboración Propia 2019

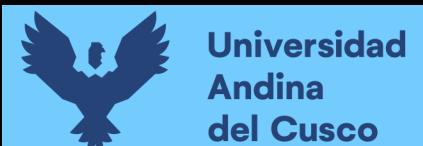

#### **3.6.2. Instrumentos de ingeniería**

Los instrumentos de ingeniería utilizados se peticionaron en su mayoría al Gabinete de Topografía y al Laboratorio de Suelos, Concreto y Pavimentos, de la Universidad Andina del Cusco. Éstos son necesarios para la realización de cada prueba de campo. Se enumeran a continuación:

*Tabla 42.* Instrumentos de Ingeniería en el establecimiento de 03 puntos de control en el tramo Sector de T'icapata – CC Pumamarca

| <b>Instrumento</b>                                     | <b>Componentes</b>                                                                        | <b>Especificaciones</b>                                                          | Imagen referencial |
|--------------------------------------------------------|-------------------------------------------------------------------------------------------|----------------------------------------------------------------------------------|--------------------|
| <b>GPS</b><br><b>Diferencial</b><br><b>Trimble R8s</b> | <b>Movil GNSS</b><br><b>Trimble R8s</b><br>(Controlador<br>TSC3 con<br>Trimble<br>Access) | Para operaciones de<br>medición, replanteo<br>y comprobación de<br>cota en obra. |                    |
|                                                        | <b>UHF Radio</b><br>Antena with<br><b>TNC</b><br>Connector                                | 406-430<br><b>MHZ</b><br>frecuencia de radio<br>Trimble.                         |                    |
|                                                        | <b>Rover Trimble</b><br>R8S Integrated<br><b>GNSS System</b>                              | Tecnología RTK con<br>440<br>canales<br>de<br>satélites.                         |                    |
|                                                        | 02 Trípodes                                                                               | Sirven<br>de<br>apoyo<br>tanto para la base y<br>la antena.                      |                    |

Continúa…

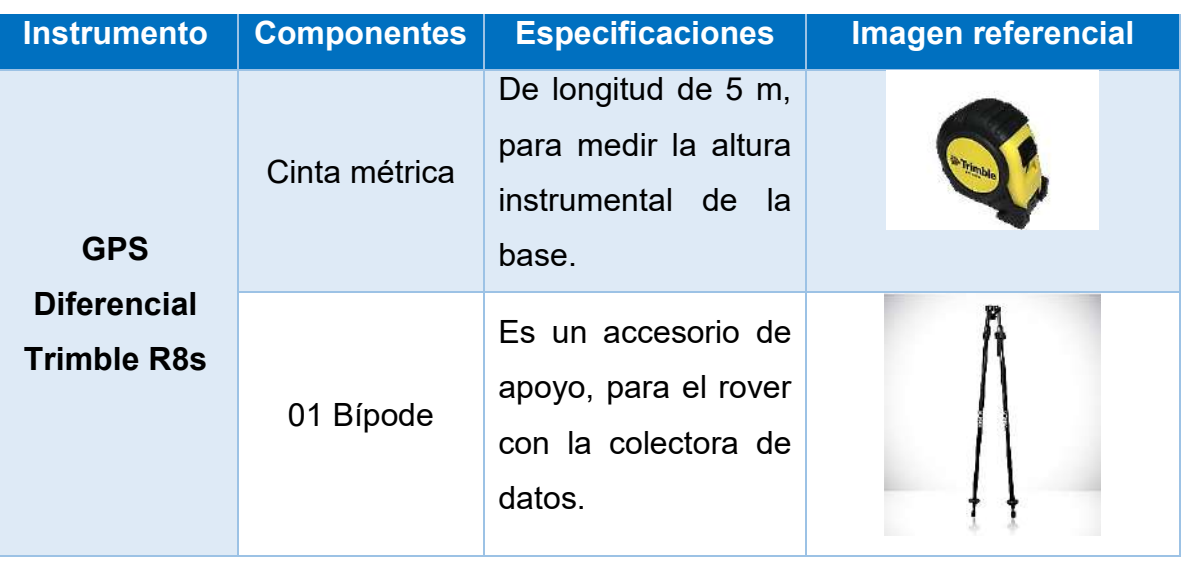

Fuente: Elaboración propia 2019

*Tabla 43.* Instrumentos de Ingeniería en el levantamiento topográfico del tramo Sector T'icapata – CC Pumamarca de la Carretera ENACO – Abra Ccorao

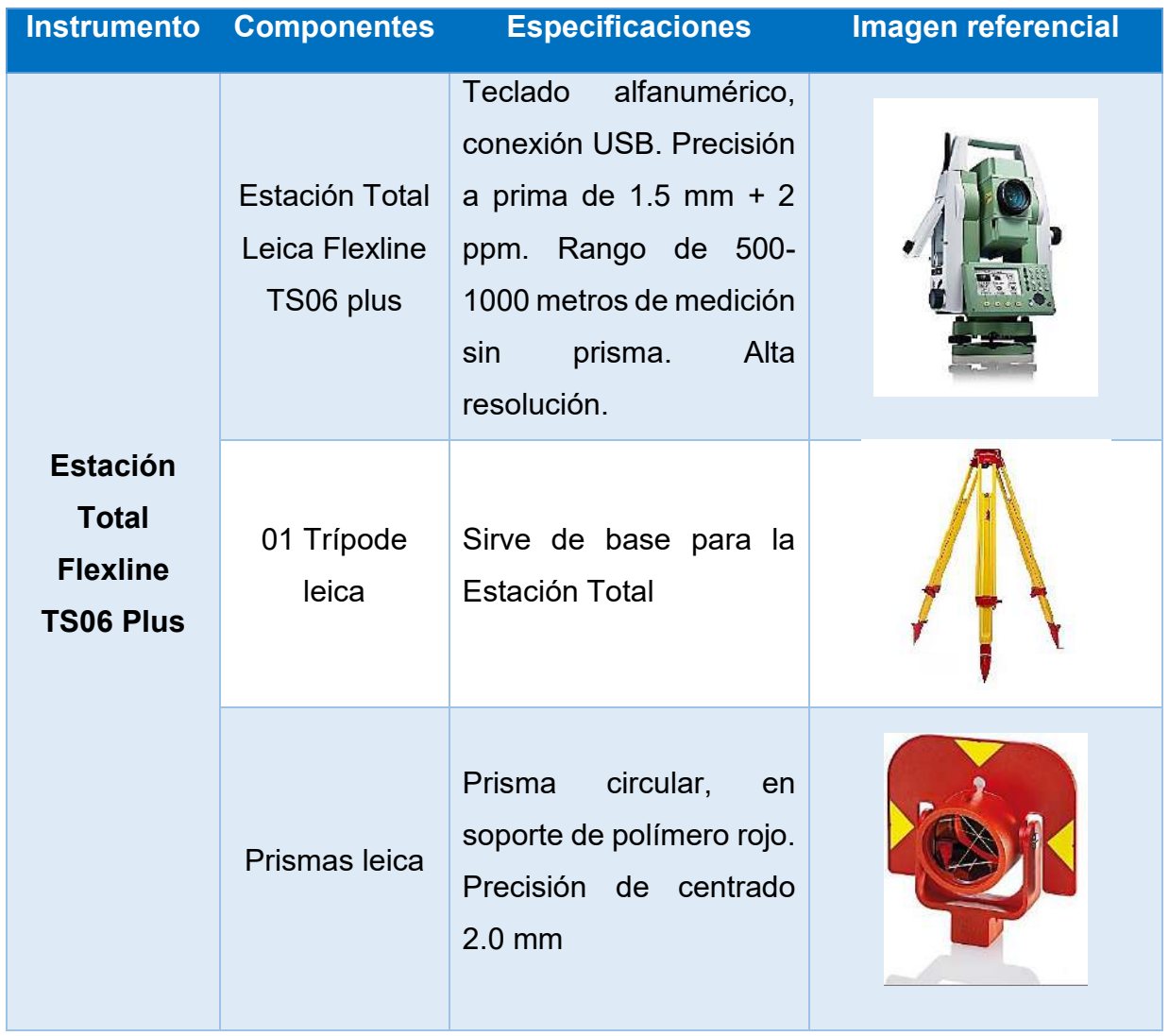

Continúa...

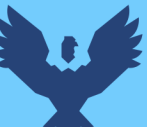

# Repositorio Digital

| <b>Instrumento</b>                                                     | <b>Componentes</b>   | <b>Especificaciones</b>                                                                                                    | Imagen referencial |
|------------------------------------------------------------------------|----------------------|----------------------------------------------------------------------------------------------------|--------------------|
| <b>Estación</b><br><b>Total</b><br><b>Flexline</b><br><b>TS06 Plus</b> | Portaprisma<br>leica | Bastón de aplomar Leica<br>hasta una altura de 2.60<br>m. Incorporada con una<br>burbuja nivelante.                                    |                    |
| Cinta<br>métrica<br><b>Stanley 5m</b>                                  |                      | medir<br>altura<br>Para<br>la<br>instrumental<br>de<br>la<br>estación<br>total<br>estacionada.                                         |                    |
| Cinta<br>métrica<br>Stanley 30 m                                       |                      | Para realizar secciones<br>de<br>la<br>tramo<br>del<br>pavimento, de acuerdo si<br>es tangente o curva.                                |                    |
| Jalón                                                                  |                      | baliza,<br>Jalón<br>$\mathsf{o}$<br>es<br>instrumento<br>necesario<br>para realizar mediciones<br>instrumentos<br>con<br>topográficos. |                    |

Fuente: Elaboración propia 2019

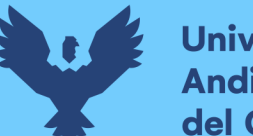

*Tabla 44.* Instrumentos de Ingeniería en la evaluación funcional – Cálculo del Índice de Rugosidad Internacional – en el tramo del Sector T'icapata – CC Pumamarca de la Carretera ENACO – Abra Ccorao.

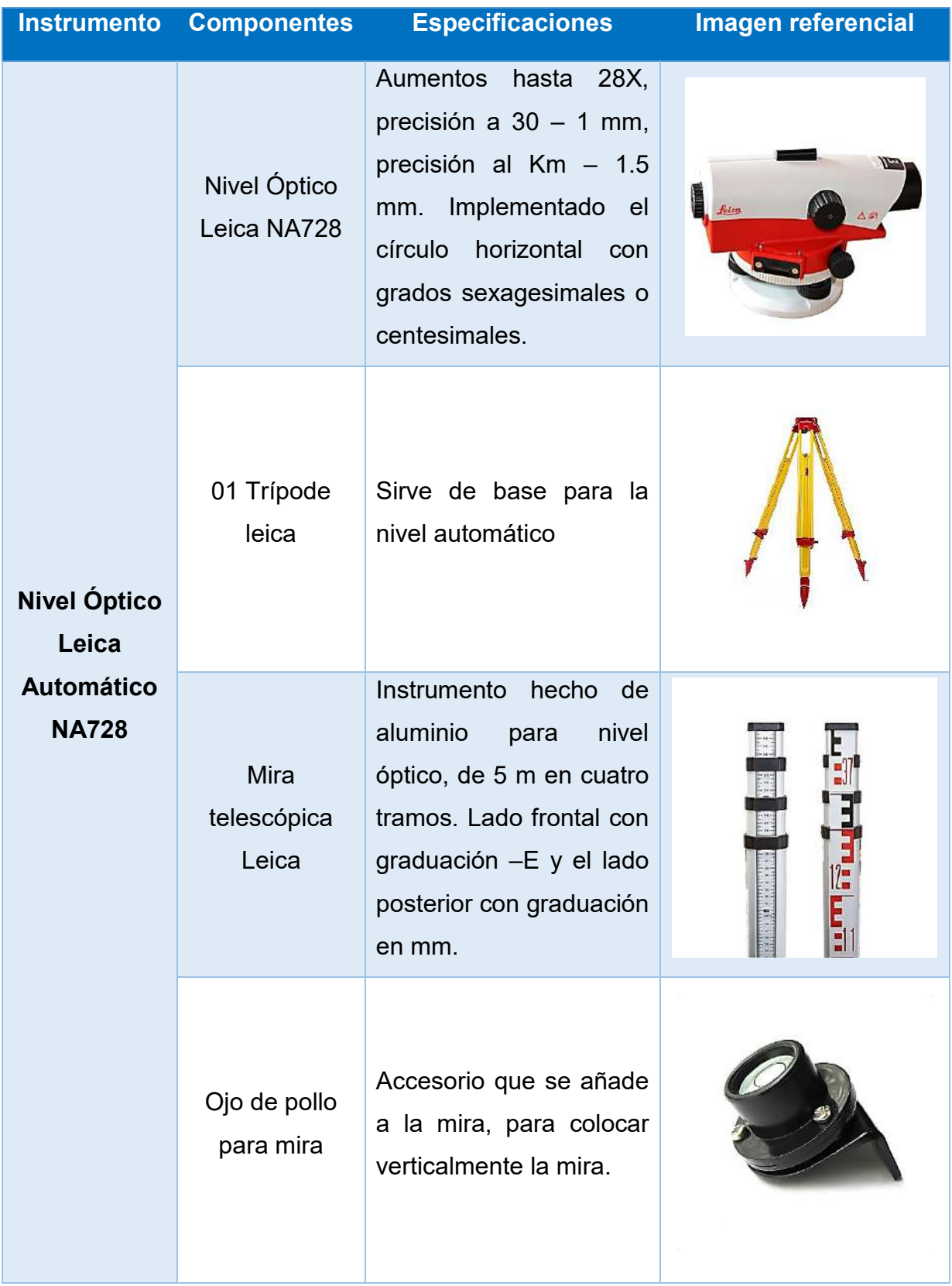

Continúa…

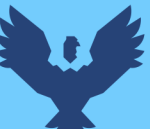

# Repositorio Digital

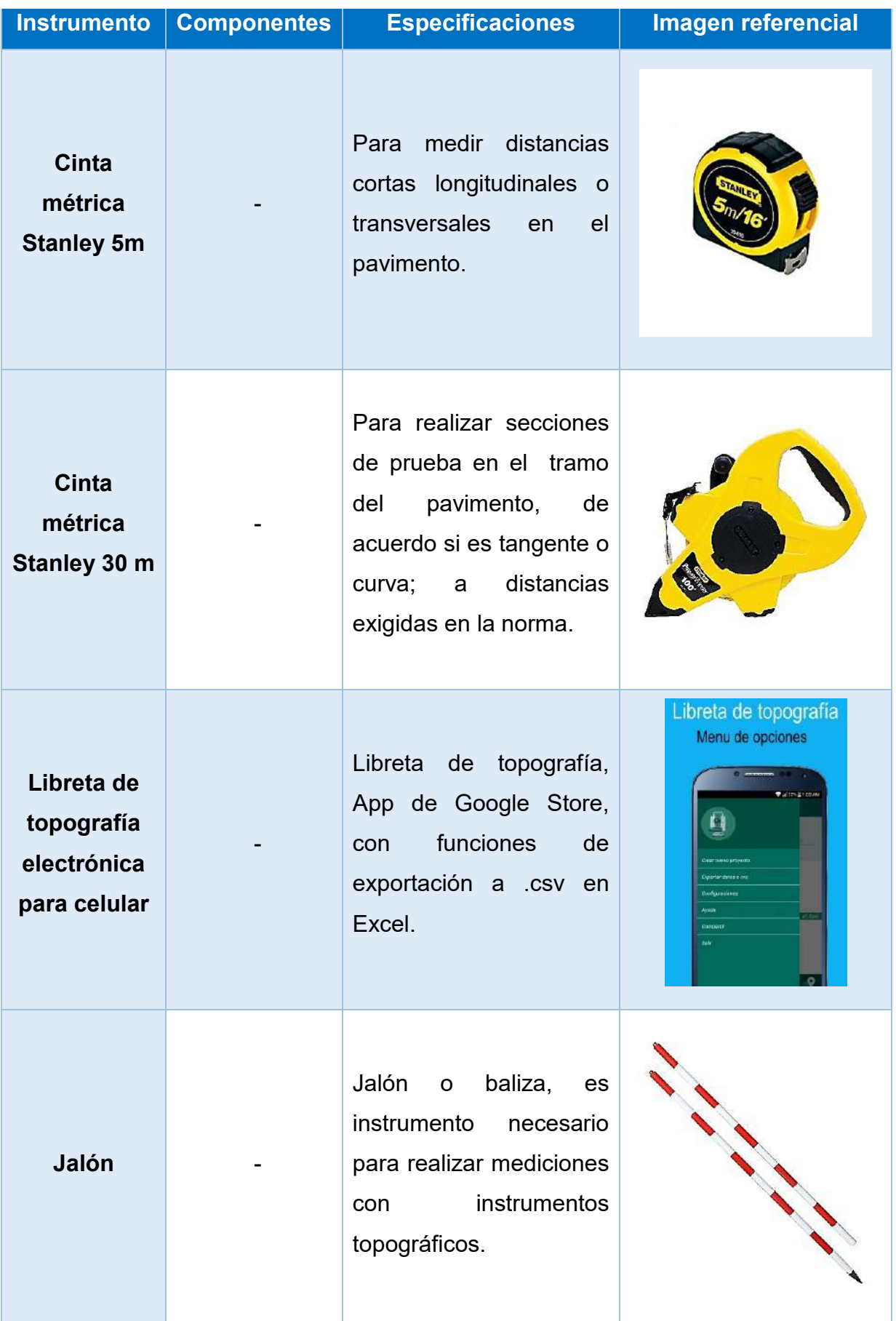

Fuente: Elaboración propia

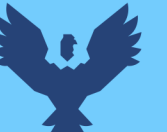

*Tabla 45.* Instrumentos de Ingeniería en la evaluación estructural – Viga Benkelman - en el tramo del Sector T'icapata – CC Pumamarca de la Carretera ENACO – Abra Ccorao.

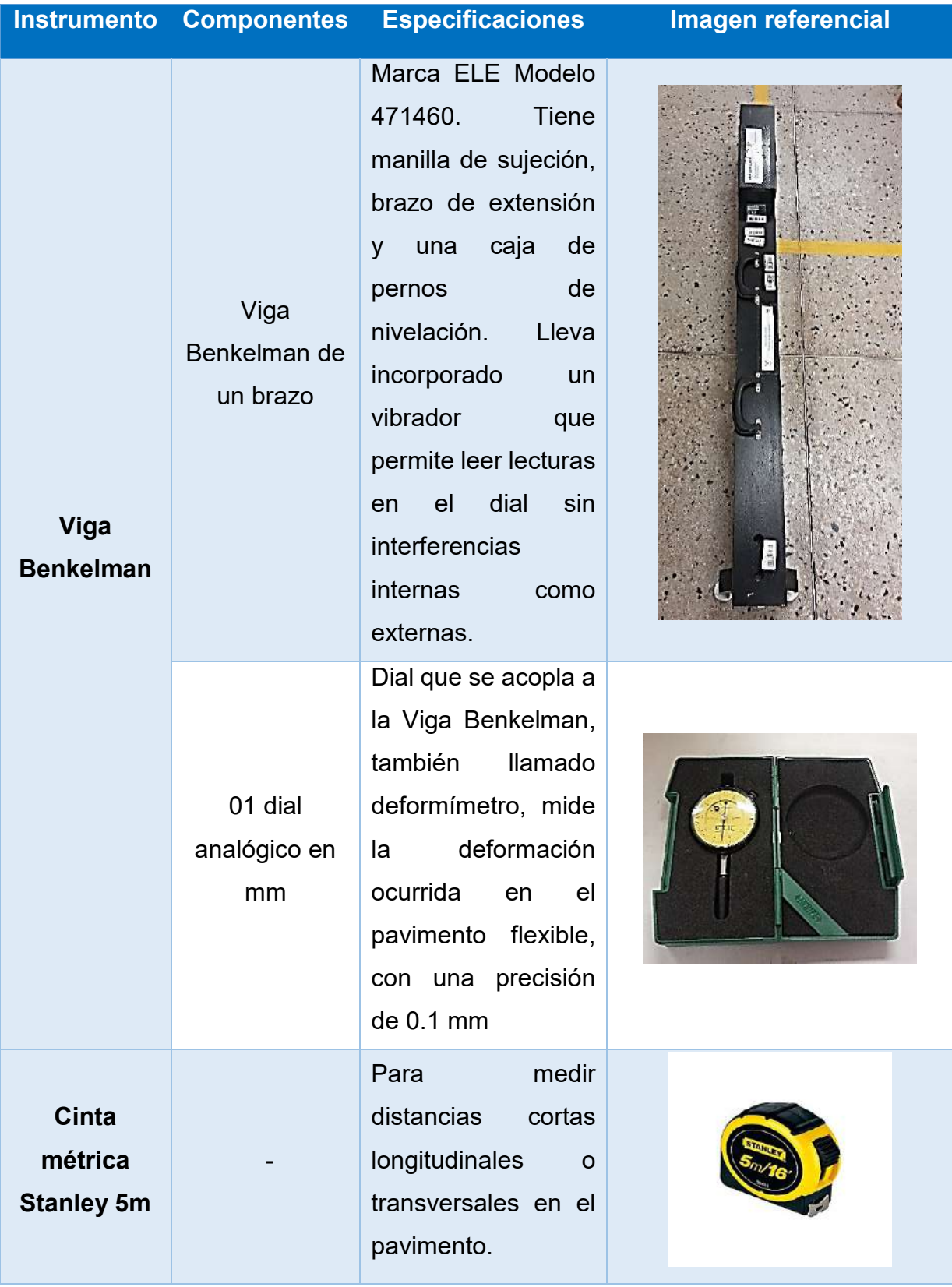

Continúa…

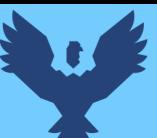

| <b>Instrumento</b>                                | <b>Componentes</b>                             | <b>Especificaciones</b>                                                                                                    | Imagen referencial                                                                                                    |
|---------------------------------------------------|------------------------------------------------|----------------------------------------------------------------------------------------------------|----------------------------------------------------------------------------------------------------|
| Camión<br>normalizado                             | Camión de<br>carga                             | frenos<br>Con<br>tipo<br>break en la parte<br>posterior y una tolva<br>de carga                                                     |                                                                                                    |
|                                                   | Llantas o<br>neumáticos en<br>el eje posterior | Deben de ser un eje<br>simple de ruedas<br>duales, con un aro<br>10x20"<br>de<br>$\mathbf O$<br>1000x20".                           |                                                                                                    |
| <b>Medidor de</b><br>presión de<br><b>Ilantas</b> |                                                | Tipo lápiz metálico,<br>presión<br>con<br>una<br>máxima de 120 psi,<br>medir en<br>para<br>la<br>rueda dual interna<br>como externa | The Contract of the Contract of the Contract of the Contract of the Contract of The Contract of The Contract of The Contract of The Contract of The Contract of The Contract of The Contract of The Contract of The Contract o |
| <b>Termómetro</b><br>digital de<br>contacto       |                                                | Multi-thermometer<br>grados<br>en<br>centígrados<br>y<br>farenheith                                                                 |                                                                                                    |

Fuente: Elaboración propia 2019

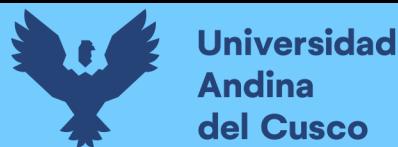

# **Repositorio Digital**

#### **3.7. Procedimientos de recolección de datos**

**3.7.1. Conteo Vehicular**

#### **a) Equipos utilizados en la prueba**

- Ficha del conteo vehicular
- Reloj de mano
- Materiales de escritorio (bolígrafo, lápiz, etc.)

#### **b) Procedimiento**

#### **Conteo vehicular (tránsito)**

Es necesario conocer el volumen de vehículos en el tramo Sector T'icapata – CC Pumamarca, de la carretera ENACO – Abra Ccorao. Las normas dadas por la Asociación Estadounidense de Funcionarios de Carreteras Estatales- AASHTO y Sociedad Americana para Pruebas y Materiales – ASTM, indican que, en la evaluación funcional y estructural un parámetro importante para el cálculo del porcentaje de Vida Remanente Útil es el Índice Medio Diario Anual – IMDA.

#### **Estaciones de conteo vehicular**

Se establecieron 02 estaciones de conteo vehicular, al inicio y al fin del tramo de estudio. Uno en el sector T'icapata, conocido por los pobladores como paradero Calle Armaycalle, y otra en la Comunidad de Pumamarca ubicado como referencia en la señal informativa de ingreso a la comunidad.

Se consideró 02 estaciones en el tramo Sector T'icapata – CC Pumamarca, de la carretera ENACO – Abra Ccorao, por ser un tramo de longitud corta (2151 m) y con un volumen vehicular casi homogéneo. Además, tiene un número pequeño de nodos y ramificaciones que permitan el ingreso o salida de vehículos y acarreen en una diferencia importante en el volumen vehicular registrado en cada estación.

El aforo vehicular fue realizado con el personal necesario, distribuidos en las 02 estaciones mencionadas en la siguiente tabla, utilizando los formatos basados en la normatividad del Ministerio de Transporte y Comunicaciones – MTC.

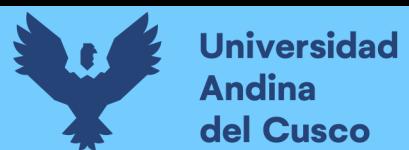

## *Tabla 46. Ubicación de las estaciones para el conteo vehicular en el tramo de estudio*

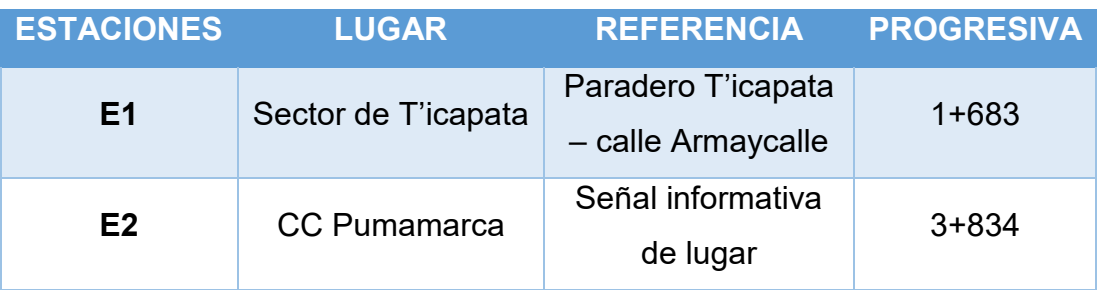

Fuente: Elaboración propia 2019

Las progresivas utilizadas en el cuadro anterior son de la Carretera ENACO – Abra Ccorao, obtenidas de investigaciones anteriores

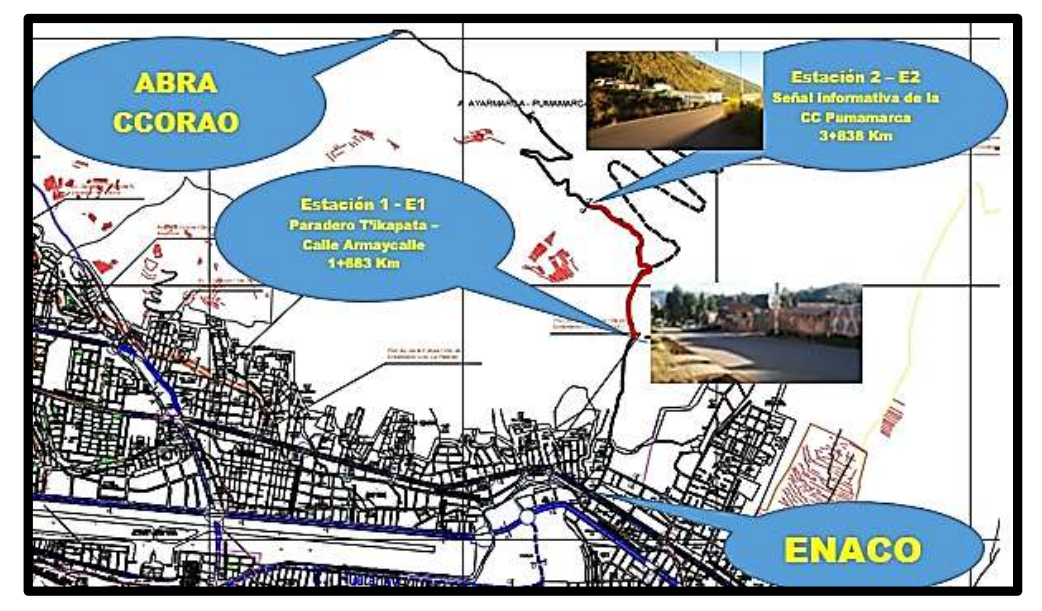

*Figura 40.* Ubicación geográfica de las estaciones. Fuente: COPESCO – Plano base del Cusco

## **Características generales del conteo vehicular**

- Los conteos se realizaron durante una semana, entre 03 y 09 de junio del año 2019. Correspondientes a los días lunes, martes, miércoles, jueves, viernes, sábado y domingo, respectivamente.
- En el conteo se abarcó las 24 horas de cada día, con el objetivo de identificar el comportamiento del volumen vehicular horario.
- Las horas del conteo se realizaron desde las 00:00 horas hasta las 24:00 horas.

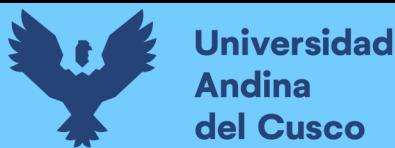

 Los conteos vehiculares fueron cerrados cada hora, con el objetivo de evaluar posibles variaciones horarias.

#### **Consideraciones sobre el flujo vehicular**

- 2. El conteo vehicular tiene por objetivo conocer el Índice Medio Diario Anual (IMDA), para una evaluación funcional y estructural del pavimento en el tramo Sector de T'icapata – Cc.Pumamarca, de la carretera ENACO - Abra Ccorao, en un momento determinado.
- 3. Se realizó un conteo previo durante todo el día lunes 27 de mayo del año 2019, con la finalidad de conocer la variación del volumen vehicular en el transcurso de las horas. En la figura 40 se muestra la variación por horas del volumen vehicular de dicho día, se aprecia que el mayor volumen vehicular se da en el intervalo de 6:00 am  $-7:00$  pm.

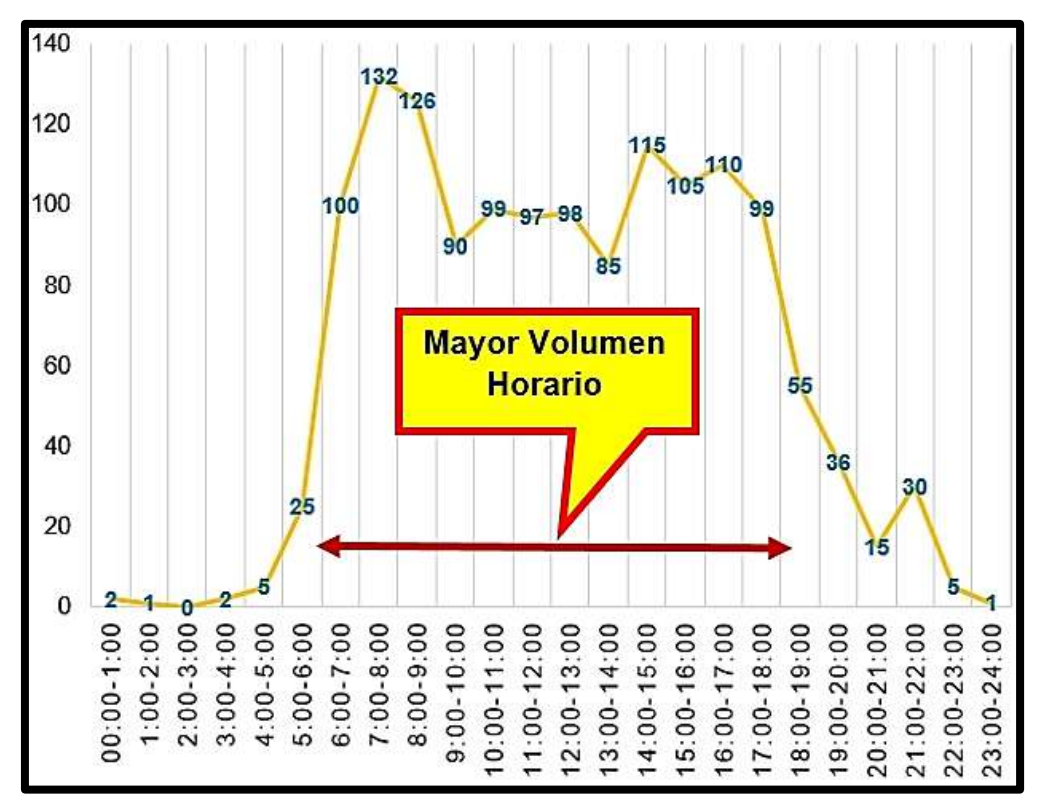

*Figura 41.* Conteo Vehicular el día lunes 27 de mayo del 2019, previo al Estudio de Tráfico. Fuente: Elaboración propia
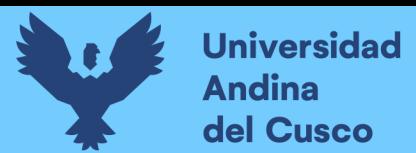

4. En el conteo vehicular se intercalaron el registro manual con las cámaras visuales, ambas fueron analizados posteriormente en gabinete.

A continuación, se muestran algunas fotografías de vehículos pesados que circulan por la carretera ENACO – Abra Ccorao.

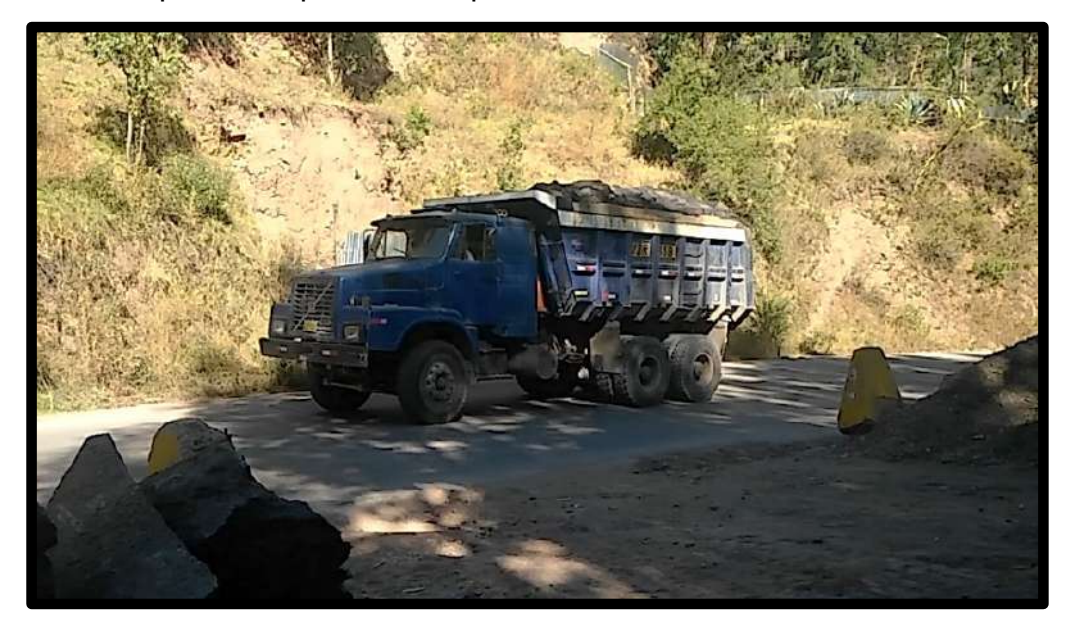

*Figura 42.* Camión tipo 3E circulando en el tramo Sector T'ikapara - CC Pumamarca. Fuente: Elaboración propia 2019

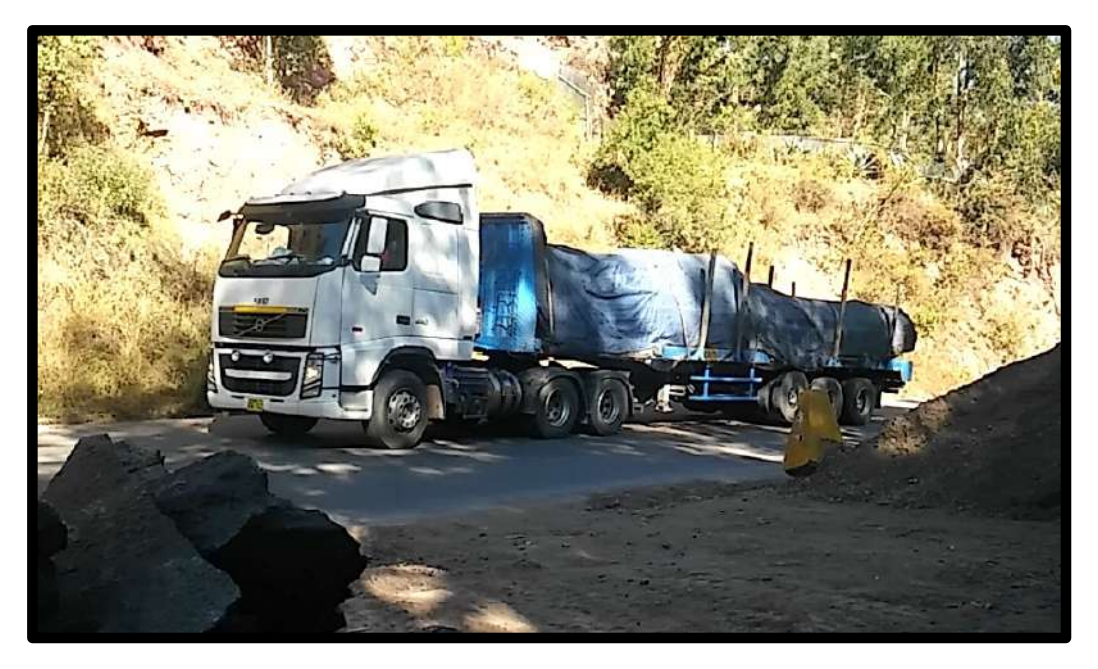

*Figura 43.* Camión 3S3 circulando en el tramo Sector T'ikapara - CC Pumamarca. Fuente: Elaboración propia 2019

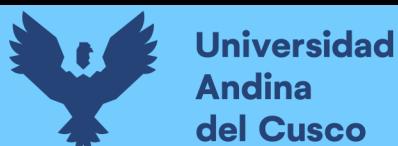

### **c) Toma de datos**

El conteo manual y visual en gabinete fue consolidado en el programa Excel, con el que se calculó el Índice Medio Diario Anual – IMDA y los volúmenes horarios diarios.

Las estaciones para el conteo vehicular diario contaban con una adecuada iluminación y seguridad.

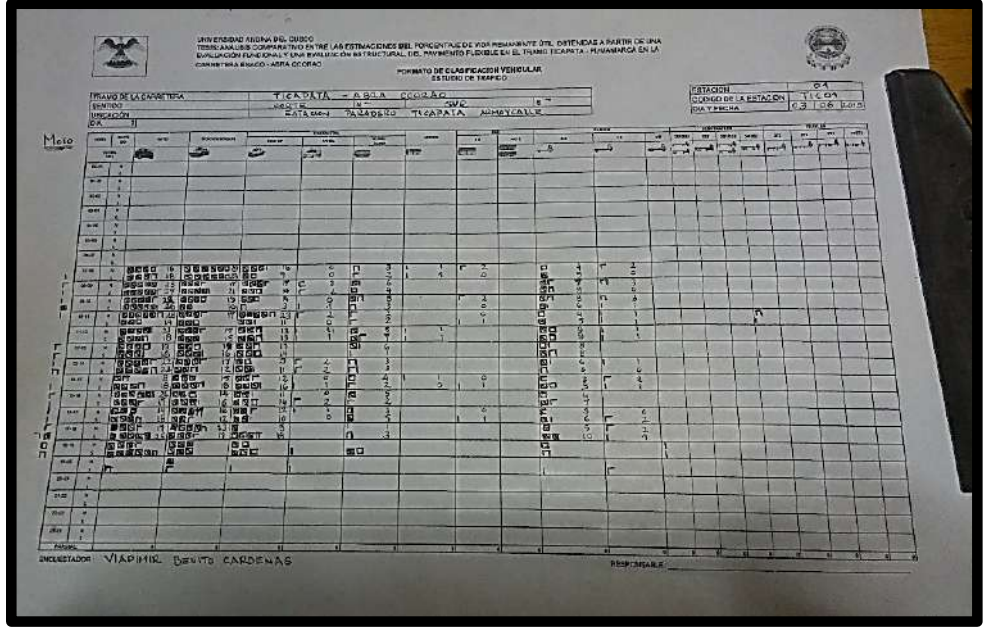

*Figura 44.* Formato de conteo vehicular el día lunes 03 de junio del 2019, de la Estación 1. Fuente: Elaboración propia 2019

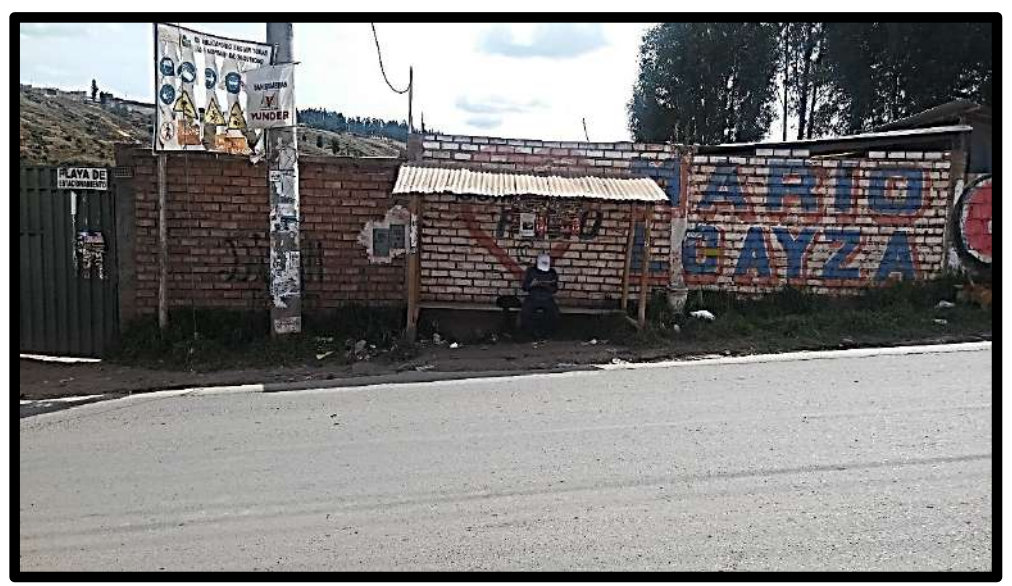

Figura 45. Conteo vehicular Estación 1 – E1, Paradero T'icapata Calle Armaycalle. Fuente: Elaboración Propia 2019

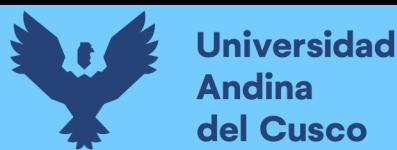

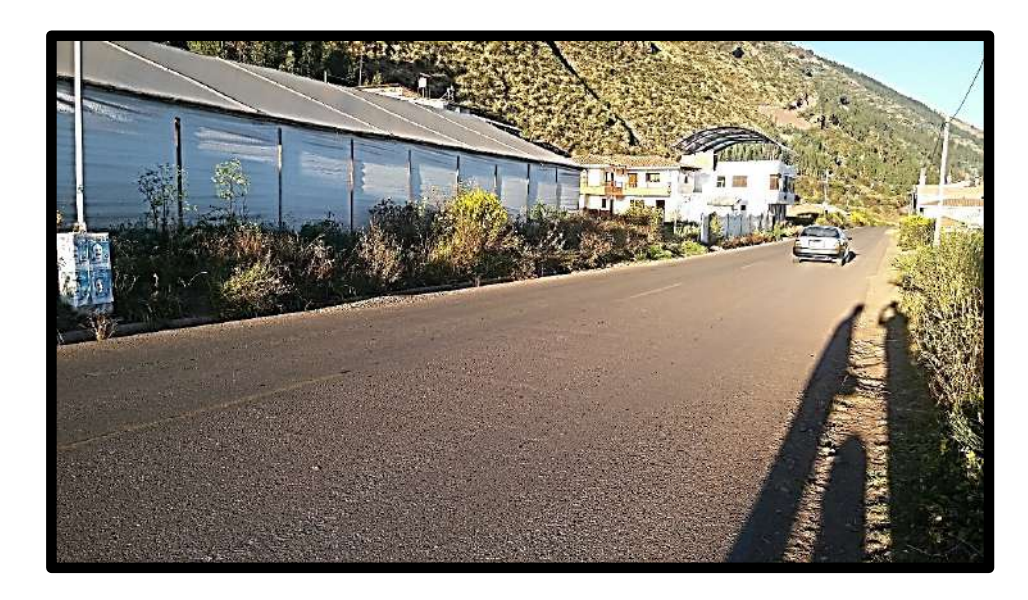

*Figura 46.* Conteo vehicular Estación 2 – E1, junto a la señal Informativa de la CC Pumamarca. Fuente: Elaboración propia 2019

### **3.7.2. Establecimiento de Puntos de Control Geodésico con GPS Diferencial**

### **a) Equipos utilizados en la prueba**

- Base, Radio UHF, Rover, Penta-Band antena, colectora de datos y accesorios del GPS diferencial.
- Vehículo que sirva de movilidad para registrar los puntos de control.
- Herramientas y materiales para la monumentación.

### **b) Procedimiento**

Las etapas para la colocación de Puntos de Control Geodésicos colocados en el tramo de la carretera Sector T'icapata – CC Pumamarca, de la carretera ENACO - Abra Ccorao, se detallan a continuación:

### **Planeamiento**

Se realizó una pre-evaluación sobre nivel de precisión del Punto de Control Geodésico y el lugar de monumentación.

Teniendo en cuenta que el presente ensayo de campo es esencial para posteriores ensayos como:

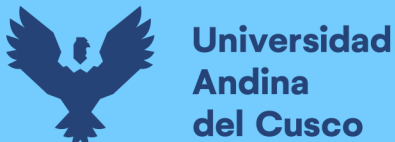

- El levantamiento topográfico del tramo Sector de T'ikapata CC Pumamarca, de la carretera ENACO – Abra Ccorao.
- Replanteo de progresivas relativas bases en la superficie del pavimento para la evaluación funcional y estructural del tramo de estudio.
- La evaluación funcional del pavimento con el Nivel y Mira.

### **Reconocimiento**

Los ensayos posteriores conjuntamente con los resultados deseados de cada uno, podemos resumirlos en la siguiente tabla:

 *Tabla 47.* Resultados deseados para cada ensayo posterior

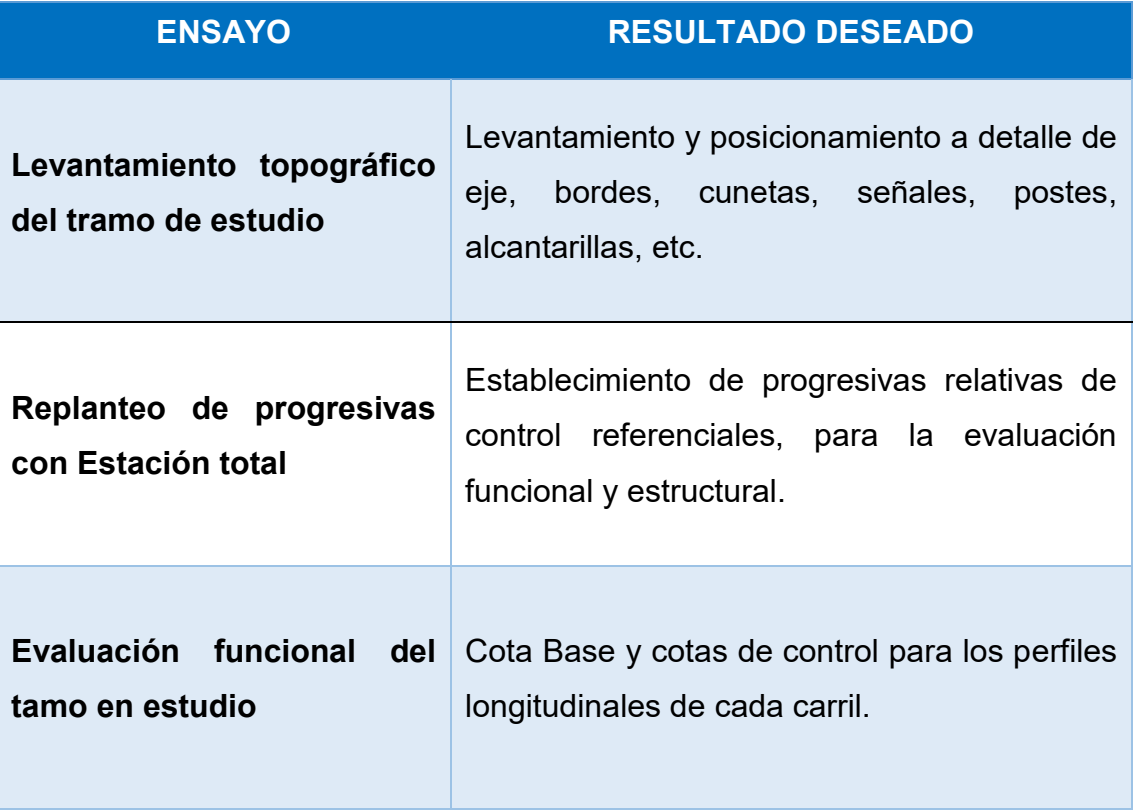

Fuente: Elaboración propia 2019

Las especificaciones del GPS Diferencial R8s de la Escuela Profesional de Ingeniería Civil, son detalladas a continuación:

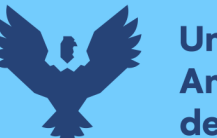

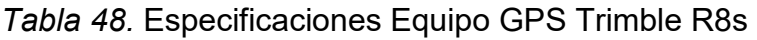

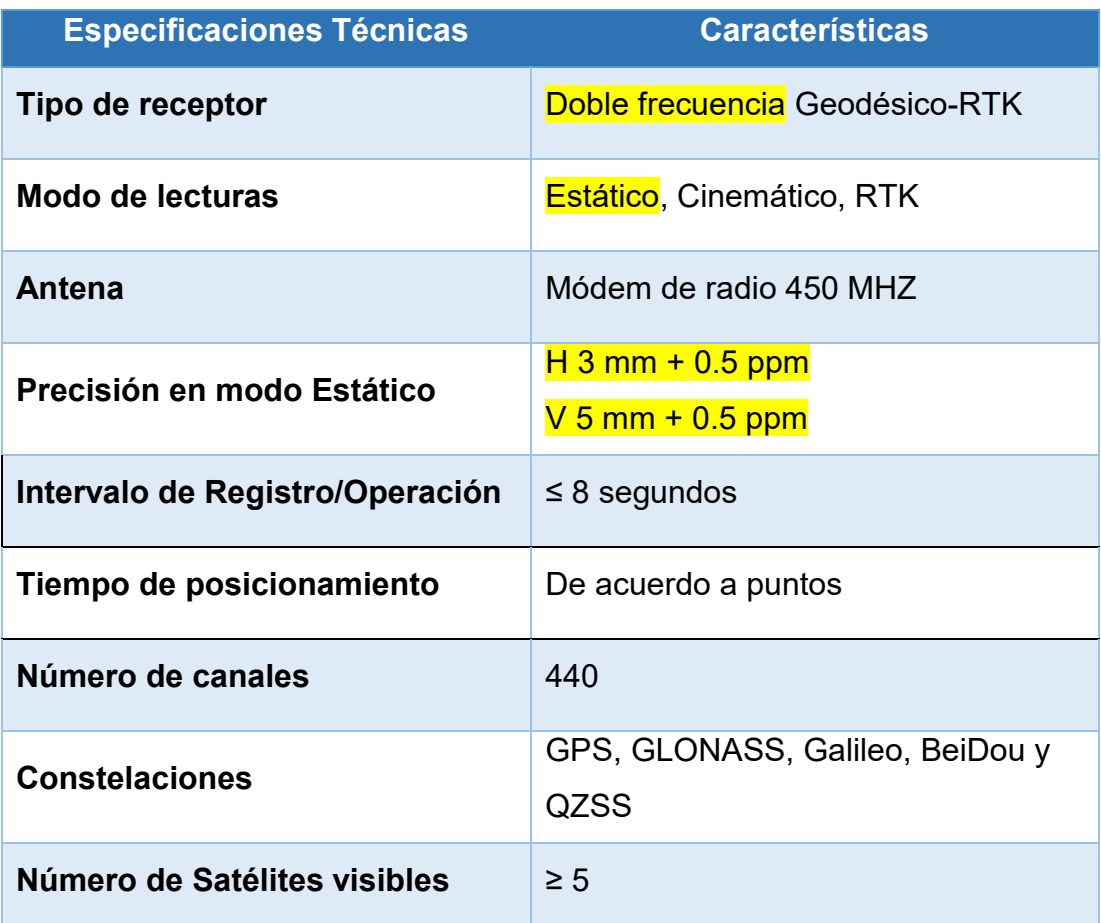

Fuente: Datos obtenidos del Gabinete de Topografía de la Universidad Andina del Cusco

> Por lo tanto, el Equipo GPS diferencial Trimble R8s de la Universidad Andina del Cusco cumple con la precisión Media ESTÁTICO con una precisión de (10 - 60 mm), recomendada por la Instituto Real de Topógrafos Colegiados – RICS, del Reino Unido en sus notas de guía: "Directrices para el uso de GNSS en levantamientos topográficos y cartografía", señalado en la tabla 11 del marco teórico de la presente investigación.

> Se tomó 03 puntos de control con la medición GNSS estática con valores de precisión indicados en el marco teórico, en el tramo de estudio. A continuación, se detallan sus respectivas ubicaciones:

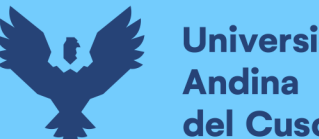

**Universidad** del Cusco

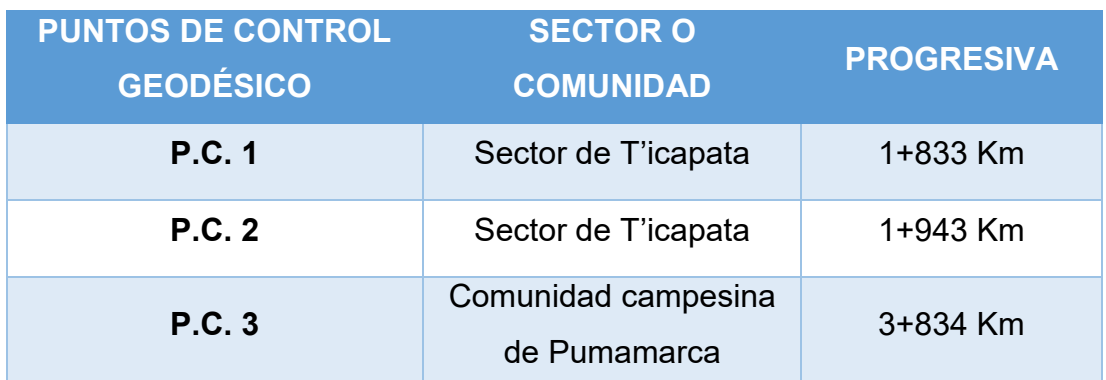

*Tabla 49.* Descripición general de los puntos de control

Fuente: Elaboración propia 2019

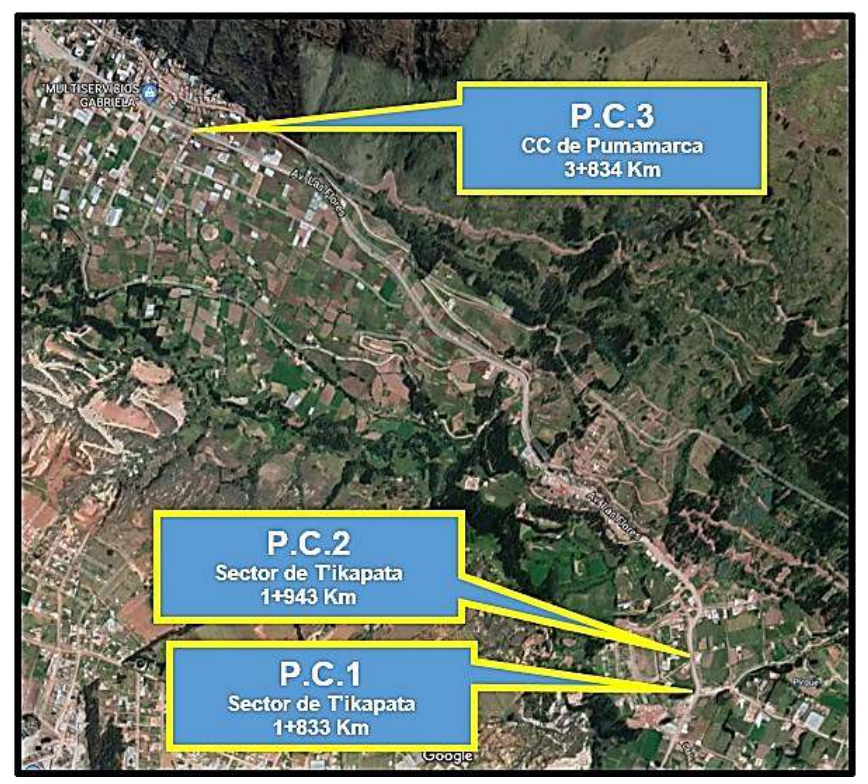

*Figura 47.* Ubicación geográfica de los 03 puntos de control geodésico. Fuente: Google Earth Pro 2019

### **Monumentación**

Una vez ubicado las progresivas de ubicación de los Puntos de Control Geodésicos con el Equipo GPS Diferencial Trimble R8s, se realizó coordinaciones para el conocimiento y autorización del presidente de la Comunidad de Pumamarca, Sr. Gregorio Castro Florez; y con el presidente del Sector de T'icapata, Sr. Simón Qolque Pompilla.

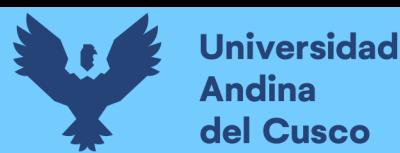

Las características generales de la monumentación de los puntos geodésicos se resumen en la siguiente tabla:

*Tabla 50.* Características generales para la monumentación de puntos geodésicos.

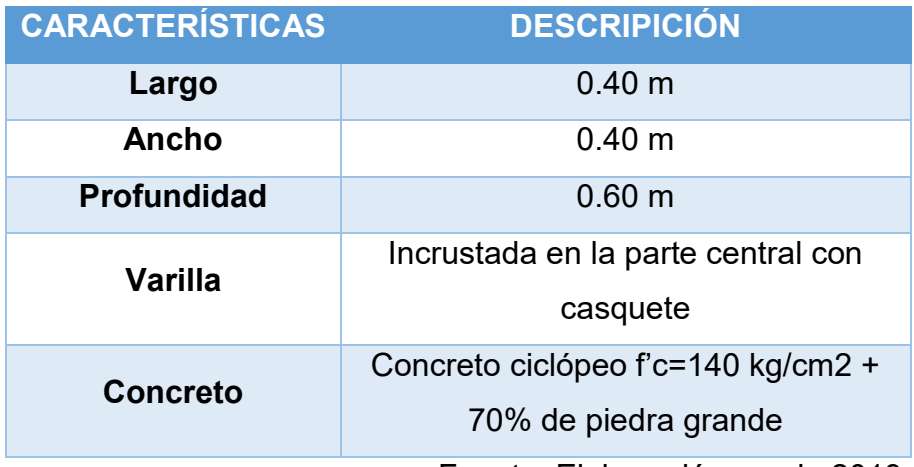

Fuente: Elaboración propia 2019

A continuación, se muestran algunas figuras sobre el proceso de monumentación de los puntos geodésicos.

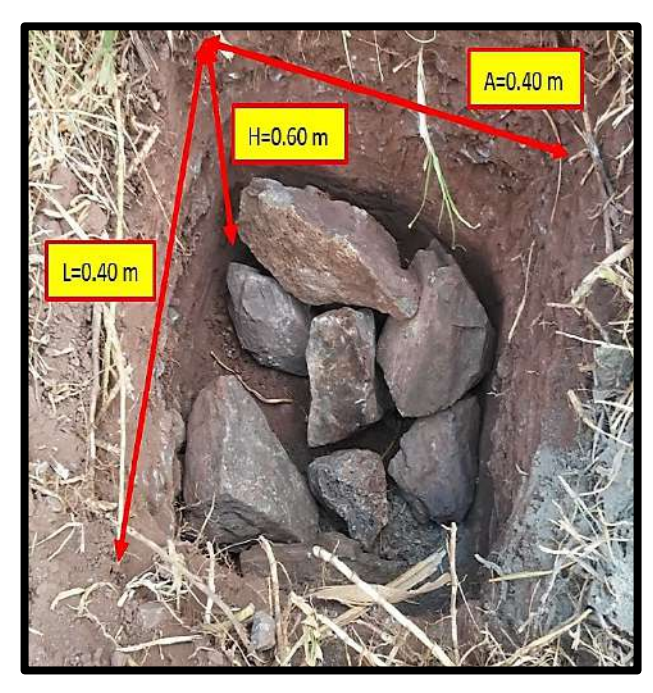

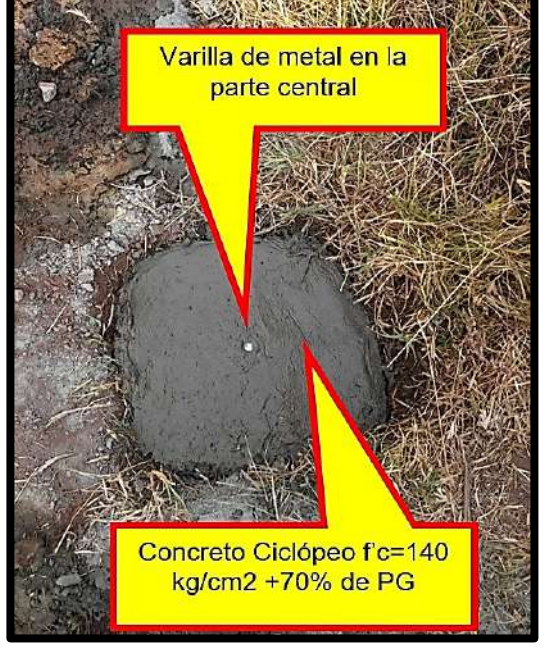

*Figura 48.* Características geométricas generales de los puntos de control geodésico. Fuente: Elaboración Propia 2019

*Figura 49.* Características de los materiales utilizados. Fuente: Elaboración propia 2019

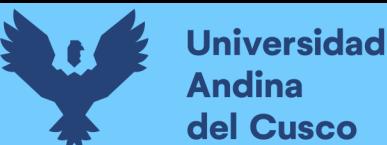

### **c) Toma de datos**

Debido a la cercanía de los puntos de control geodésicos con la Universidad Andina del Cusco, pues el Punto de Control más cercano P.C.1. en el Sector T'icapata se halla a una distancia aproximada de 2 km y el Punto de Control más lejano P.C.3 en la Comunidad de Pumamarca se halla a una distancia aproximada de 3.5 Km; y conociendo que el GPS Diferencial R8s estacionado cubre una distancia de 8 Km a la redonda. Se armó el equipo, tanto la base como como la radio, en el cuarto nivel de la Facultad de Ingeniería de la Universidad Andina del Cusco, con la supervisión del Ingeniero de la Gabinete de Topografía.

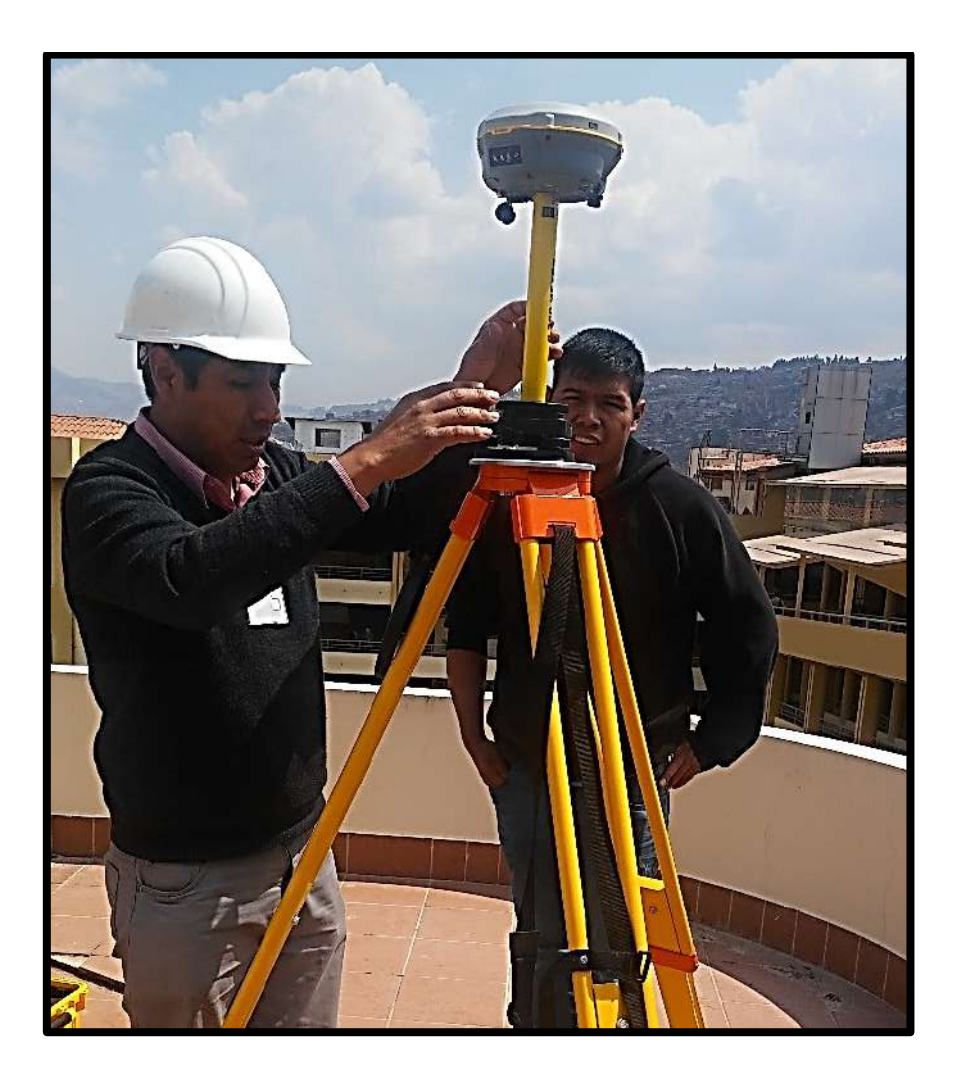

*Figura 50.* Amado de la Base del GPS en la Universidad Andina del Cusco. Fuente: Elaboración propia 2019

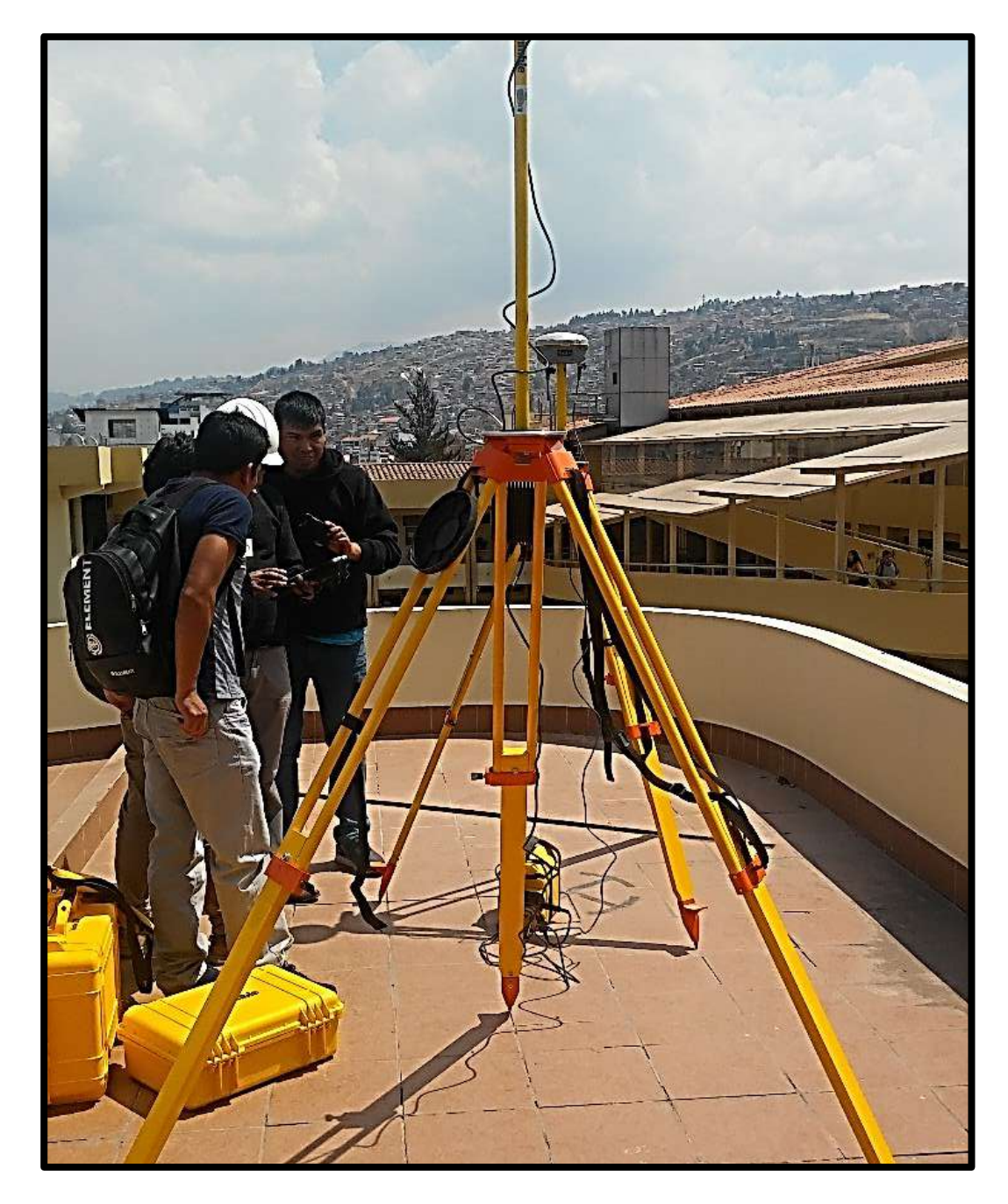

*Figura 51.* Armado de la Radio UHF en la Universidad Andina del Cusco. Fuente: Elaboración propia 2019

Posteriormente con el rover y la colectora de datos del GPS diferencial, el día martes 20 de agosto del 2019 a horas 11:00 am se procedió a tomar los 03 puntos de control geodésico en el tramo Sector T'icapata – CC de Pumamarca, de la carretera ENACO – Abra Ccorao.

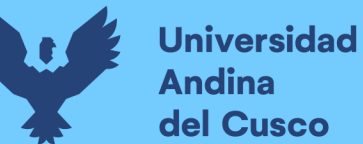

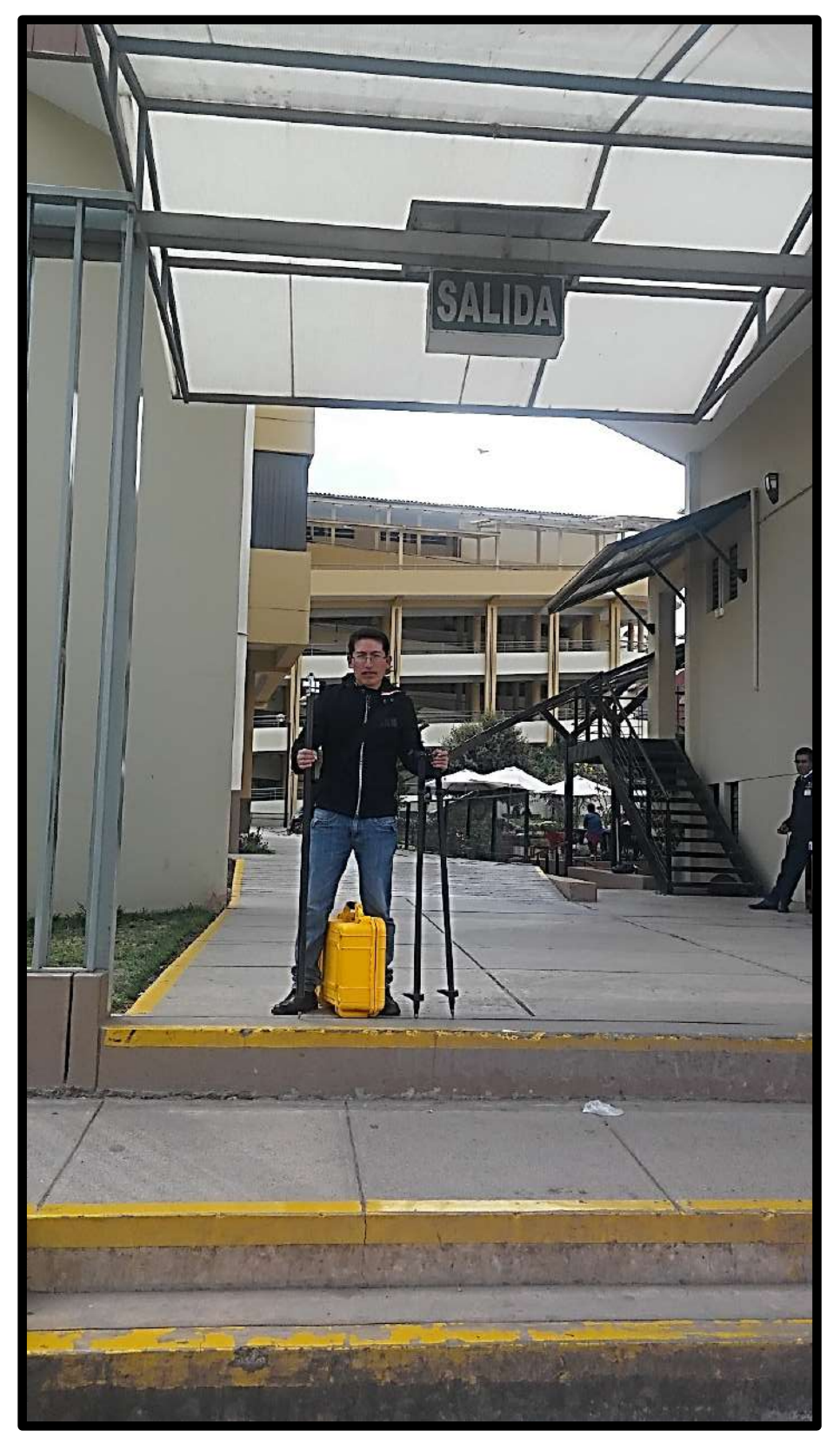

*Figura 52.* Salida con el ROVER y la COLECTORA de datos para la toma de puntos de control geodésico el día 20/08/2019. Fuente: Elaboración Propia 2019

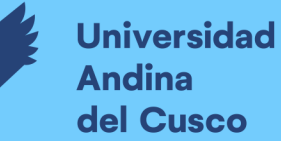

# **Repositorio Digital**

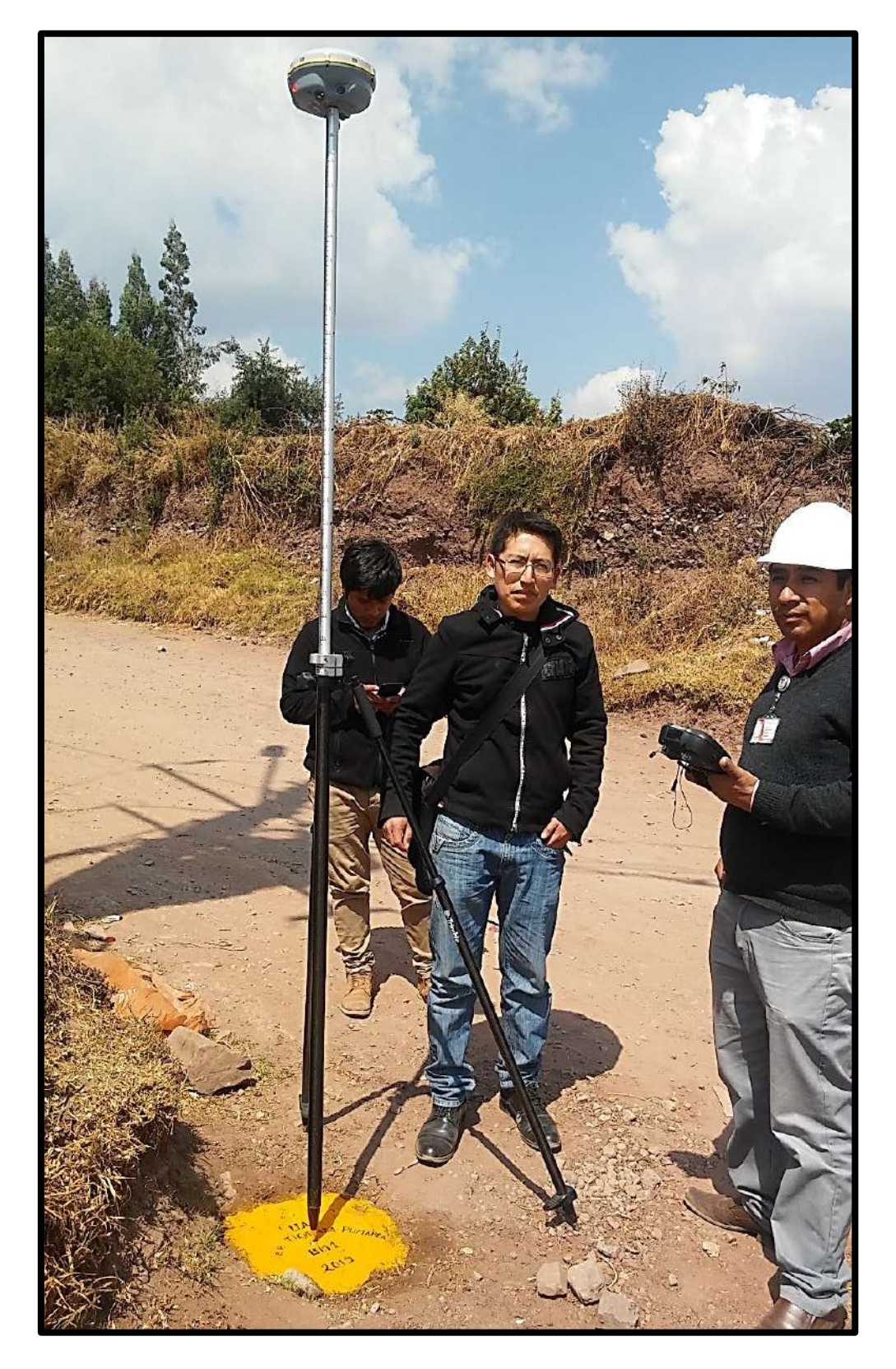

*Figura 53.* Toma de datos GNSS estático del punto de control geodésico P.C.1 Sector de T'icapata en la progresiva 1+833 km de la Carretera ENACO – Abra Ccorao. Fuente: Elaboración propia 2019

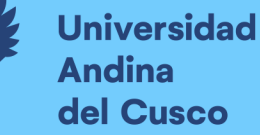

## **Repositorio Digital**

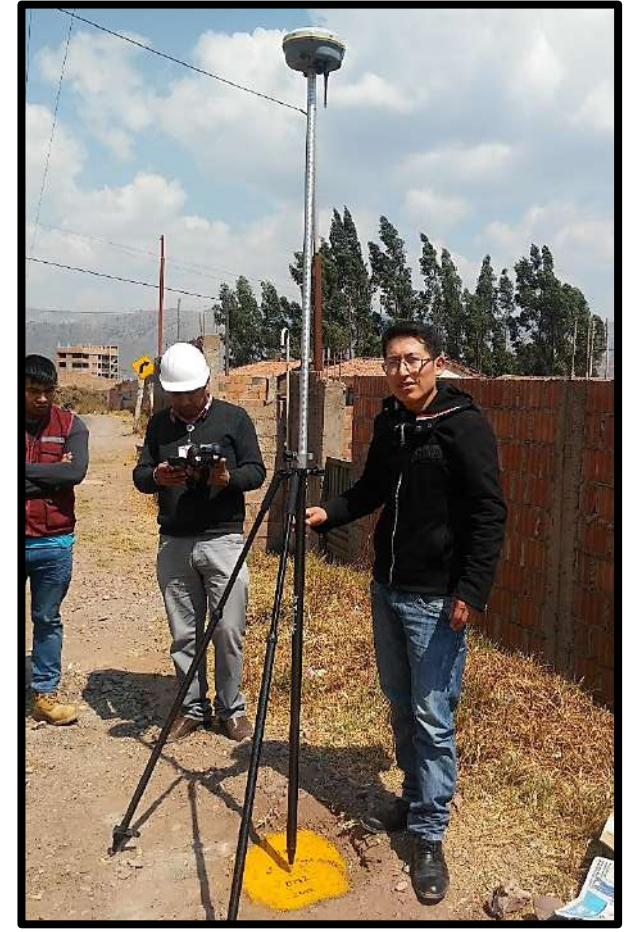

*Figura 54.* Toma de datos GNSS estático del punto de control geodésico P.C.2 Sector de T'icapata en la progresiva 1+943 km de la Carretera ENACO – Abra Ccorao. Fuente: Elaboración propia 2019

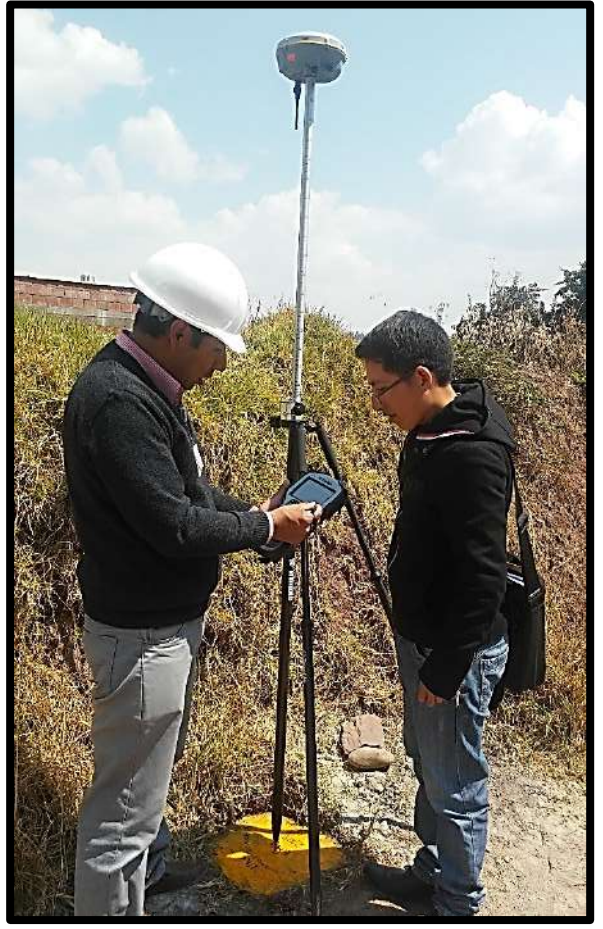

*Figura 55.* Toma de datos GNSS estático del punto de control geodésico P.C.2 la CC Pumamarca en la progresiva 3+834 km de la Carretera ENACO – Abra Ccorao. Fuente: Elaboración propia 2019

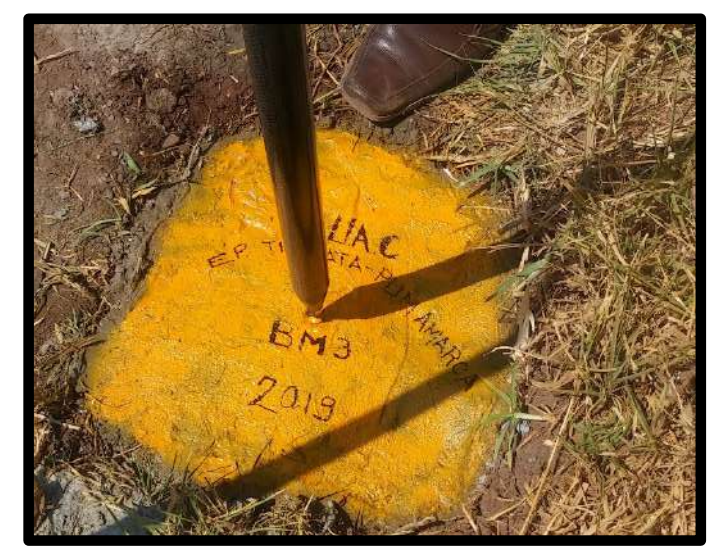

*Figura 56.* Posicionamiento del ROVER en la varilla en el monumentado del punto de control geodésico. Fuente: Elaboración propia 2019

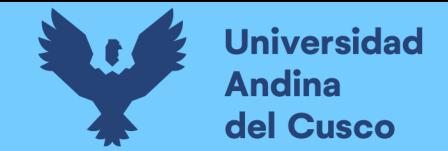

Las coordenadas UTM tomadas en los 03 puntos de control geodésico se muestran a continuación en la siguiente Tabla:

*Tabla 51.* Coordenadas UTM de los Puntos de Control Geodésico tomados con el Equipo GPS Diferencial TRIMBLE R8s.

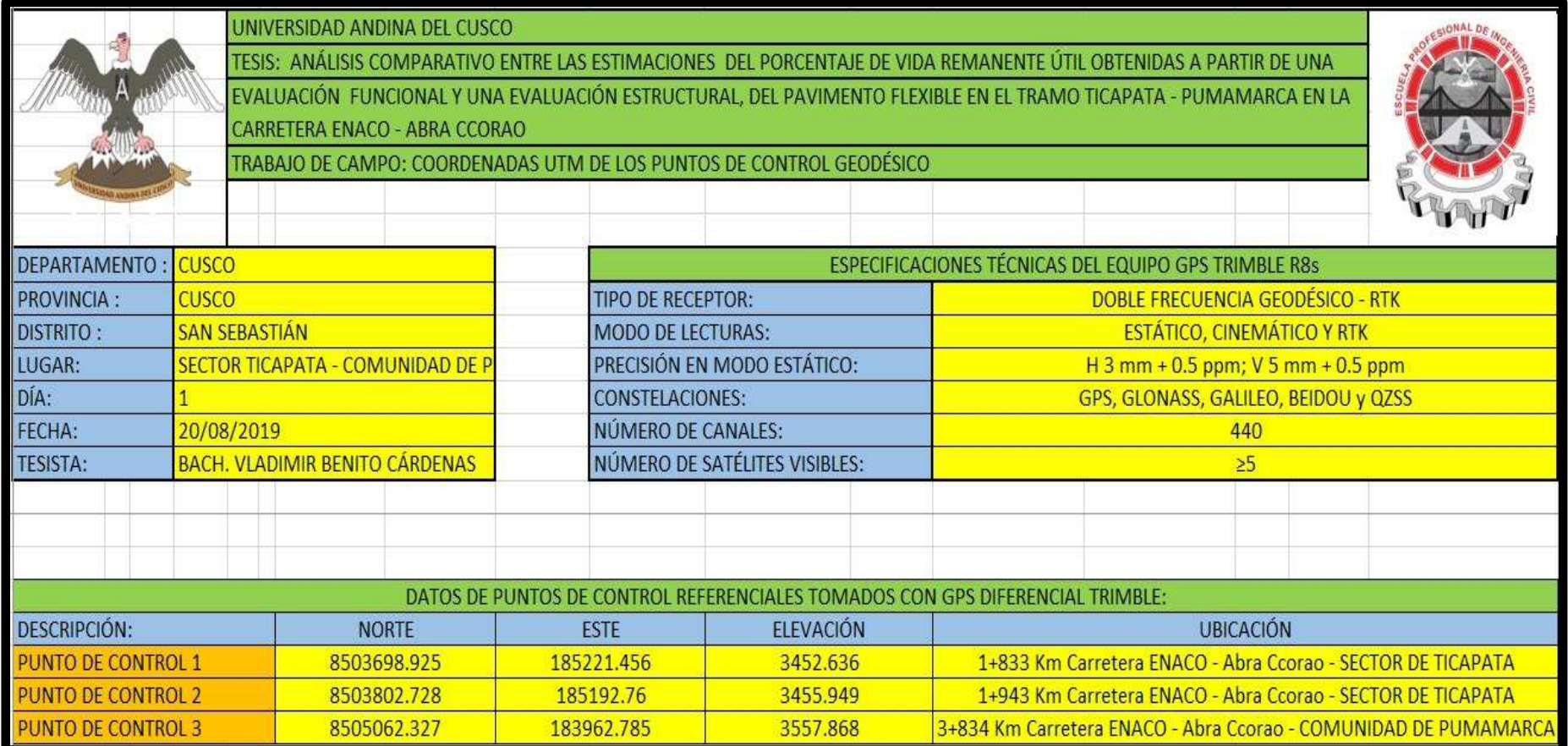

Fuente: Datos obtenidos en Gabinete de Topografía de la memoria interna del GPS diferencial Trimble R8s

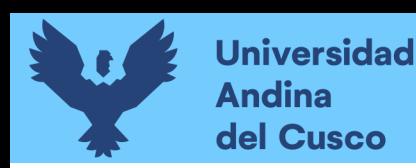

### **3.7.3. Levantamiento topográfico de la carretera**

#### **a) Equipos utilizados en la prueba**

Los equipos e instrumentos utilizados en el levantamiento a detalle del tramo Sector T'ikacapata – CC Pumamarca, de la carretera ENACO – Abra Ccorao, se enumeran a continuación:

- Estación Total Leica TS06 Plus
- Prismas y portaprismas
- Trípode para soporte de la Estación Total
- Equipos de comunicación acústica
- Elementos de seguridad como casco, chalecos personales.
- Elementos de seguridad como conos para advertencia a los vehículos que transitan por la carretera ENACO – Abra Ccorao.
- Wincha de 3 m y 30 metros
- Jalones
- Libreta de campo

#### **b) Procedimiento**

 La estación total se programó previamente para un levantamiento de la carretera, con la finalidad que nos permita representar gráficamente el terreno y la vía a detalle.

Se enumera los elementos principales que se registraron en el levantamiento:

- Eje del pavimento flexible de la carretera
- Borde del pavimento flexible de la carretera
- Bordes de veredas o calles en las zonas urbanas
- Obras de arte como alcantarillas y sardineles
- Borde superior e inferior de cortes y terraplenes
- En la siguiente tabla se muestra los códigos que se preprogramaron en la Estación Total Leica TS06 Plus:

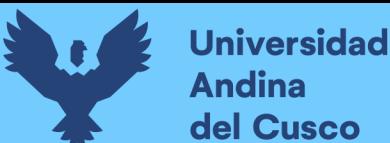

*Tabla 52.* Elementos a considerar en el levantamiento topográfico con la Estación Total Leica TS06 Plus

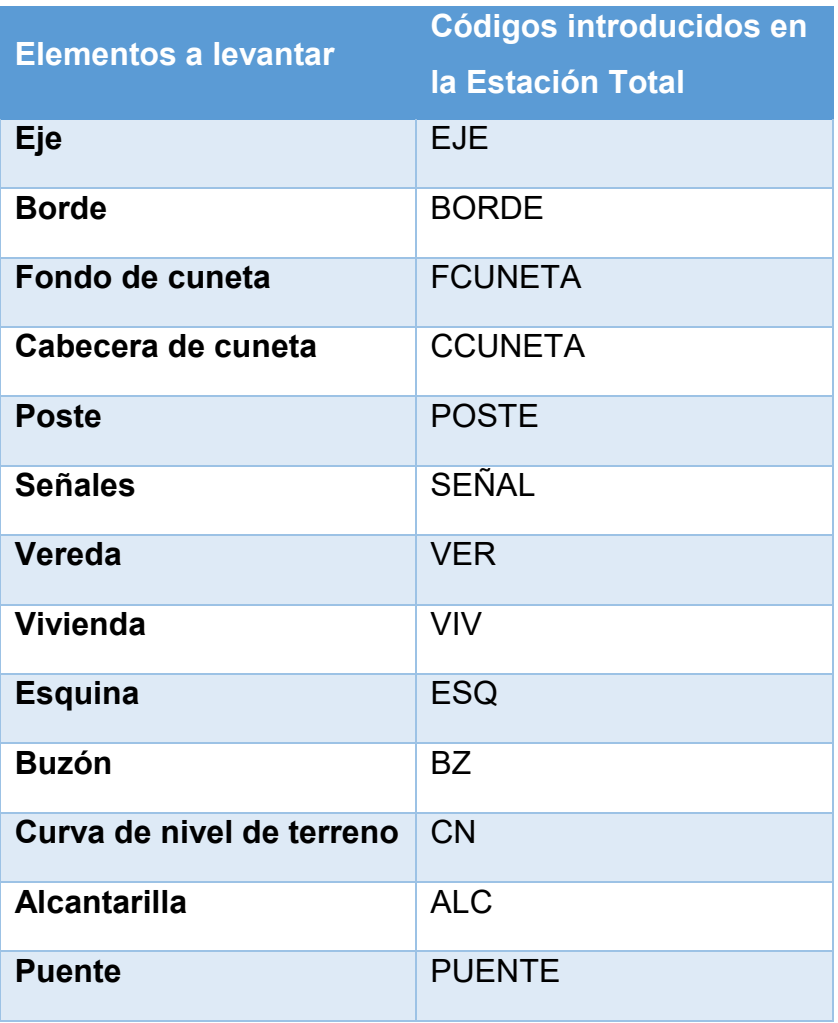

Fuente: Elaboración propia 2019

- Se inició el levantamiento en el Sector T'icapata por la disponibilidad de contar con dos puntos de control geodésico P.C. 1 y P.C. 2, tomados con el equipo GPS diferencial Trimble R8s, de manera que el levantamiento este correctamente orientado espacialmente en base a sistema de posicionamiento global UTM - Datum WGS 84.
- En la tabla 52 se muestra las coordenadas de los Puntos de Control Geodésicos P.C.1 y P.C.2, utilizadas para orientar por coordenadas la Estación Total Leica TS06 Plus, y las respectivas progresivas en la carretera de ENACO – Abra Ccorao. También se muestra el tercer punto de control utilizado para corroborar el levantamiento topográfico de la carretera.

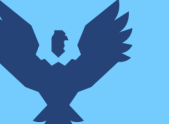

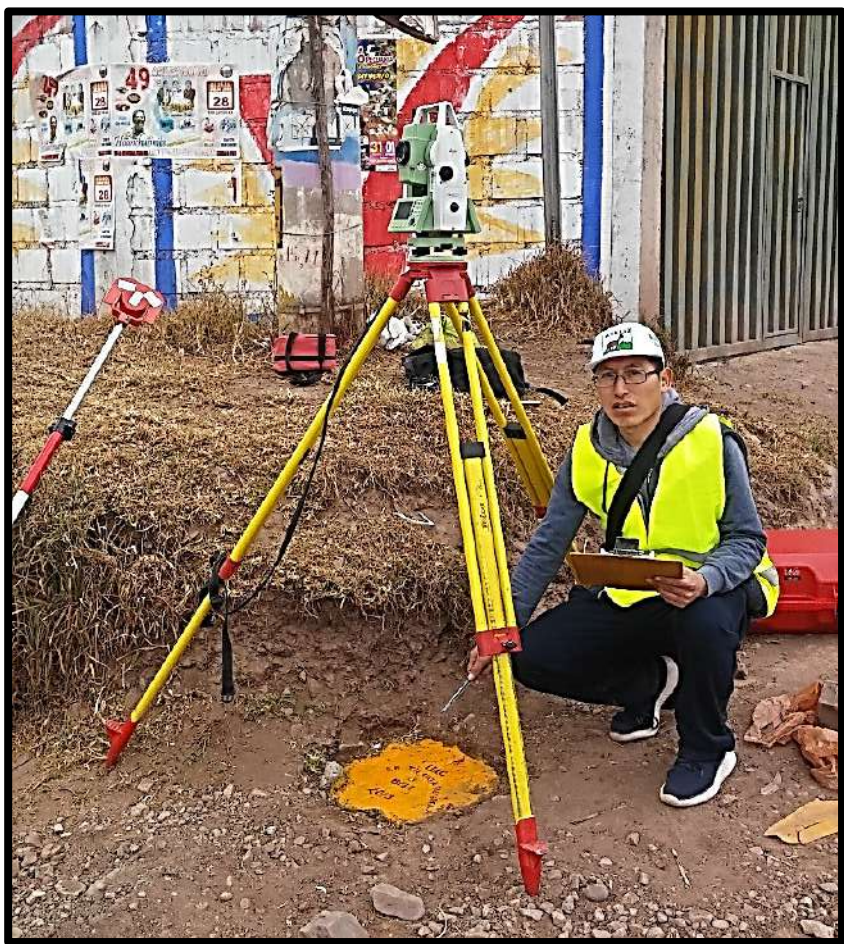

*Figura 57.* Estacionamiento de la Estación Total en P.C. 1 para orientación por coordenadas del levantamiento topográfico del tramo de la carretera en estudio. Fuente: Elaboración propia

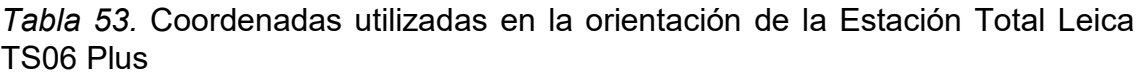

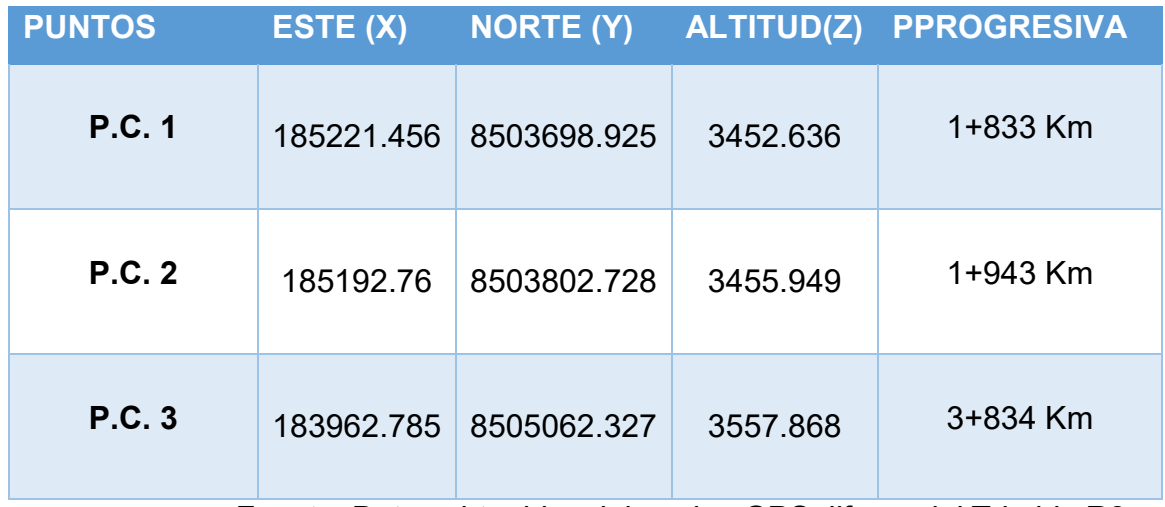

Fuente: Datos obtenidos del equipo GPS diferencial Trimble R8s

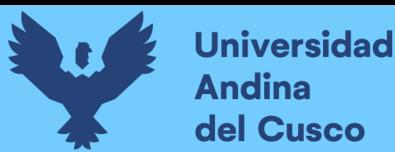

- Existió un error no mayor a 1 cm, en la longitud horizontal, al orientar por coordenadas en la estación, esto se debe a que los 02 Puntos de Control Geodésico utilizados fueron tomados de forma satelital o georreferenciada considerando el geoide que cubre la tierra; y la estación total trabaja de forma planimétrica.
- Las especificaciones técnicas de la Estación Total TS06 PLUS del gabinete de topografía de la Escuela Profesional de Ingeniería Civil de la Universidad Andina del Cusco, se muestran en la siguiente tabla:

*Tabla 54.* Especificaciones técnicas de la Estación Total LEICA TS06 PLUS

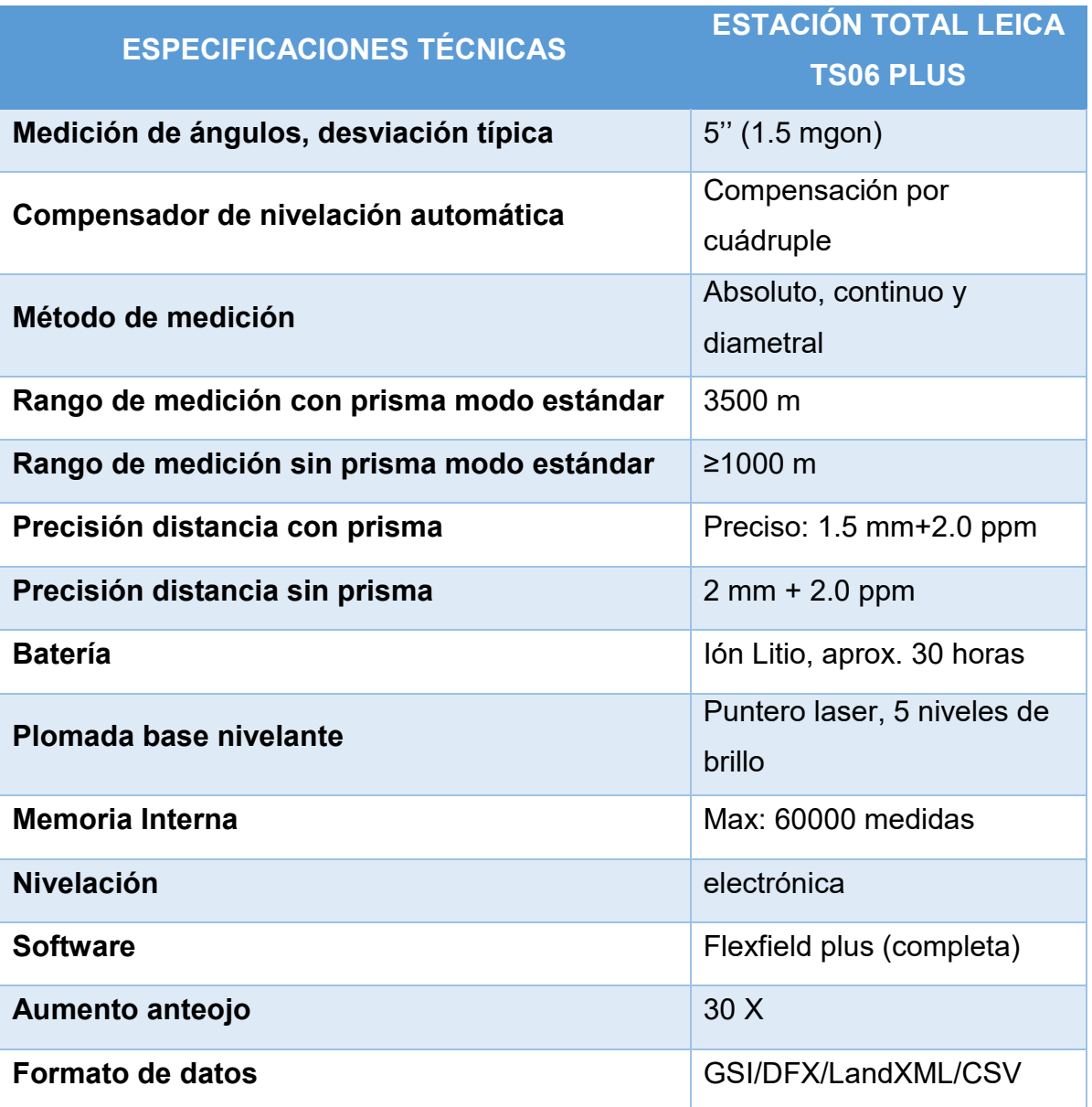

Fuente: Datos obtenidos del Gabinete de Topografía

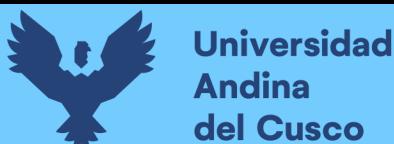

### **c) Toma de datos**

- Se realizó el levantamiento topográfico del pavimento flexible del Sector T'icapata – CC Pumamarca de la carretera ENACO – Abra Ccorao, los días miércoles 22 y miércoles 23 de agosto del 2019, con el cuidado de referenciar las Estaciones de Cambio con estacas y pintura caterpillar.
- Se obtuvo 540 puntos y 13 Estaciones de Cambio en el levantamiento topográfico de la carretera Sector de T'icapata-CC Pumamarca.
- El método utilizado fue por seccionamiento de la siguiente forma, cada 20 m en tramos rectos y 5 metros en tramos de curva.
- La altura del prisma utilizada generalmente en la mayoría de los puntos fue a 1.8 m.

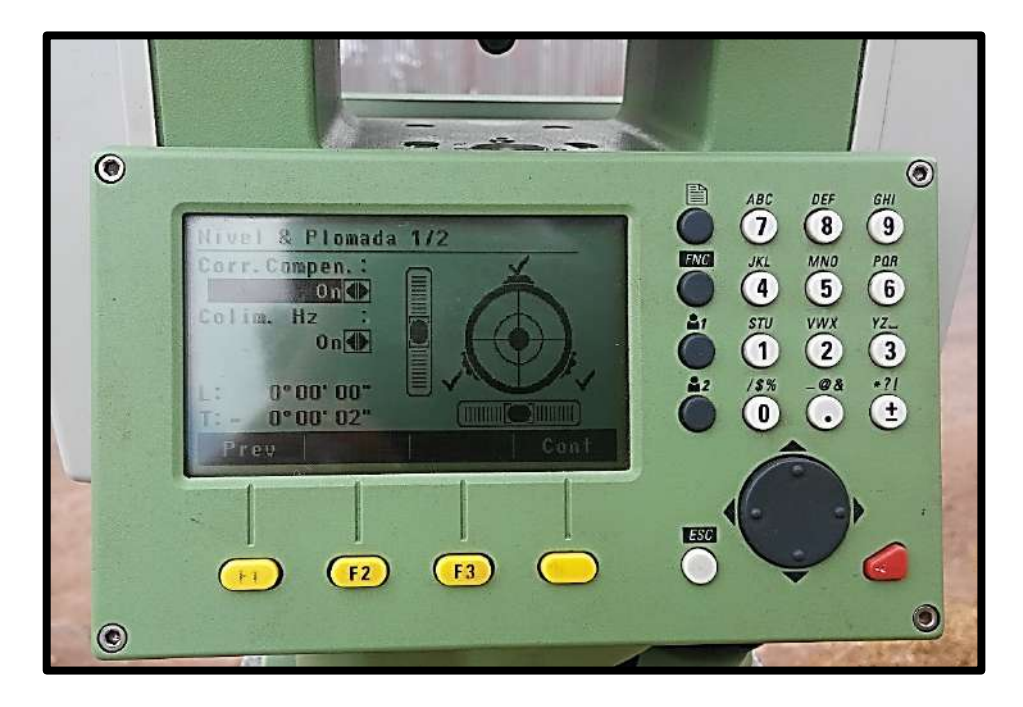

*Figura 58.* Colocando en posición horizontal con el Nivel & Promada de la Estación Total Leica TS06 PLUS. Fuente: Elaboración propia 2019

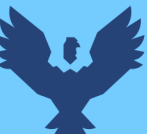

## **Repositorio Digital**

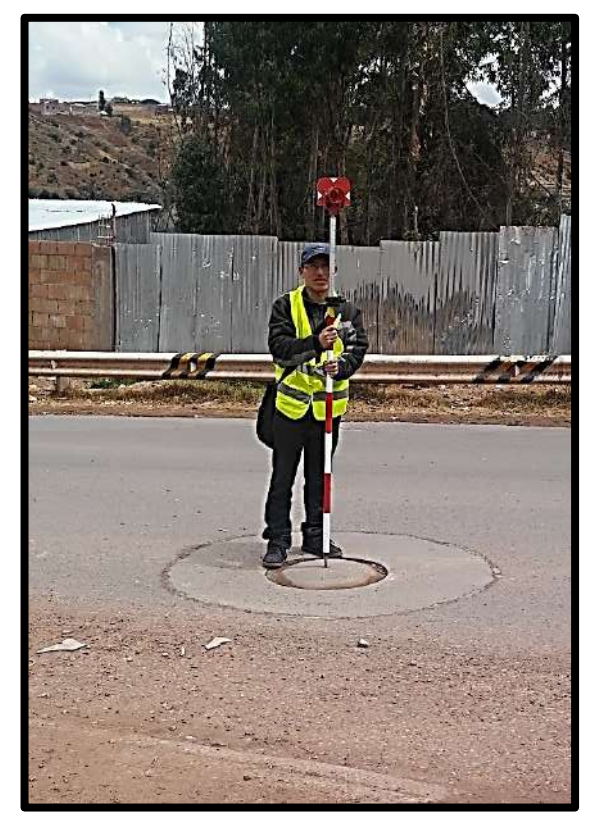

*Figura 59.* Disparó con láser de la Estación Total al prisma ubicado en buzones, alcantarillas y otros detalles. Fuente: Elaboración propia 2019

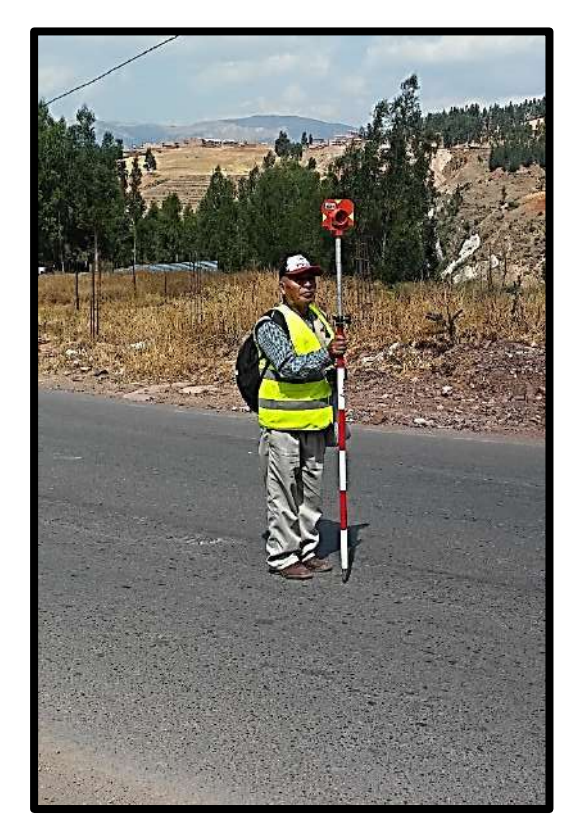

*Figura 60.* Disparo con láser de la Estación Total al prisma ubicado en el eje, bordes y cunetas de la vía. Fuente: Elaboración propia 2019

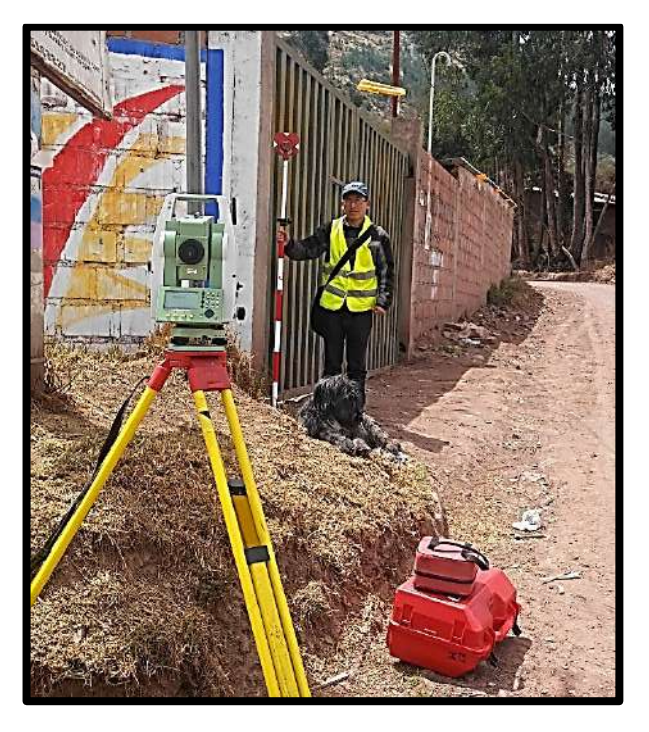

*Figura 61.* Disparó con láser de la Estación Total al prisma ubicado en esquinas, veredas, postes y predios de vivienda. Fuente: Elaboración propia 2019

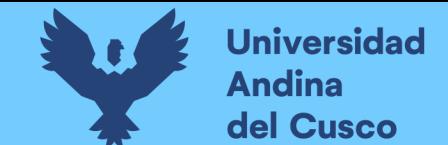

 En la siguiente tabla se muestran los datos de la recolección de datos del levantamiento topográfico de la carretera en estudio:

*Tabla 55.* Recolección de datos del levantamiento topográfico del tramo de la carretera

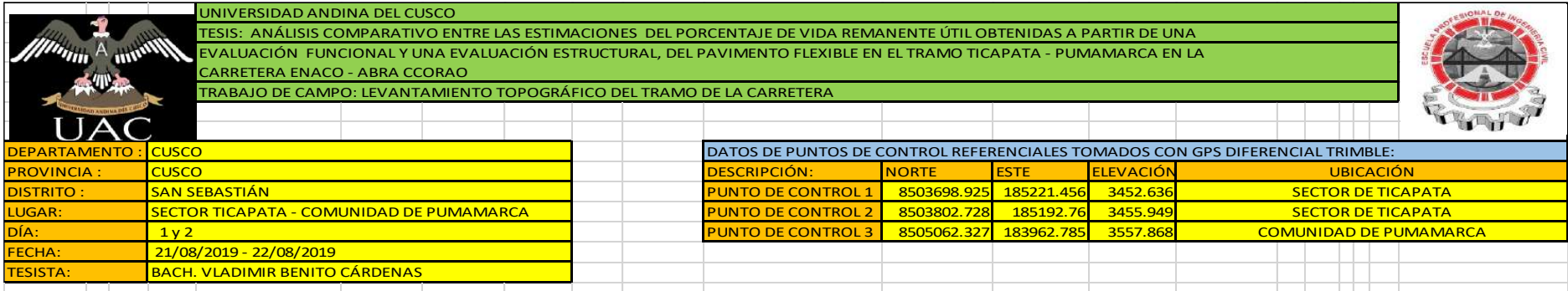

**PUNTOS DEL LEVANTAMIENTO DEL TRAMO SECTOR DE TICAPATA - CC DE PUMAMARCA DE LA CARRETERA ENACO - ABRA CCORAO**

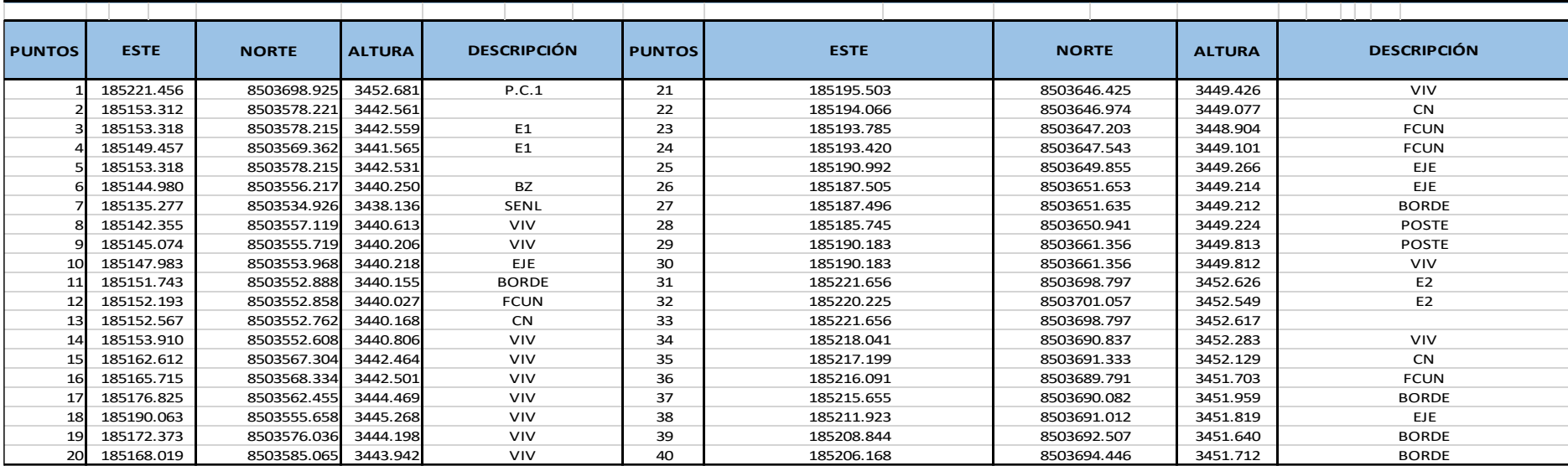

Continua…

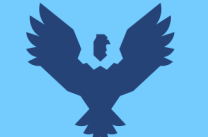

# Repositorio Digital

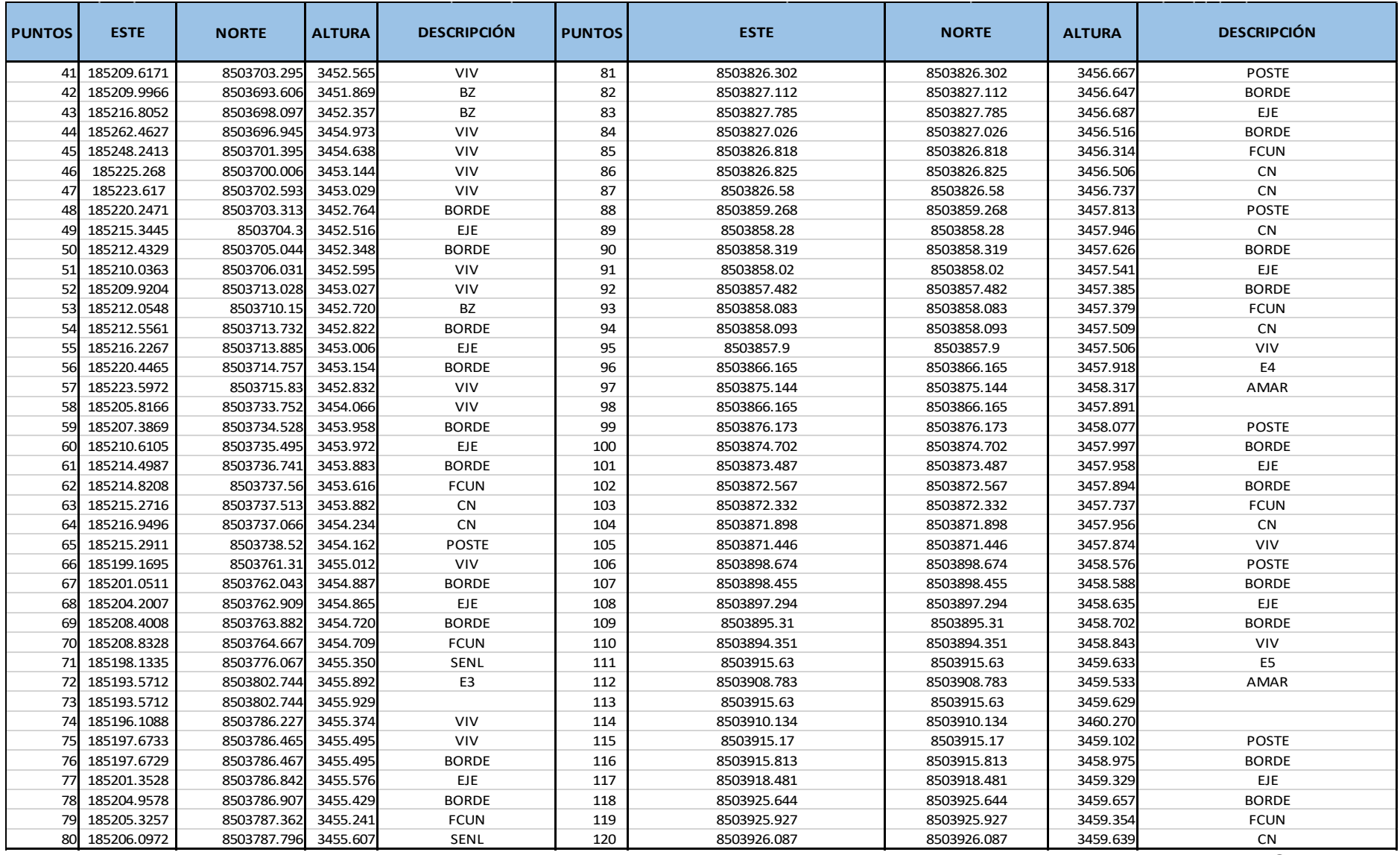

Continúa …

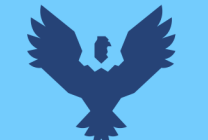

# Repositorio Digital

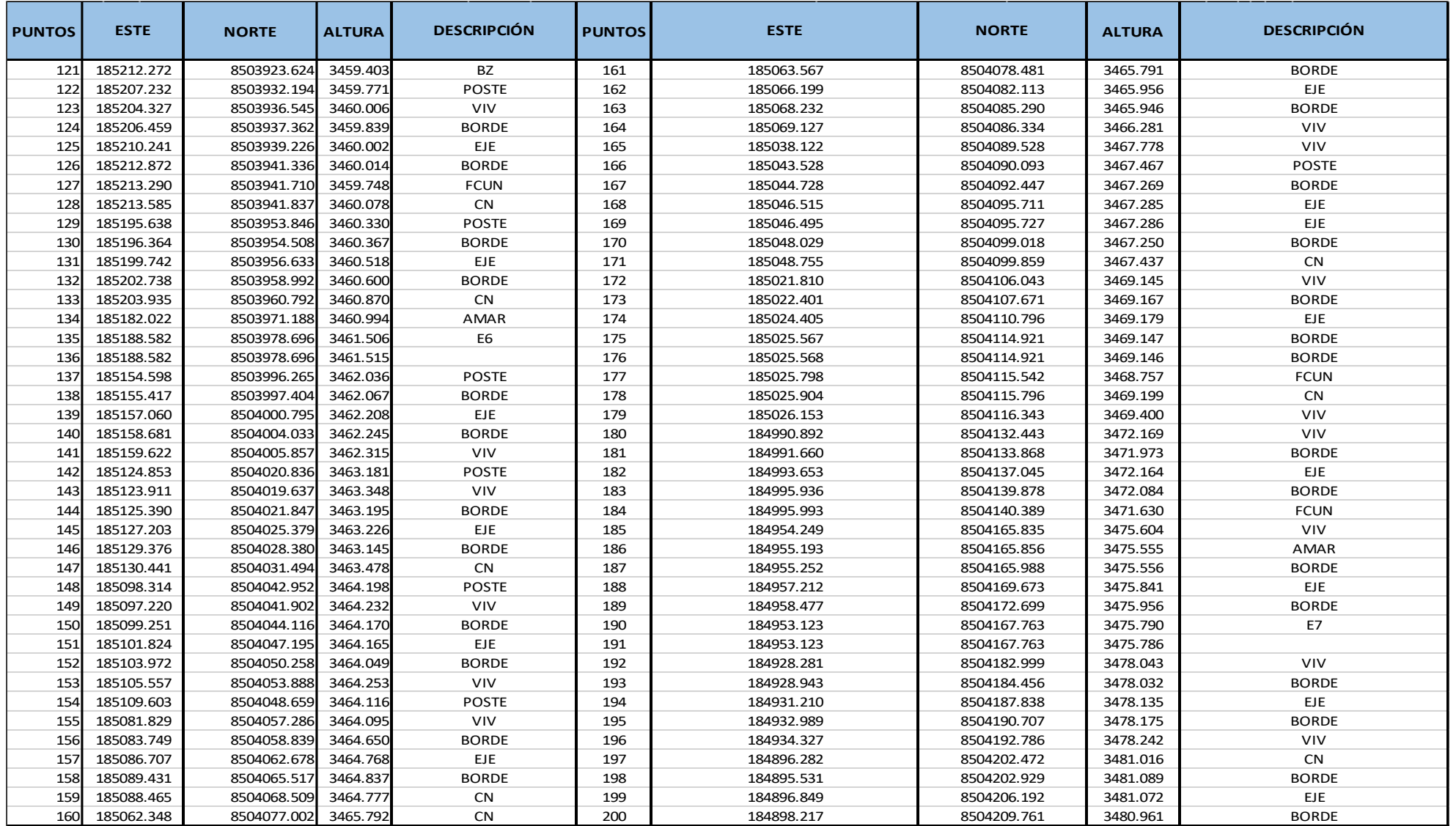

Continúa…

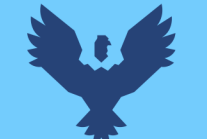

# Repositorio Digital

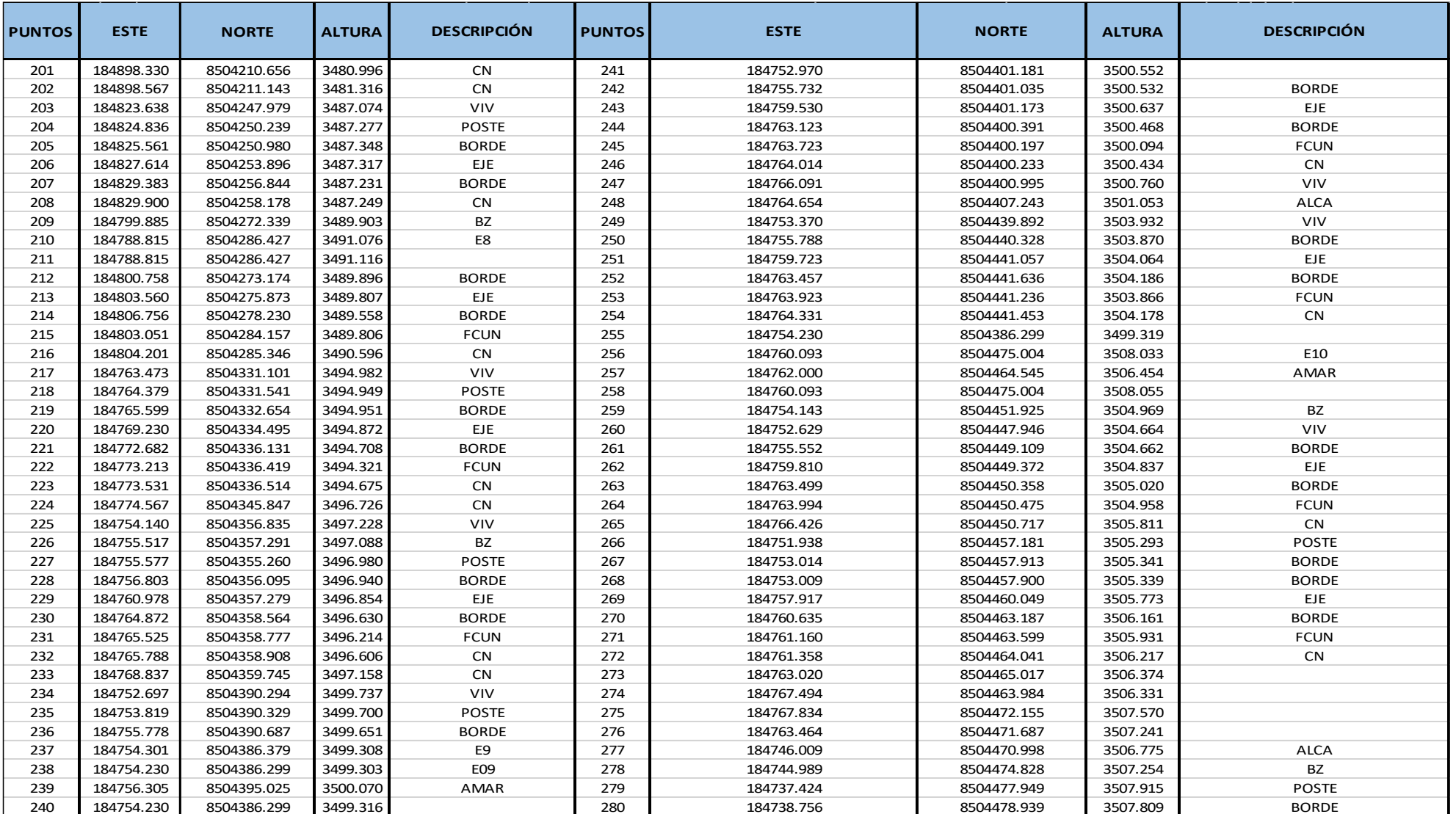

Continúa…

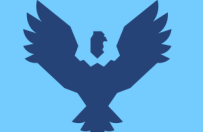

# Repositorio Digital

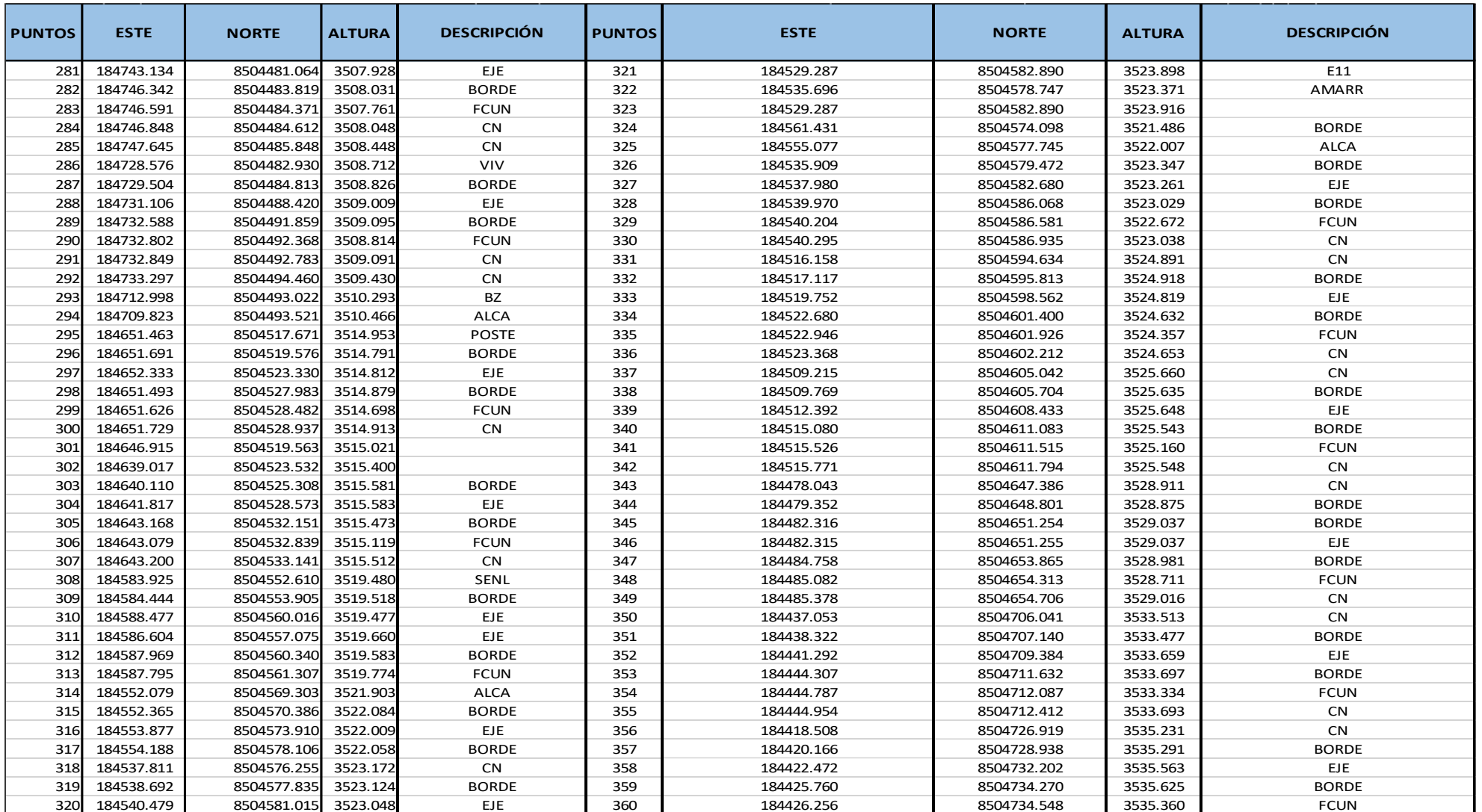

Continúa…

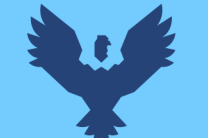

# **Repositorio Digital**

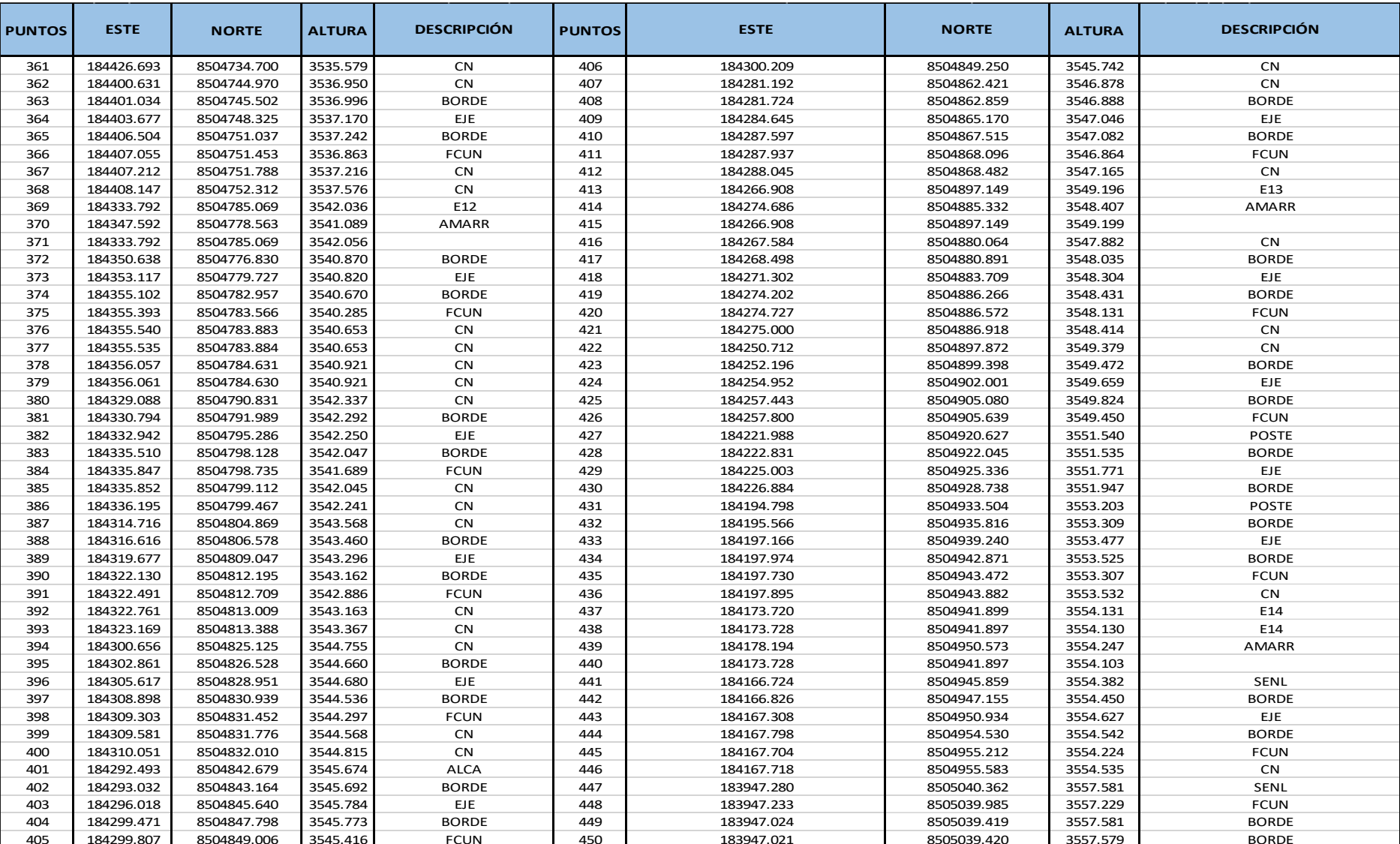

Fuente: Datos obtenidos en Gabinete de Topografía, de la memoria interna de la Estación Total Leica TS06 PLUS

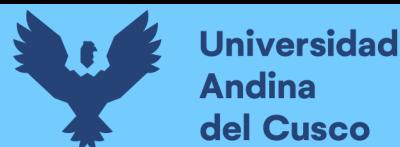

### **3.7.4. Replanteo de coordenadas referenciales en el tramo de estudio**

### **a) Equipos utilizados en la prueba**

- Estación Total Leica TS06 Plus
- Prismas y portaprismas
- Trípode para soporte de la Estación Total
- Equipos de comunicación acústica
- Elementos de seguridad como casco, chalecos y conos.
- Wincha de 3 m y 30 metros
- Tizas y pinturas para pintar las progresivas
- Libreta de campo

#### **b) Procedimiento**

- Con los datos obtenidos del levantamiento topográfico de la carretera se realizó el trazo del eje y los bordes en el programa Civil 3D 2019, pues la representación de la carretera estaba correctamente orientada apoyada en los dos primeros Puntos de Control establecidos en el Sector de T'icapata.
- Se realizó un replanteo de progresivas referenciales con inicio en el Sector T'icapata para la evaluación funcional y otra con inicio en CC Pumamarca para la evaluación estructural del pavimento flexible; por lo que se extrajo los puntos de un offset del eje alineamiento a una distancia de la mitad del carril descendente y ascendente respectivamente en el programa Civil 3D 2019, basado en el levantamiento topográfico de la carretera.
- Para el replanteo, tanto de la evaluación funcional como la evaluación estructural, no es necesaria la coordenada de altitud, pues para ubicar planimétricamente el punto solo necesitamos las coordenadas Este y Norte.
- Para la evaluación funcional se realizó un replanteo cada 100 metros en el carril de descendente, tomando referencialmente la progresiva 3+834 Km de la carretera ENACO – Abra Ccorao como progresiva relativa 0+000 Km, hasta la progresiva de 1+683 Km que se tomó como progresiva relativa de 2+151.04 Km. Esto se realizó por la

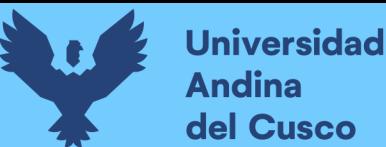

comodidad y la manejabilidad de la progresivas, al realizar el ensayo de evaluación funcional con la aplicación libreta topográfica electrónica del celular y para el marcado con tiza en la superficie del pavimento.

 En el replanteo se utilizó 13 estaciones de punto de cambio en todo tramo desde el Sector T'icapata – CC Pumamarca; se muestra en la siguiente tabla los 13 puntos con sus coordenadas este y norte que corresponden a un offset del eje a mitad del carril de descendente. Éstos se cargaron a la base de datos de la Estación Total Leica TS06 PLUS en el replanteo para la Evaluación Funcional del pavimento.

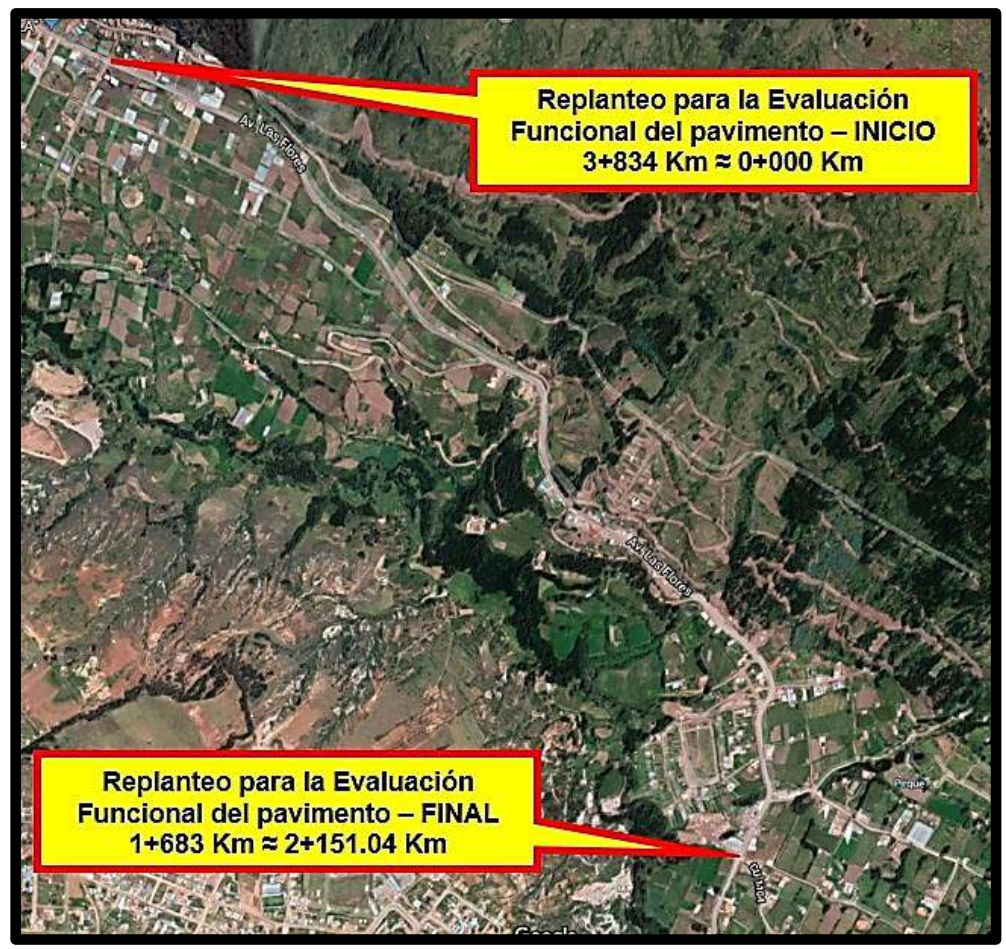

*Figura 62.* Cambio de progresivas originales de la carretera ENACO – Abra Ccorao por progresivas relativas en la Evaluación Funcional del pavimento flexible del tramo en estudio. Fuente: Google Earth Pro

*Tabla 56.* Coordenadas este y norte para replanteo en la evaluación funcional del pavimento flexible del tramo Sector T'icapata – CC Pumamarca, de la carretera ENACO – Abra Ccorao

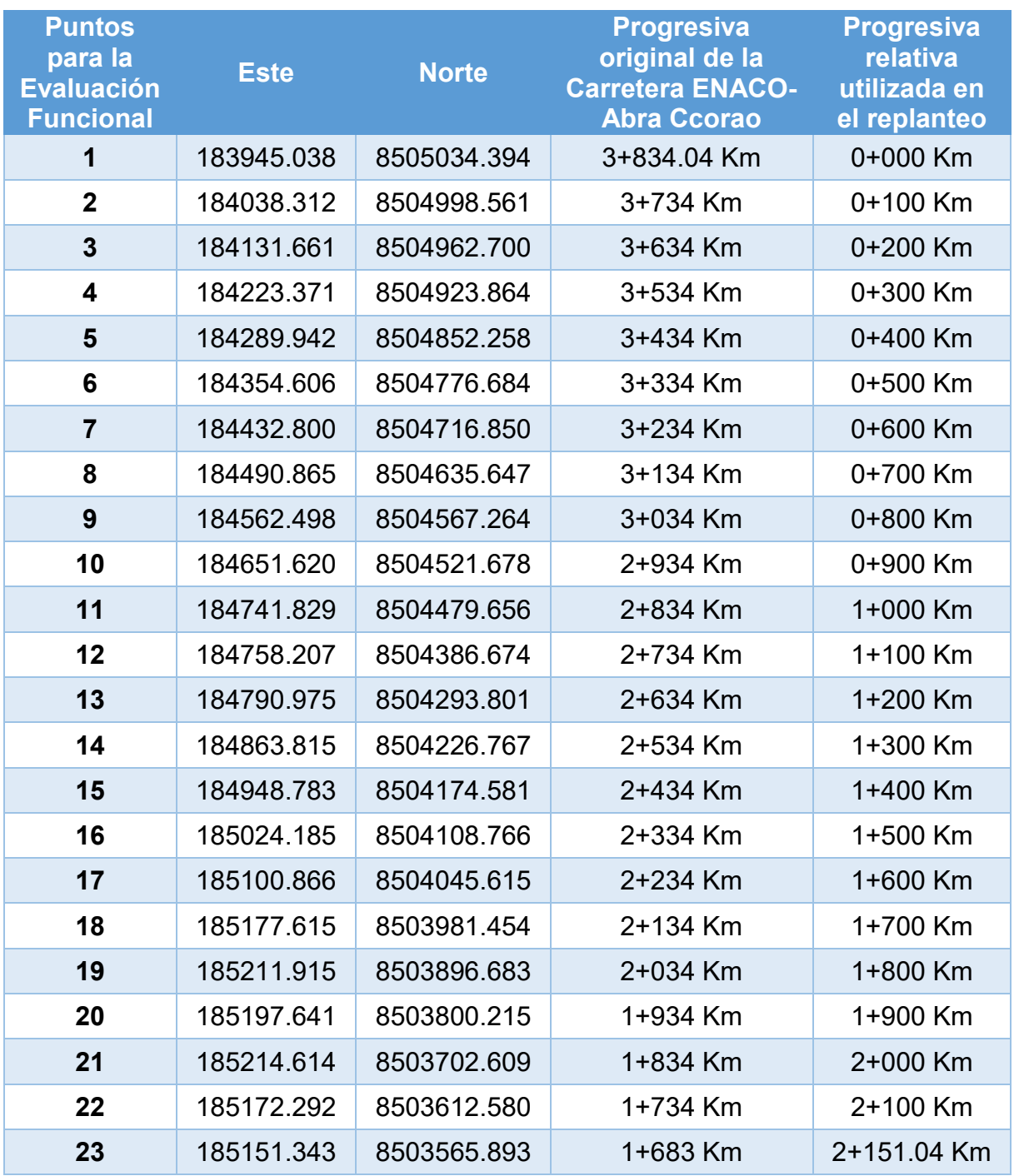

Fuente: Elaboración propia 2019

 Para la evaluación estructural se realizó un replanteo cada 100 metros en el carril de ascendente, se tomó referencialmente la progresiva 1+683 Km de la carretera ENACO – Abra Ccorao como la progresiva 0+000 Km, hasta la progresiva final de 3+834 Km que

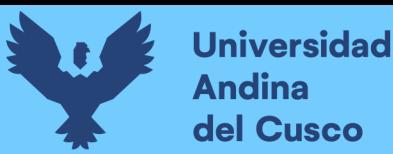

se tomó como la progresiva relativa de 2+151.04 Km. Igualmente que, en la anterior evaluación del pavimento, este cambio fue realizado de manera que exista comodidad y manejabilidad de progresivas, al realizar el ensayo de evaluación estructural con los apuntes en la libreta de campo y el marcado con tiza en la superficie del pavimento.

 En el replanteo se utilizó 13 estaciones de punto de cambio en todo tramo desde el Sector T'icapata – CC Pumamarca; se muestra en la siguiente tabla los 13 puntos con sus coordenadas este y norte que corresponden a un offset a mitad del carril de ascendente, éstos, se cargaron a la base de datos de la Estación Total Leica TS06 PLUS en el replanteo para la evaluación estructural.

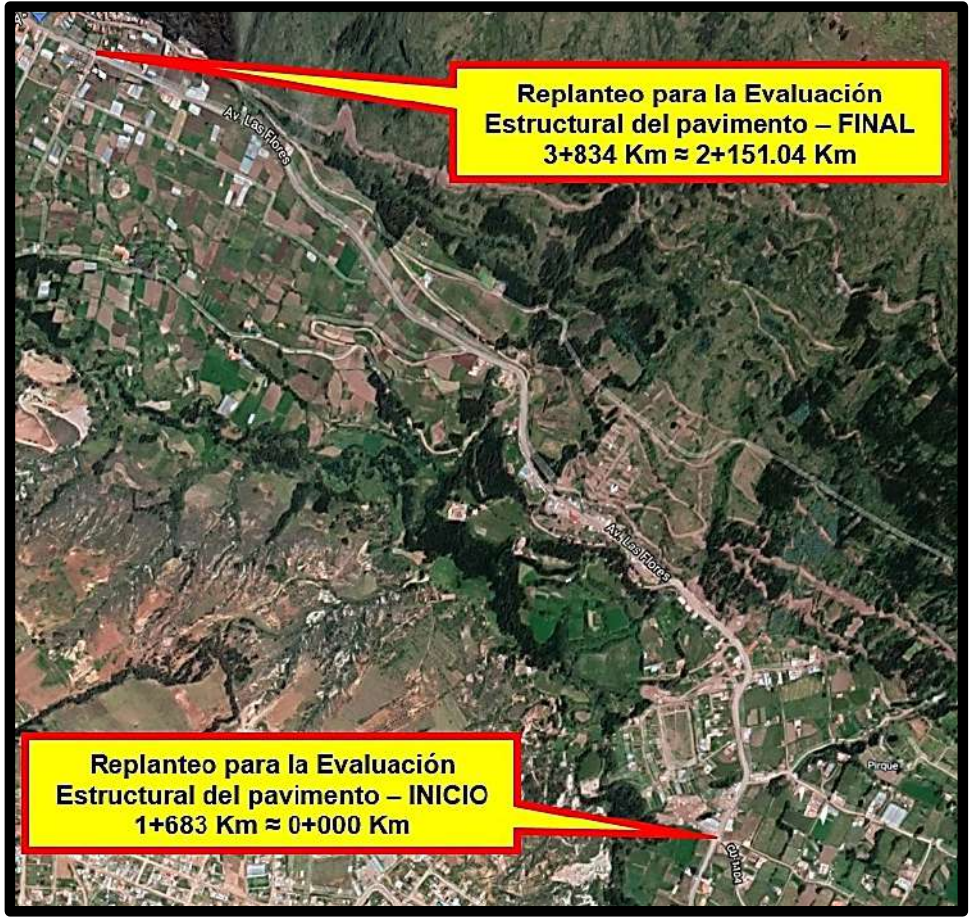

*Figura 63.* Cambio de progresivas originales de la carretera ENACO – Abra Ccorao por progresivas relativas en la Evaluación Estructural del pavimento flexible del tramo en estudio. Fuente: Google Earth Pro

*Tabla 57.* Coordenadas este y norte para replanteo en la evaluación estructural del pavimento flexible del tramo Sector T'icapata – CC Pumamarca, de la carretera ENACO – Abra Ccorao

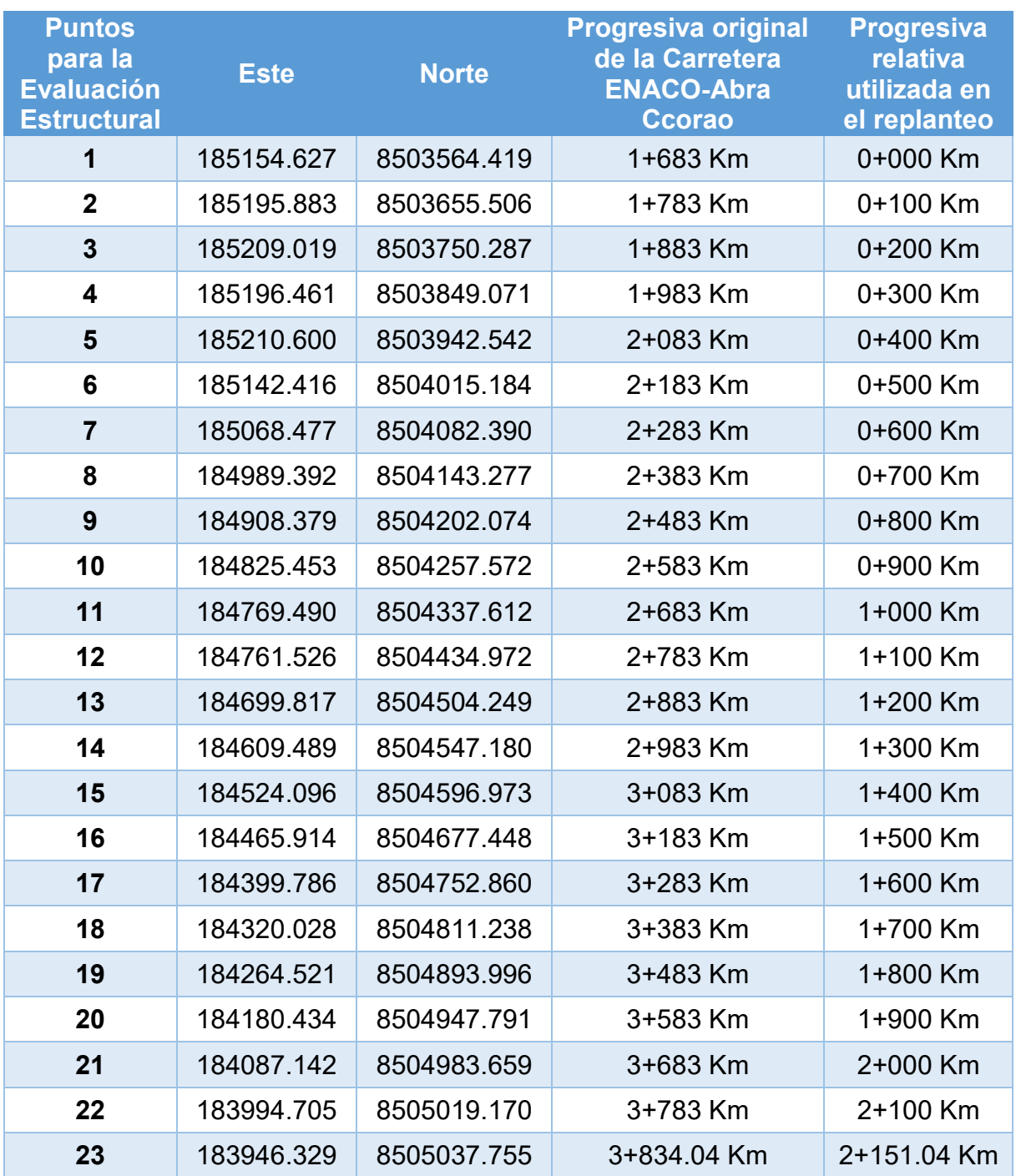

Fuente: Elaboración propia 2019

### **c) Trabajo de campo**

 Una vez cargado los datos para el replanteo en la Estación Total Leica TS06 PLUS, se ubicó los puntos en la superficie del pavimento flexible Tramo Sector T'icapata – CC Pumamarca, de la carretera ENACO – Abra Ccorao.

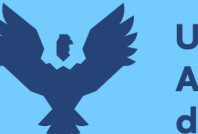

- **Universidad Andina** del Cusco
	- Para marcar el pavimento se utilizó tizas como marcas temporales de ubicación de las progresivas para las fotografías, y también, se utilizó marcas con pintura color Caterpillar diluidas en thiñer; siempre referenciando las progresivas en alguna superficie de concreto, poste o alcantarilla.
	- Estas progresivas marcadas en el pavimento con la pintura, se realizaron de manera que permanezca visible al momento de realizar los ensayos de evaluación funcional del pavimento flexible, con el nivel topográfico; y la evaluación estructural del pavimento con la Viga Benkelman.
	- Los replanteos se realizaron en 02 días, 04 y 05 de septiembre del año 2019, con un equipo de trabajo de 03 personas con tareas específicas divididas. En total se replanteo 46 puntos, 23 para la evaluación funcional en el carril de descendente y 23 puntos para la evaluación estructural en el carril de ascendente del pavimento flexible.

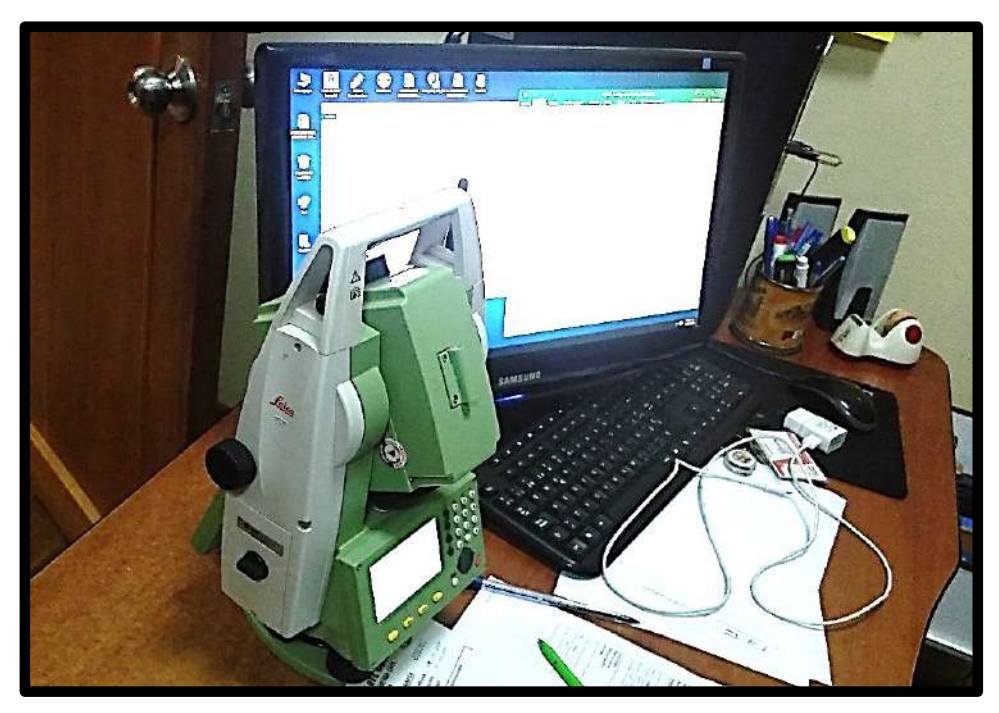

*Figura 64.* Cargado de las coordenadas obtenidas en el Civil 3D 2018 a la base de datos de la Estación Total Leica TS06 PLUS, para los replanteos en el gabinete de topografía. Fuente: Elaboración propia 2019

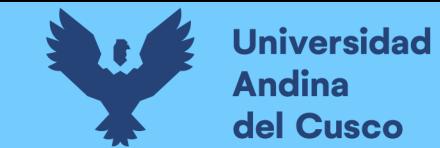

*Tabla 58.* Datos recolectados del replanteo para la evaluación funcional del pavimento flexible del tramo en estudio de la carretera

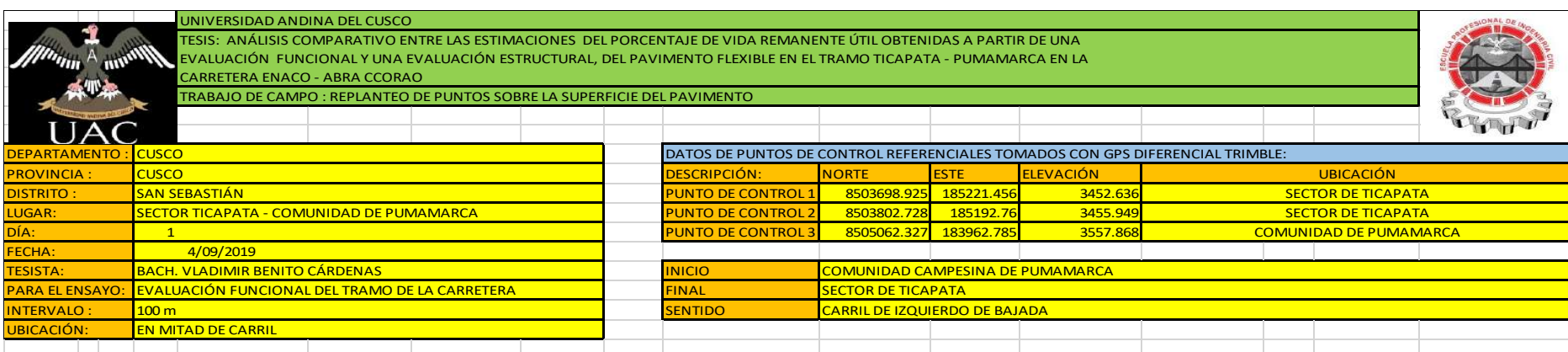

**REPLANTEO DE PUNTOS SOBRE LA SUPERFICIE DEL PAVIMENTO FLEXIBLE DEL TRAMO SECTOR TICAPATA - CC PUMAMARCA, DE LA CARRETERA ENACO - ABRA CCORAO**

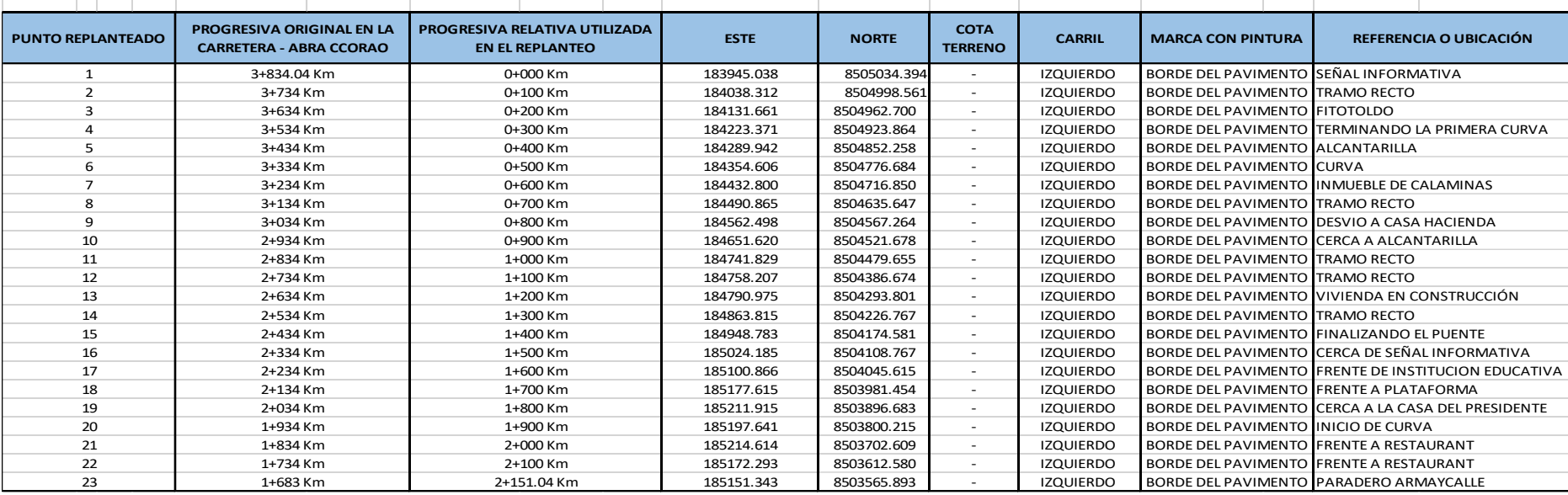

Fuente: Elaboración propia 2019

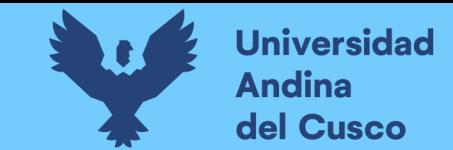

Tabla 59. Datos recolectados del replanteo para la evaluación estructural del pavimento flexible del tramo en estudio de la carretera

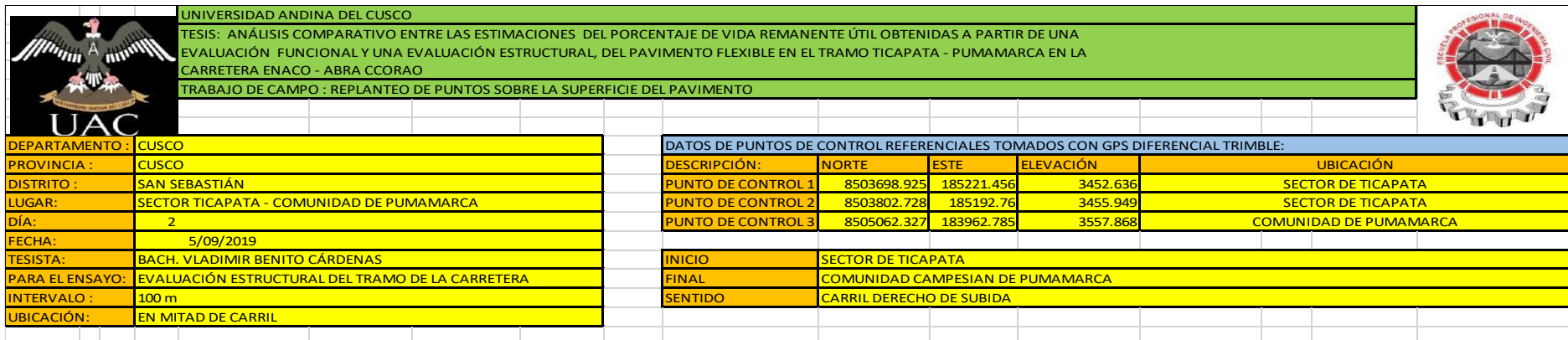

**REPLANTEO DE PUNTOS SOBRE LA SUPERFICIE DEL PAVIMENTO FLEXIBLE DEL TRAMO SECTOR TICAPATA - CC PUMAMARCA, DE LA CARRETERA ENACO - ABRA CCORAO**

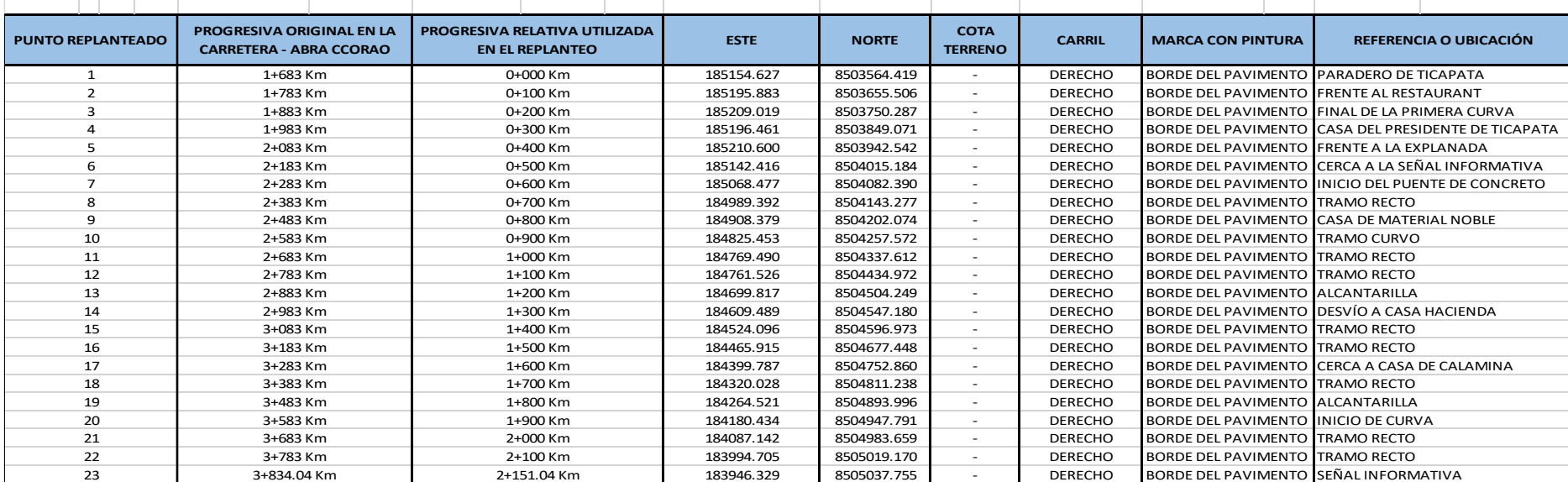

Fuente: Elaboración propia 2019

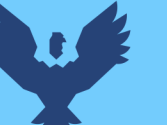

# **Repositorio Digital**

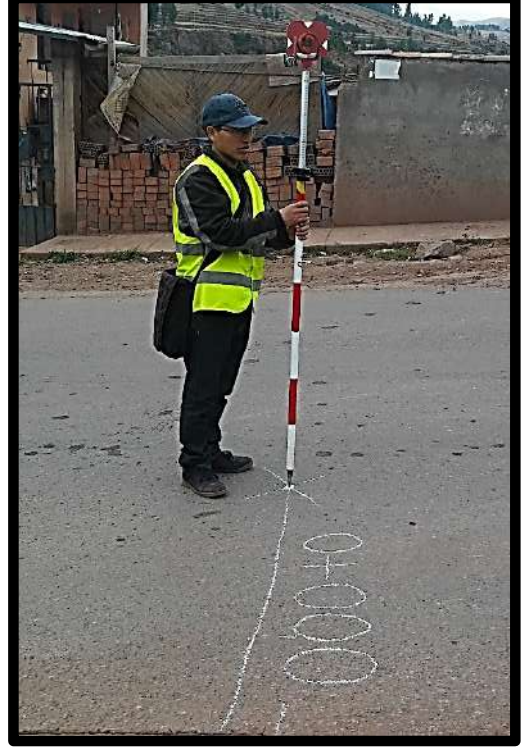

*Figura 66.* Progresiva relativa 0+000 Km equivalente a la progresiva 1+683 Km, en el carril de ascendente, para la evaluación estructural en el sector de T'icapata. Fuente: Elaboración propia 2019

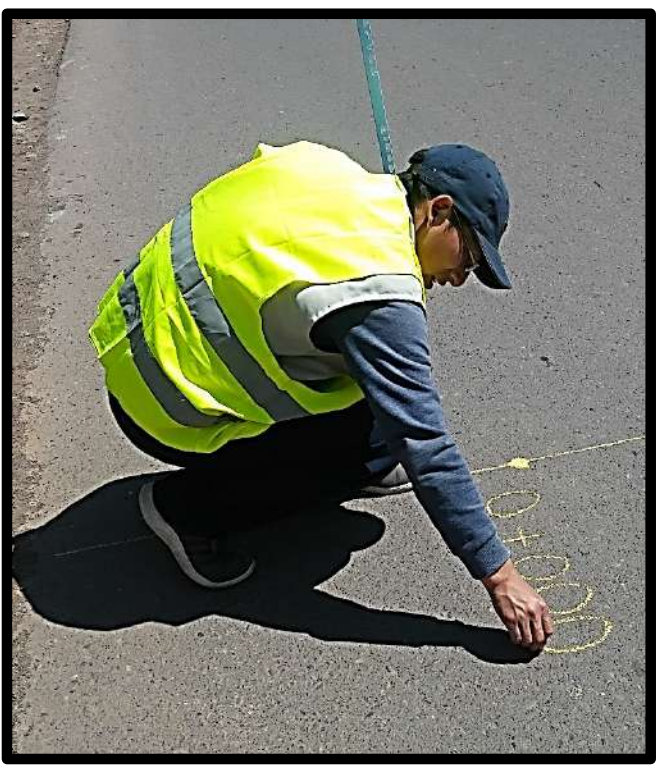

*Figura 65.* Progresiva relativa 0+000 Km equivalente a la progresiva 3+834 Km, del carril de descendente, para la evaluación funcional en el sector de la CC de Pumamarca. Fuente: Elaboración propia 2019

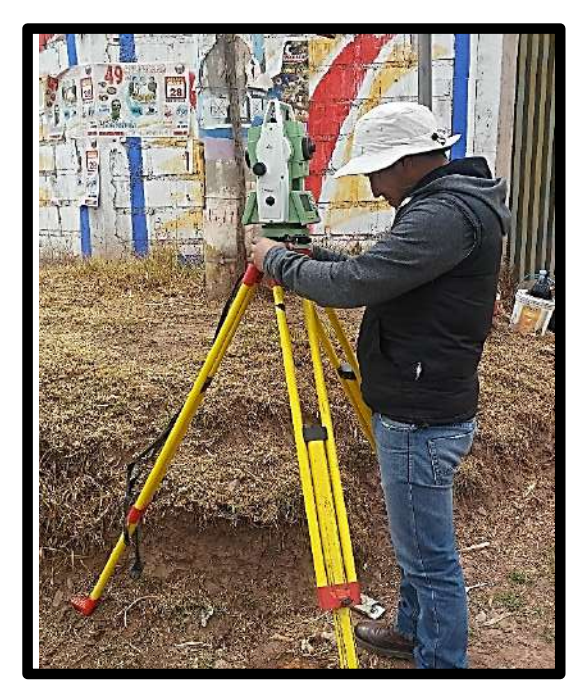

*Figura 67.* Replanteo con la Estación Total Leica TS06 PLUS, con la función para replantear. Fuente: Elaboración propia 2019.

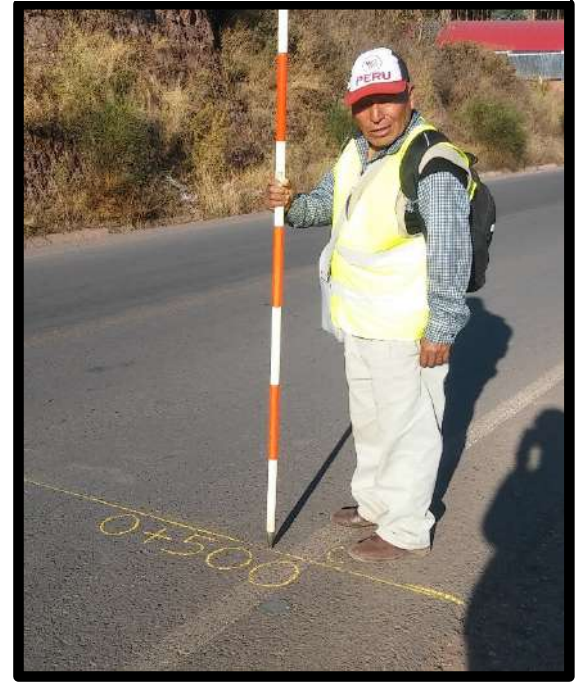

*Figura 68.* Replanteo cada 100 m desde CC Pumamarca hasta Sector T'icapata en el carril de descendente. Fuente: Elaboración propia 2019.

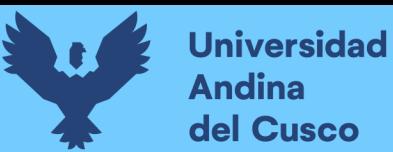

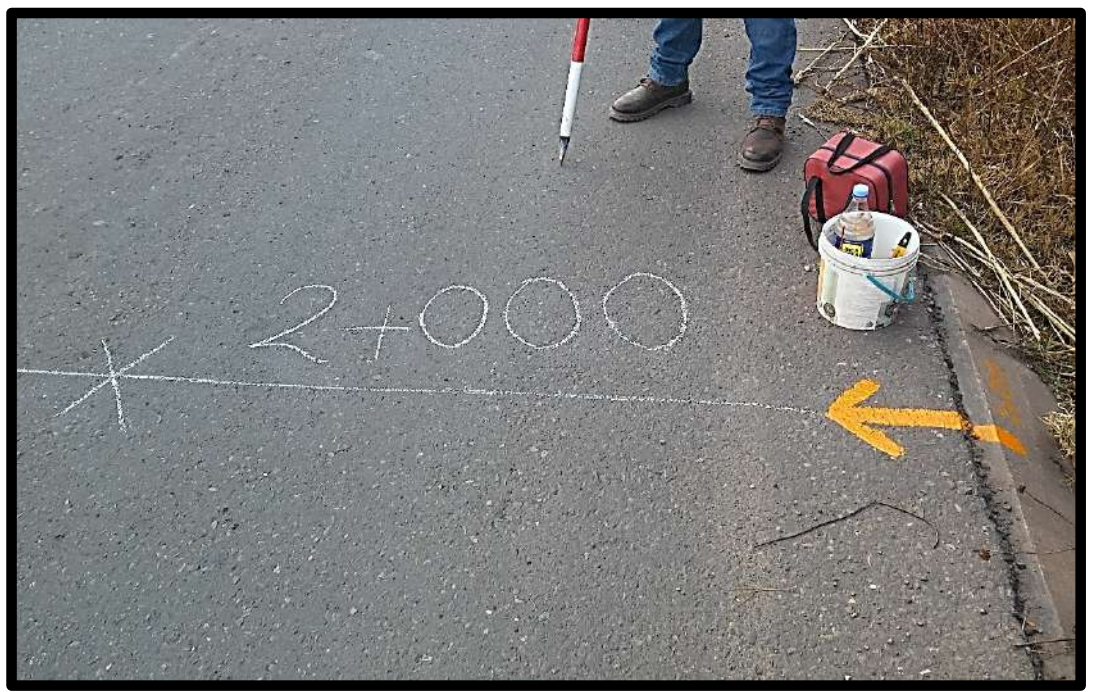

*Figura 69.* Marcado con tiza del punto de replanteo en la mitad del carril y con pintura en el borde del pavimento. Fuente: Elaboración propia 2019.

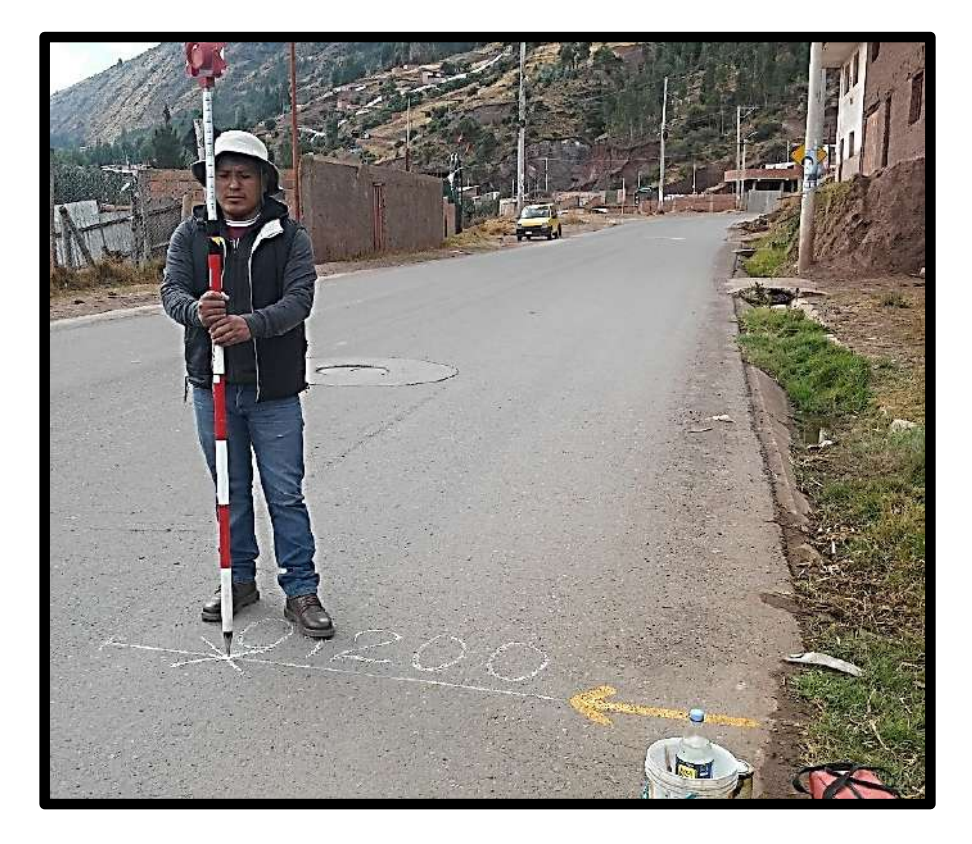

*Figura 70.* Replanteo cada 100 m desde Sector de T'icapata hasta la CC de Pumamarca en el carril de ascendente. Fuente: Elaboración propia.

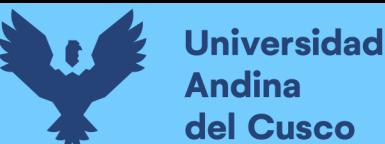

## **3.7.5. Análisis funcional del pavimento flexible del tramo Sector T'icapata – CC Pumamarca, de la carretera ENACO – Abra Ccorao**

### **a) Equipos utilizados en la prueba**

- Nivel Automático Leica NA728
- Trípode Leica soporte para el nivel
- Mira marca Leica
- Burbuja nivelante para fijar en la mira
- Cinta métrica Stanley de 5 y 30 metros
- Jalones
- Aplicación de libreta electrónica topográfica para nivelación en el celular
- Tizas y pintura
- Clavos y estacas
- Equipos de radio-comunicación
- Elementos de seguridad como chalecos y conos

### **b) Procedimiento**

- La evaluación funcional del pavimento se realizó a partir del cálculo del Índice de Rugosidad Internacional (IRI) en m/km.
- Teniendo en cuenta que el Reglamento Nacional de Vehículos –RNV, establece que el ancho entre los ejes de ruedas en un vehículo estándar en el Perú es de 1.40 m, pero existen muchos otros vehículos con un ancho entre los ejes de las ruedas hasta de 1.60 m.
- Inicialmente, se procedió a la ubicación de la línea longitudinal en donde se tomó el perfil, en el carril de descendente y en el carril de ascendente. Utilizamos el Caso II, en donde se calculó la huella longitudinal del centro del carril a 0.70 m, sólo se midió la huella externa en cada carril; Se empezó en la progresiva 3+834 Km de la Carretera ENACO – Abra Ccorao, ubicado en la señal informativa en la CC de Pumamarca, el cual fue
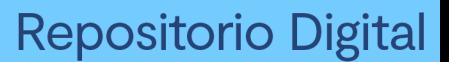

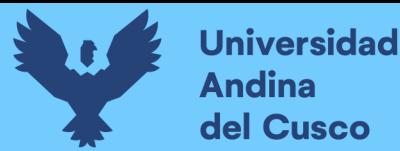

referenciada como la progresiva relativa 0+000 hasta la progresiva original de 1+683 Km ubicado en el Sector de T'icapata.

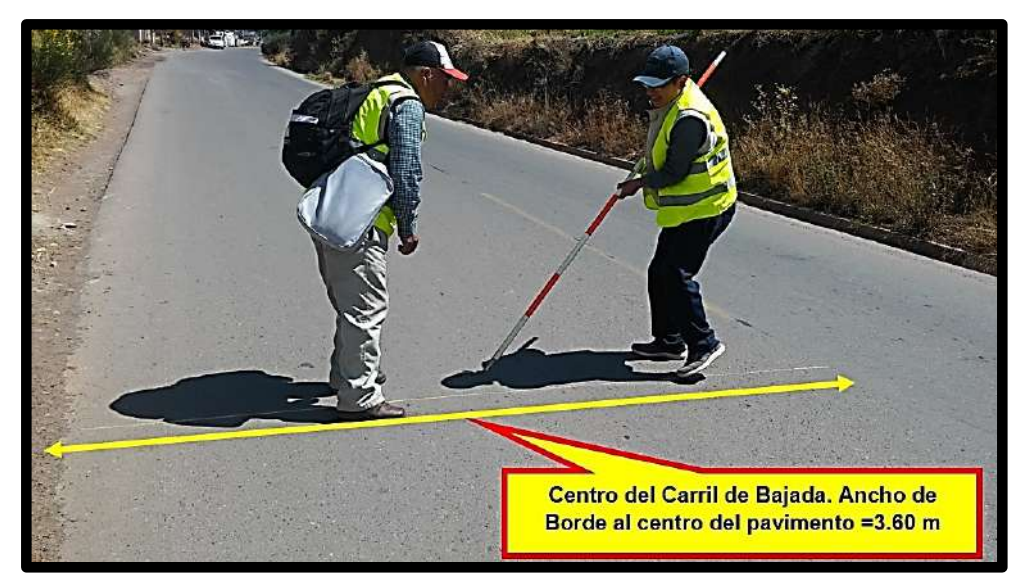

*Figura 72.* Ubicación del Centro en el carril de descendente de longitud de 3.60 m. En la progresiva original de 3+834 Km de la Carretera ENACO – Abra Ccorao, en la CC de Pumamarca. Fuente: Elaboración propia 2019

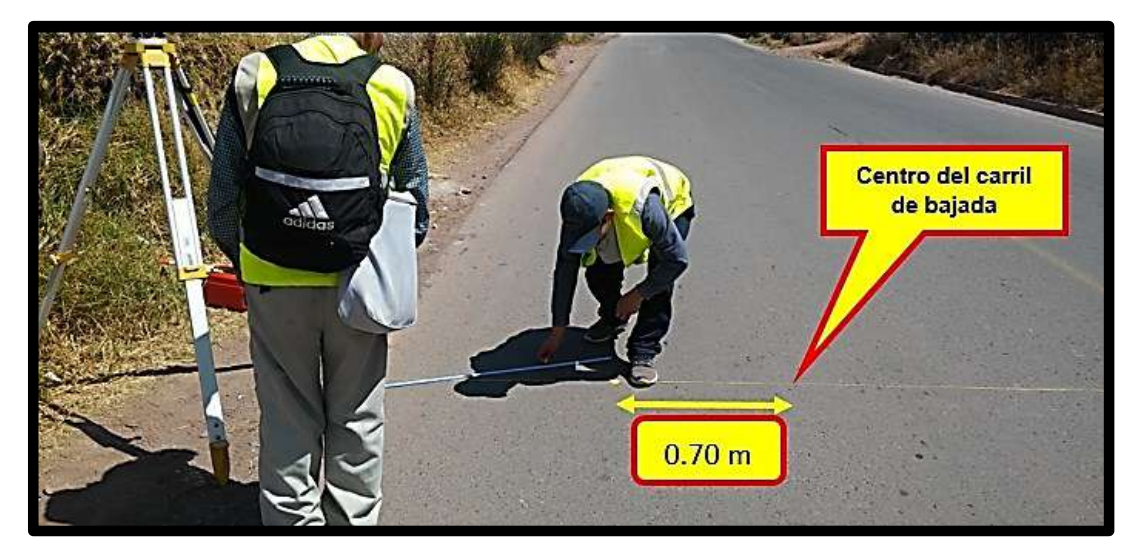

*Figura 71.* Ubicación del punto de inicio a 0.70 m del centro del carril de descendente en la carretera ENACO – Abra Ccorao. Fuente: Elaboración propia 2019

> La ubicación de la línea longitudinal en lo sucesivo se ubicó a 1.10 m de borde del pavimento.

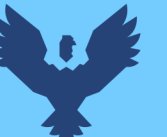

**Universidad** 

**Andina** del Cusco

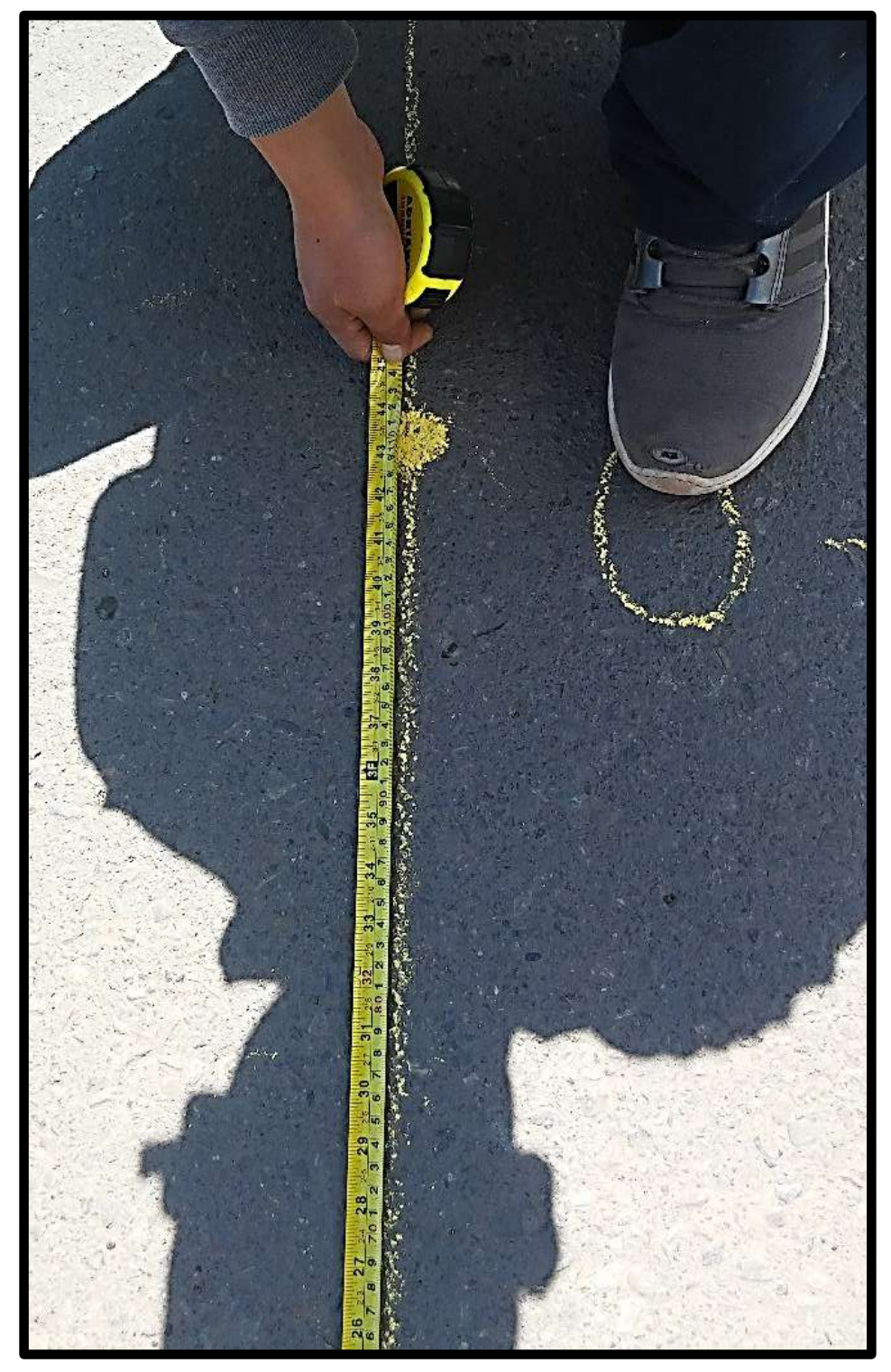

Figura 73. Ubicación de la línea longitudinal a 1.10 m del borde del pavimento. Fuente: Elaboración propia 2019

 La Sociedad Americana para Pruebas y Materiales – ASTM, en su norma Método de prueba estándar para medir la rugosidad de la carretera mediante el método de nivel estático, E 1364 – 95(2005), describe el procedimiento y consideraciones para la

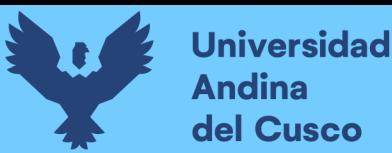

evaluación funcional del pavimento a través del cálculo del IRI. La norma utiliza como unidades estándar al inch –pound units o pulgadas-libra unidades, y da en paréntesis, las conversiones de estas unidades al Sistema Internacional de Unidades – SI. Estas deben de ser consideradas como referenciales y no como estándar para la norma citada.

- Previo a la evaluación funcional, la norma indica que se debe de elegir el grado de incertidumbre o error, el cual, es propio del instrumento de medición. En la presente investigación se utilizó un Nivel Automático Leica NA728, con una fecha de calibración del 24 de mayo del 2019 por EMEI PERÚ con razón social en Av. Los Incas 933 Wanchaq, Cusco. Se adjunta el certificado de calibración en los anexos; en donde indica que el nivel topográfico tiene una precisión de 2 mm.
- En el antecedente bibliográfico local Sanchez y Gutierrez (Tesis de Pregrado, 2017) realizado en la carretera ENACO – Abra Ccorao, se estimó con el rugosímetro MERLIN, en el tramo Sector de T'icapata – CC Pumamarca, un IRI que fluctúa entre 1 y 5.
- La fluctuación del valor del Índice de Rugosidad Internacional IRI en un rango de 1 – 5, la tabla de precisión indicada en el en la norma Método de prueba estándar para medir la rugosidad de la carretera mediante el método de nivel estático, E 1364 – 95(2005), la precisión de 2 mm del nivel del ingeniero; encuadran a la evaluación funcional de Clase 2.
- Una vez encuadrado la clase de la evaluación funcional, la norma indica que el máximo intervalo de medida en la línea longitudinal de huella de neumático, es de hasta 2.0 pies (610 mm). En la presente investigación se realizó con un intervalo entre punto y punto de 500 mm o 0.5 m.

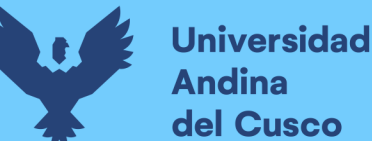

- La Sociedad Americana para Pruebas y Materiales ASTM, en su norma Método de prueba estándar para medir la rugosidad de la carretera mediante el método de nivel estático, E 1364 – 95(2005), indica que una vez ubicado la línea longitudinal para evaluar el Índice de Rugosidad Internacional - IRI, se debe de dividir ésta en unidades de muestreo, los cuales no deben de ser mayores a 50 pies (15 metros), se registraron 288 unidades de muestreo; 144 unidades de muestreo en el carril de descendente y 144 unidades de muetreo en carril de ascendente del pavimento flexible del tramo Sector T'icapata – CC Pumamarca de la carretera ENACO – Abra Ccorao.
- A continuación, se menciona los pasos y consideraciones que se siguió en la toma de datos de una unidad de muestra de 15 metros, con una cuadrillla: de 01 topógrafo, 01 persona con la mira, 01 persona que anota en el celular las vistas obtenidas y 01 persona realiza las marcas en el pavimento con tiza.
	- Inicialmente, se realizó el estacionamiento del nivel del ingeniero, en la norma se sugiere que se halle estacionado el nivel alineada longitudinalmente a la línea de huella a medir, por motivos de seguridad en la presente investigación se ubicó el nivel topográfico en la berma del pavimento, entre dos o tres metros de la línea de ahuellamiento; esto se realizó con los elementos de seguridad como chalecos y conos de seguridad en la unidad de muestreo a medir.

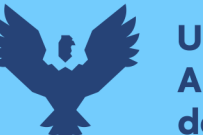

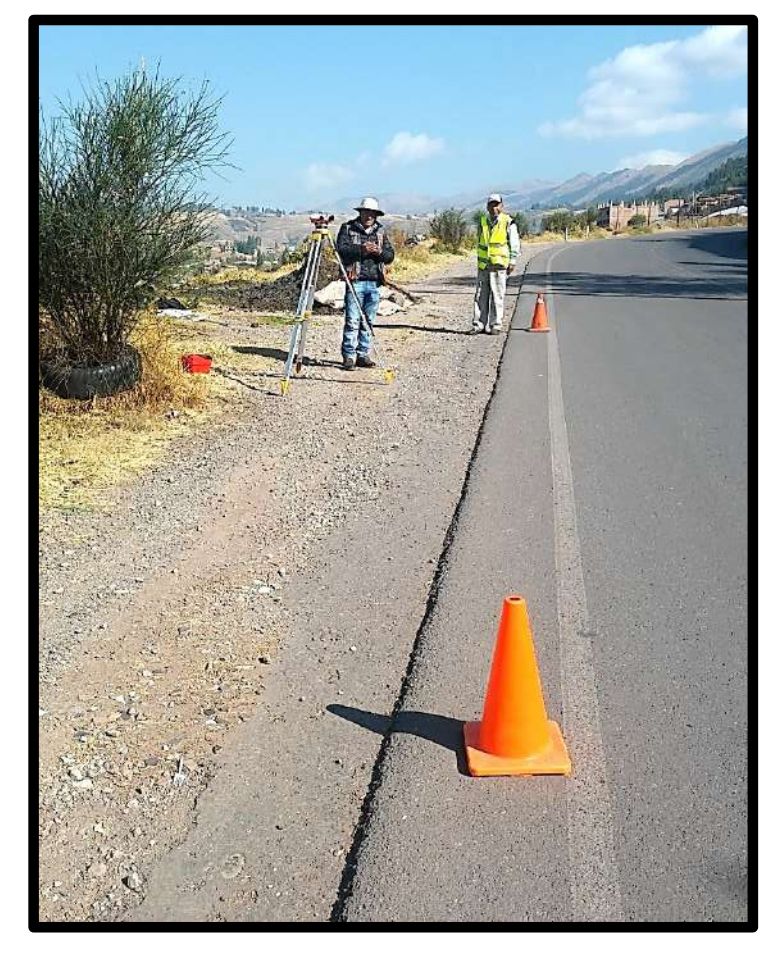

*Figura 74.* Estacionamiento general en la berma del pavimento, del nivel topográfico en la evaluación de una unidad de muestra. Fuente: Elaboración propia 2019

Se empezó en la progresiva relativa 0+000 km en la comunidad de Pumamarca, del carril de descendente. La nivelación fue de tipo cerrada cada 500 metros, por lo que la distancia total en la nivelación contando el carril de descendente y el ascendente es aproximadamente 1000 metros o 1 km. Se colocaron 1 BM por 500 metros de nivelación, éste se referenció con pintura. Se tomó la cota base del Punto de Control Geodésico P.C.3 ubicado en la Comunidad de Pumamarca.

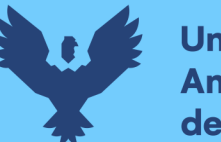

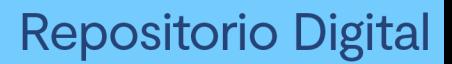

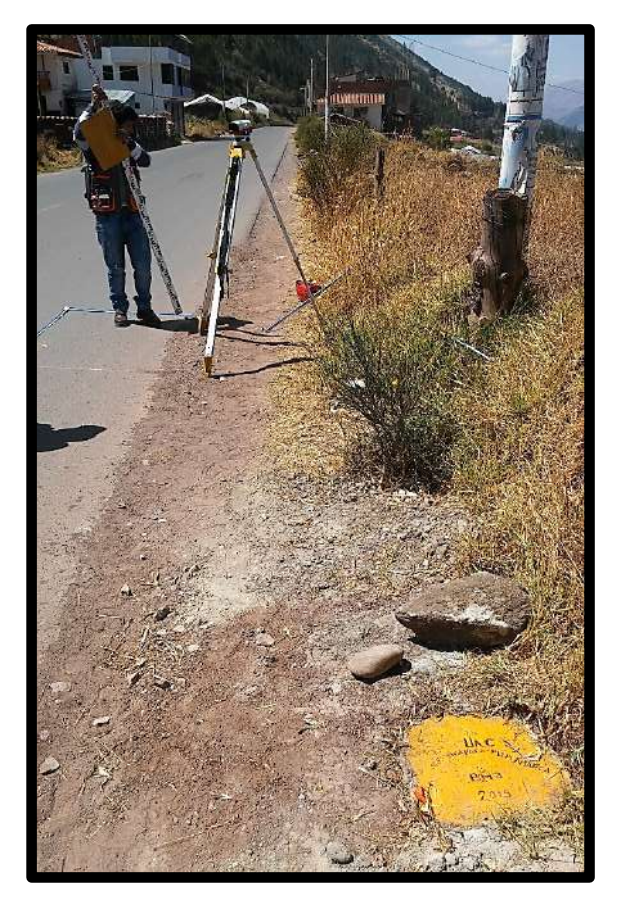

*Figura 75.* Inicio de la nivelación cerrada en el P.C.3 de la CC. De Pumamarca. Fuente: Elaboración propia 2019

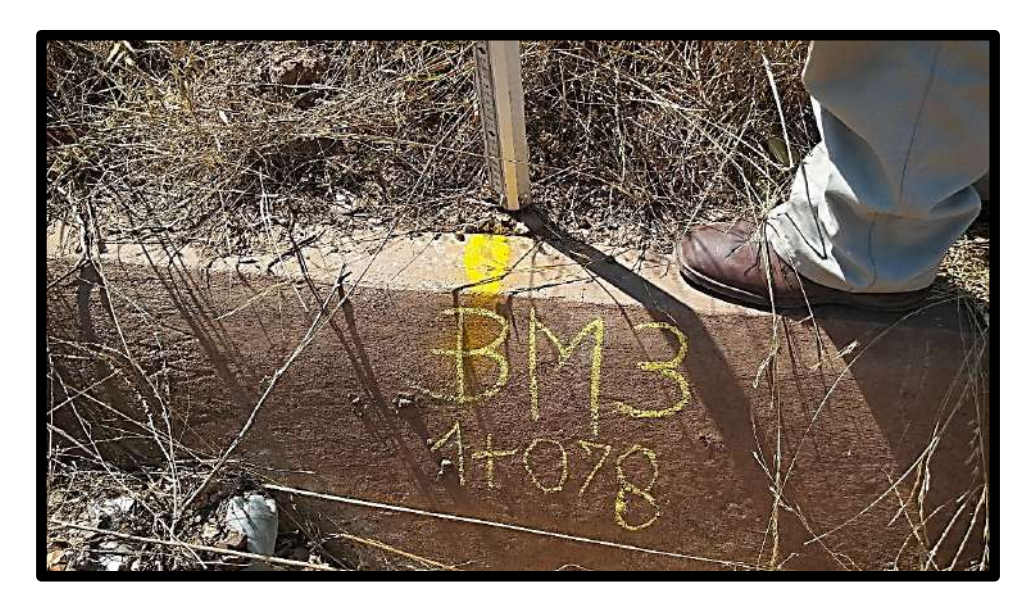

*Figura 76.* Se ubicó y marcó con pintura CATERPILLAR los BM's de nivelación, aproximadamente a 1 BM cada 500 metros. Fuente: Elaboración propia 2019

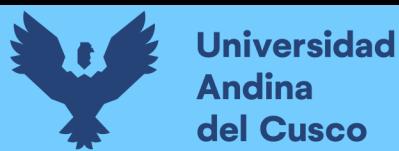

### **Repositorio Digital**

Luego de ubicar la línea de huella del perfil a una distancia de 1.10 m del borde del pavimento, se extendió la cinta métrica de 30m, se fijó con cinta masking tape; y se establecieron los puntos de inicio y final de la unidad de muestreo. A continuación, se marcó con tiza en el pavimento con la cinta métrica extendida a intervalos de 0.5 m.

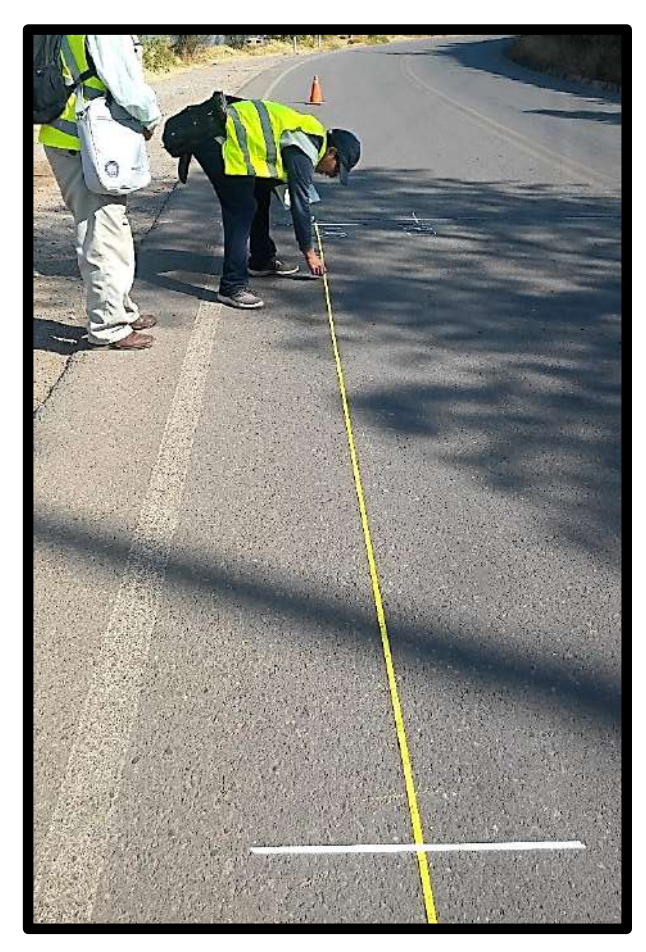

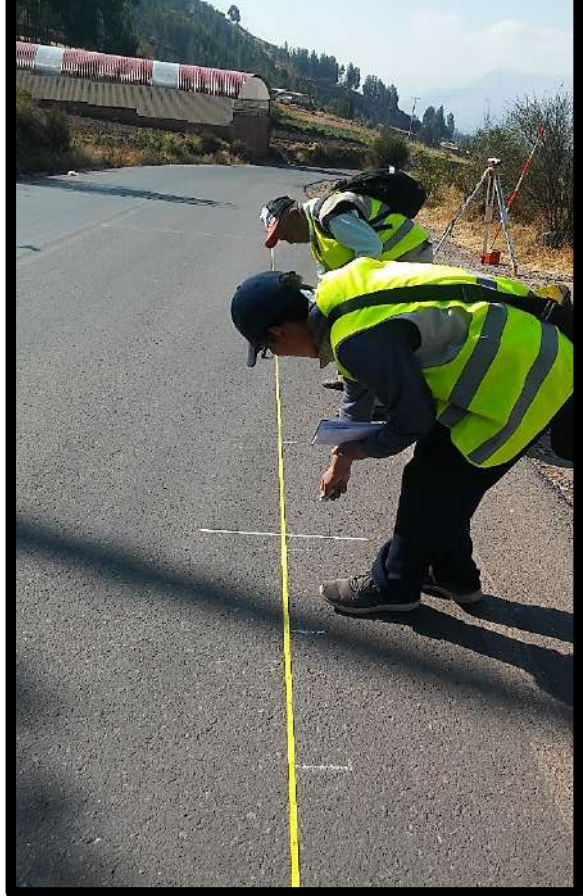

*Figura 77.* Extendido y fijado de la cinta métrica de 30, sobre la línea de huella externa del neumático, a 1.10 m del borde. Fuente: Elaboración propia 2019

*Figura 78.* Marcado con tiza a un intervalo de 0.5 m en la unidad de muestreo de 15 m. Fuente: Elaboración propia 2019

- Finalmente, con el lado milimetrado de la Mira, se procedió a tomar las vistas intermedias ubicadas en las líneas marcadas con la tiza.

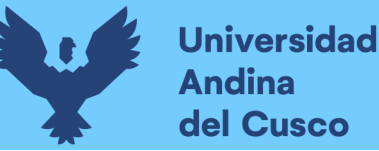

- El rendimiento de trabajo promedio por día con el personal fue de 500 metros, los factores que puede introducir errores en la aplicación del método, según la norma: Método de prueba estándar para medir la rugosidad de la carretera mediante el método de nivel estático, E 1364 – 95(2005), son:
	- La entrada y registro de los datos, debido a la cantidad enorme de puntos que se registró en la nivelación; este factor se minimizó con el uso del aplicativo de Nivelación Topográfica en el celular.
	- La distancia entre los puntos de cambio, el cual no debe de ser mayor a 80 metros, de modo que un punto de cambio tenga un radio de acción de 40 metros a la redonda.

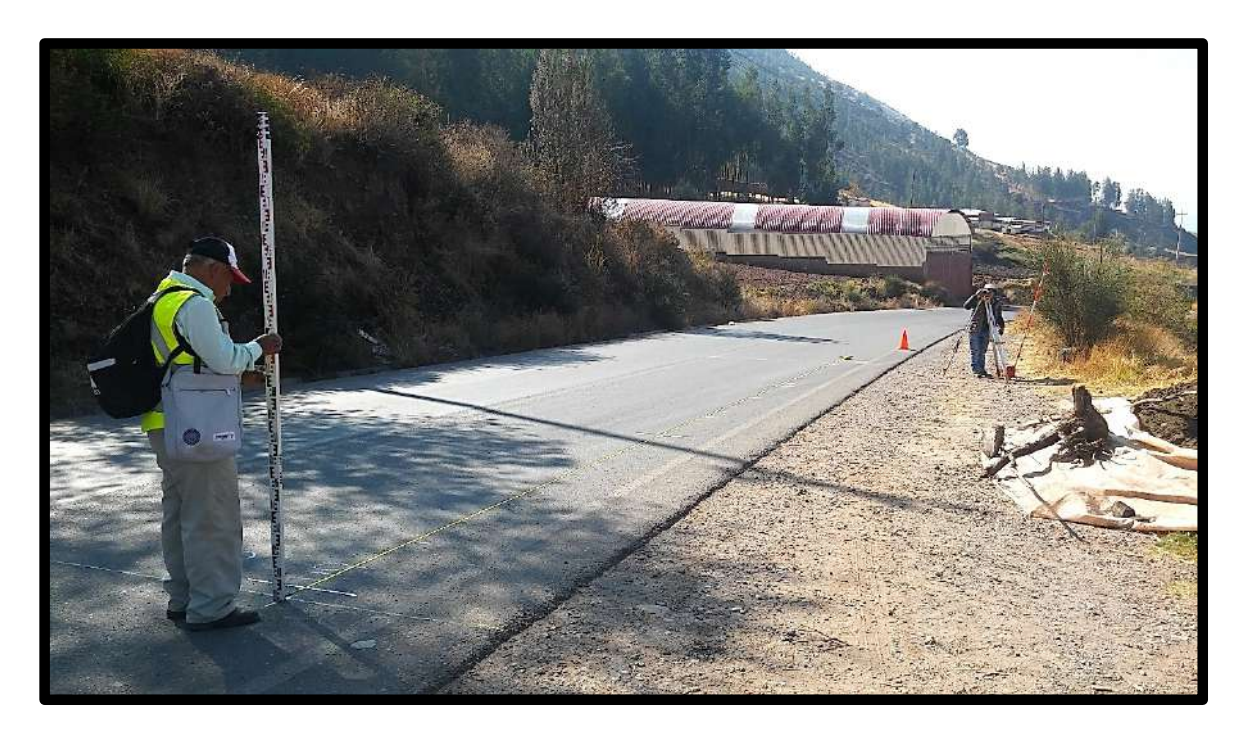

*Figura 79.* Toma de las vistas intermedias a 0.5 m de la línea de huella externa del neumático, con el lado milimetrodo de la mira. La distancia entre la mira y el nivel topogáfico no debe de exceder de 40 metros. Fuente: Elaboración propia 2019.

Es necesario indicar que, debido a la utilización de una longitud de unidad de muestra de 15 metros, y la longitud

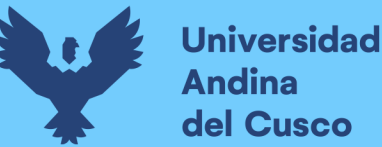

total es de 2151 metros, existe un error acumulativo introducido en el marcado del pavimento. Esto se minimizó con el replanteo a 100 metros de progresivas relativas referenciales, con la Estación Total Leica TS06 PLUS, ubicados en los bordes del pavimento en el carril de descendente para la Evaluación Funcional, indicados en el ensayo anterior.

A pesar de ello, la norma indica que no es tan significativo el error acumulativo en la presente prueba. Específicamente la norma indica que el error acumulativo que se genera con cada configuración de nivelación generalmente no es un problema cuando el análisis del IRI es usado. Para otras aplicaciones (por ejemplo, validar un aparato de perfil inercial) el error acumulativo debe requerir un mayor control estricto.

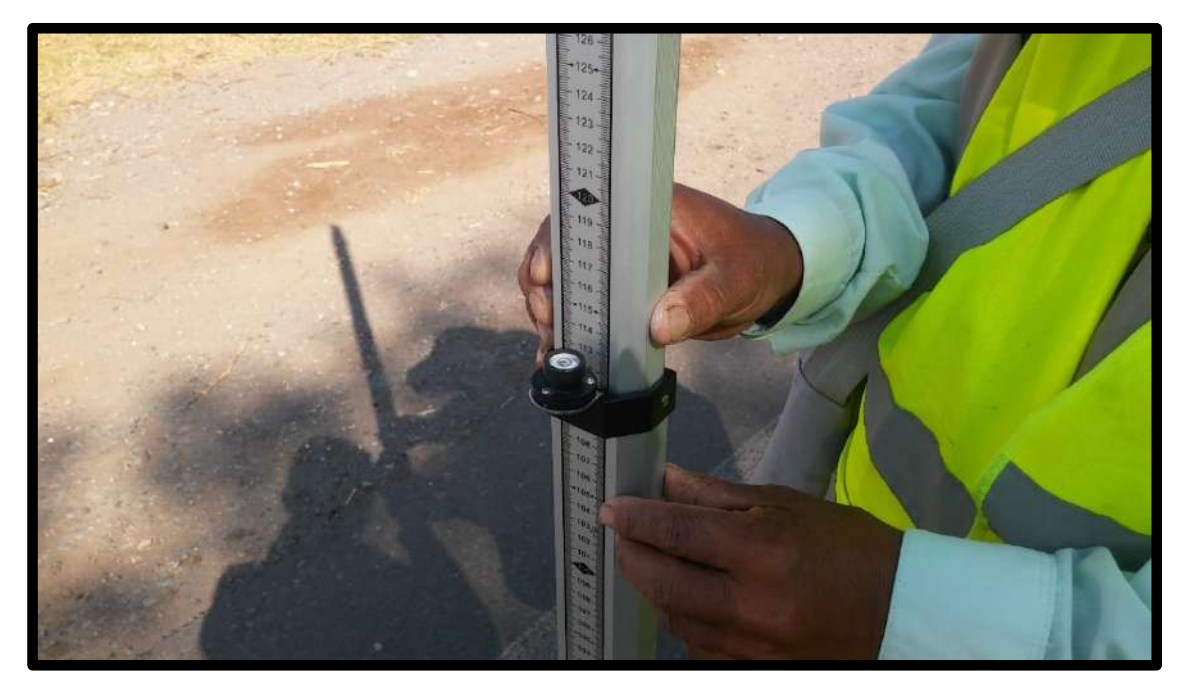

*Figura 80.* Burbuja nivelante acoplada a la mira, para evitar el error introducido en la desviación de la mira de la verdadera línea vertical. Fuente: Elaboración propia 2019.

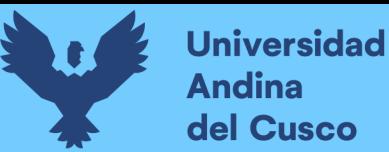

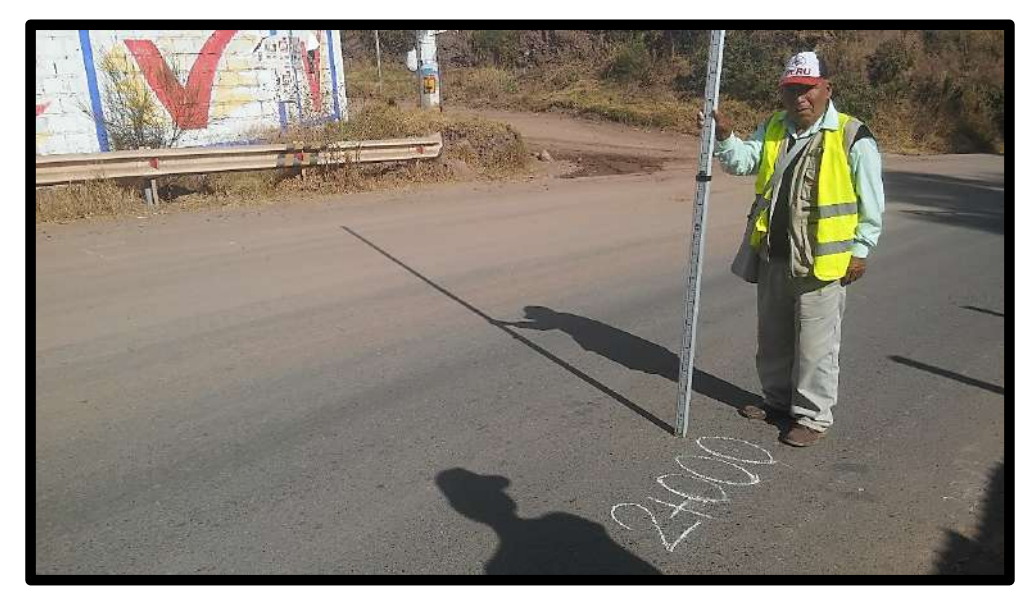

*Figura 81.* Nivelación en la progresiva relativa 2+000 km, en el Sector T'icapata. Fuente: Elaboración propia 2019.

#### **c) Toma de datos**

 Los datos tomados, como en la sección se instrumentos de ingeniería se indicó, fueron almacenados en un aplicativo de Google Play Store Libreta Topográfica.

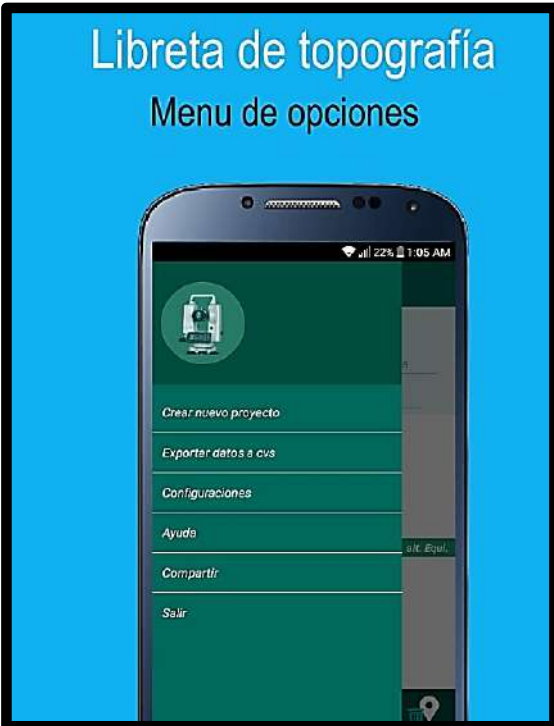

*Figura 82.* Aplicativo de libreta topográfica para trabajos de nivelación en campo. Fuente: Google Play Store.

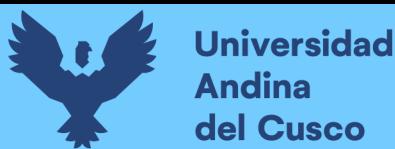

### **Repositorio Digital**

 La aplicación, Libreta Topográfica – Nivelación Geométrica Gratis, es un App de Google Store con versión actual de 1.9.1, actualizada del 22 de agosto del 2018; y está disponible para Android 5.0 o versiones posteriores. El método de ingreso de datos en el aplicativo es similar a un cuaderno de campo, los datos de un proyecto se pueden exportar en extensión CSV en Excel.

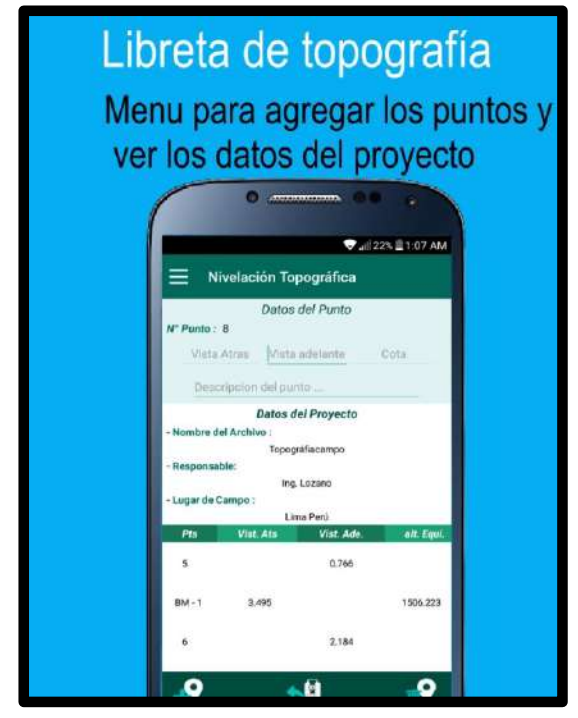

*Figura 83.* Libreta de campo digital, especialmente para toma de datos de una nivelación. Fuente: Google Play **Store** 

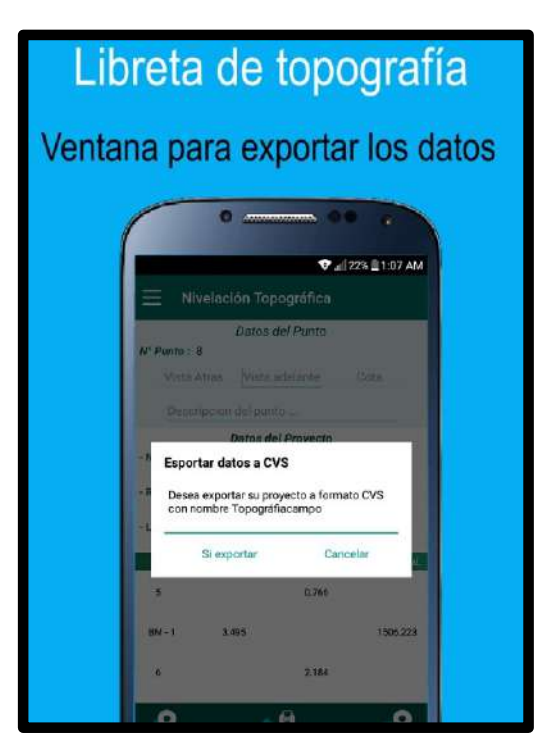

*Figura 84.* Facilidad de exportación de los datos obtenidos en formato CSV. Fuente: Google Play Store

- Los datos obtenidos con el aplicativo Libreta Electrónica fueron exportados a una hoja en formato CSV. Posteriormente estos fueron transcritos y colocados en los formatos indicados en el capítulo III, referente a los instrumentos metodológicos de recolección de datos en la evaluación funcional.
- Se obtuvieron un número total de 8000 mediciones en la nivelación. Debido a la gran cantidad de datos, sólo se muestran los datos de los 110 primeros metros, éstos pertenecen a la huella externa del carril de descendente. El total datos se adjunta en el disco compacto del anexo de la investigación.

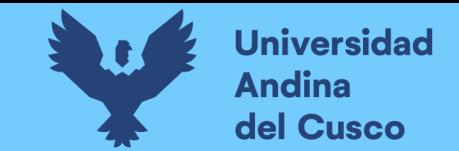

Tabla 60. Datos obtenidos de la nivelación cerrada con mira y nivel topográfico del pavimento flexible, de los 100 m en el carril de

izquierdo de descendente del tramo en estudio.

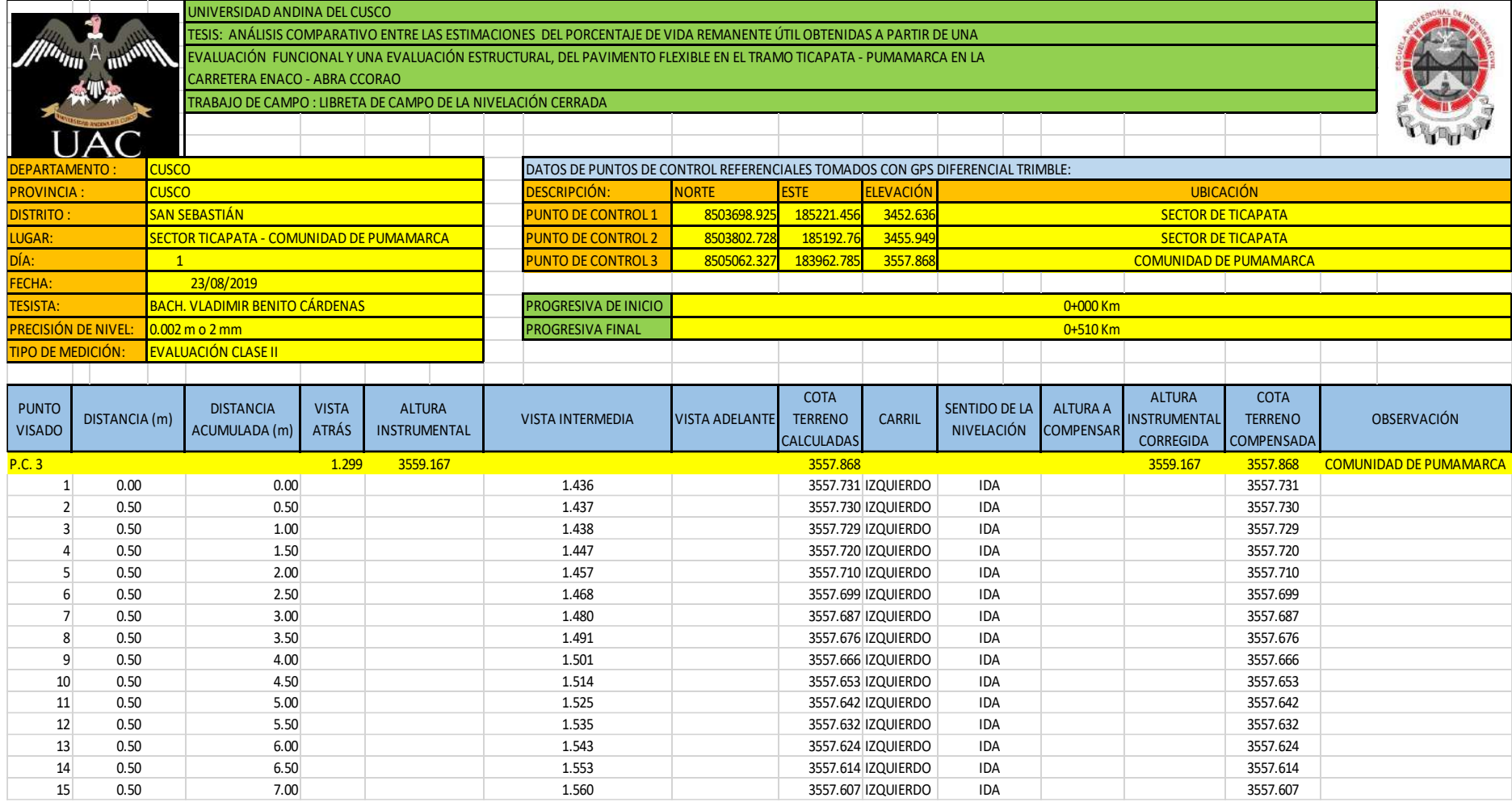

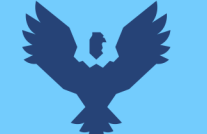

# Repositorio Digital

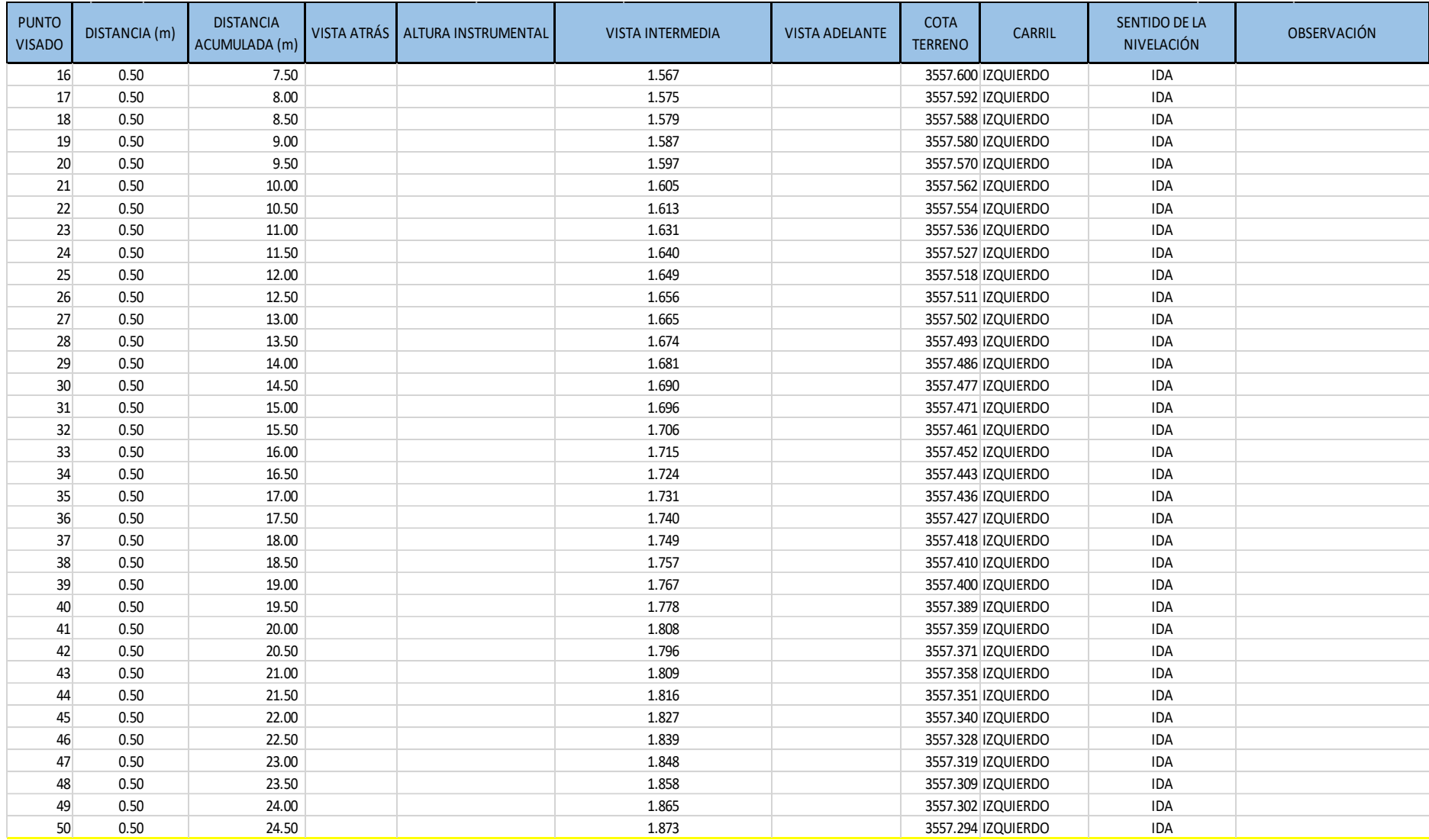

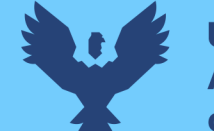

# Repositorio Digital

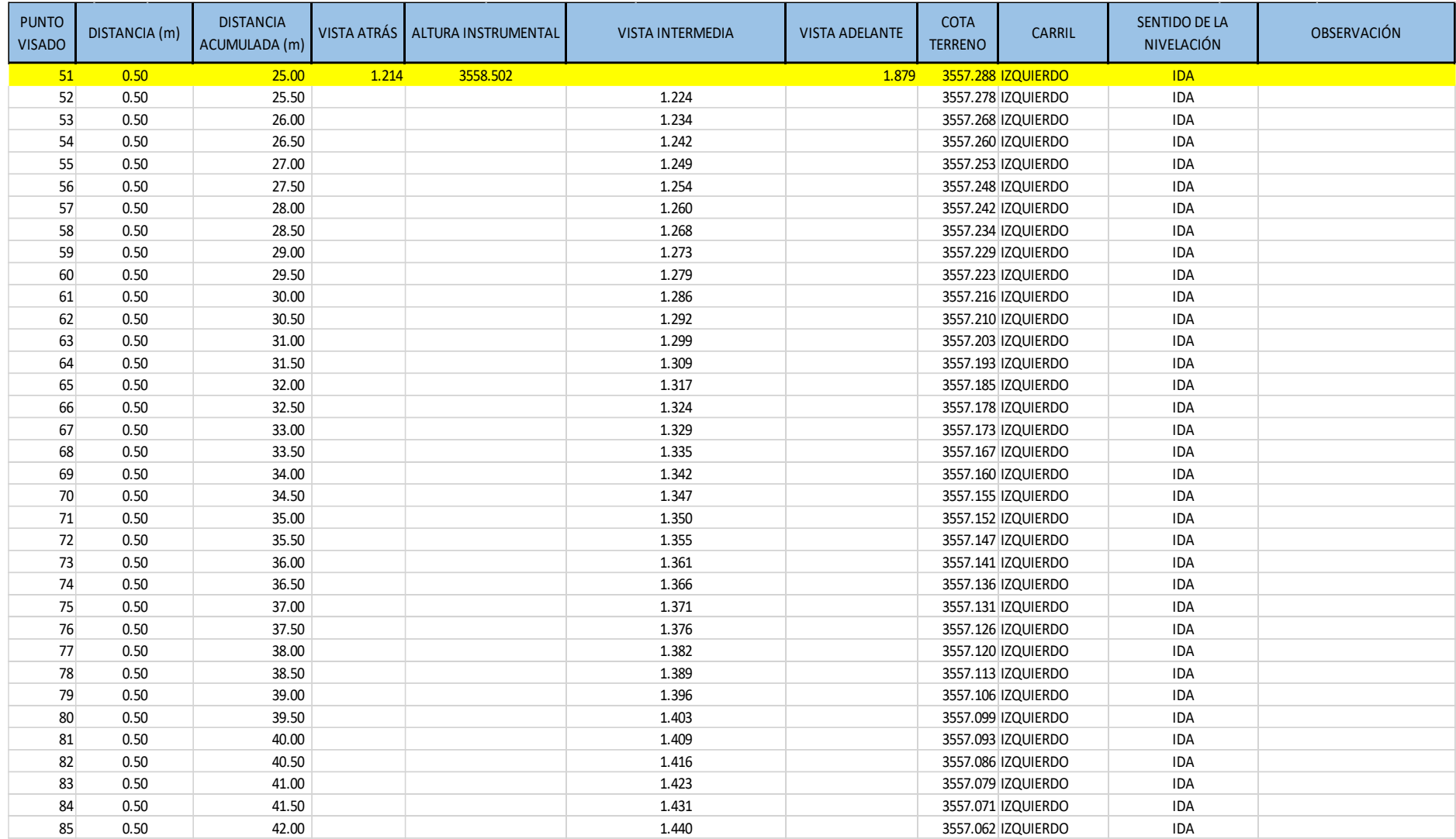

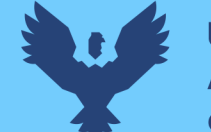

# Repositorio Digital

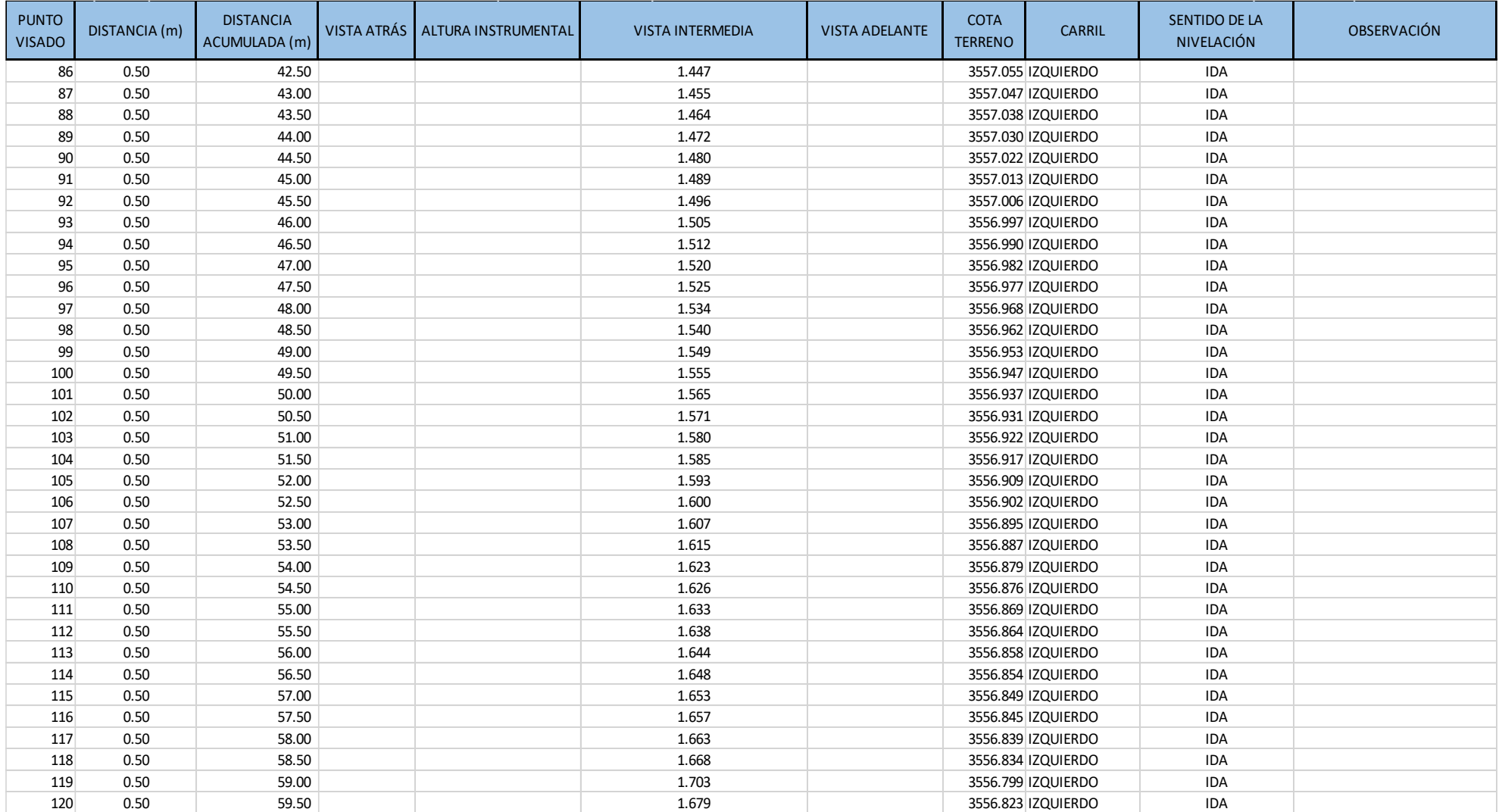

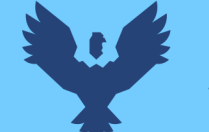

# Repositorio Digital

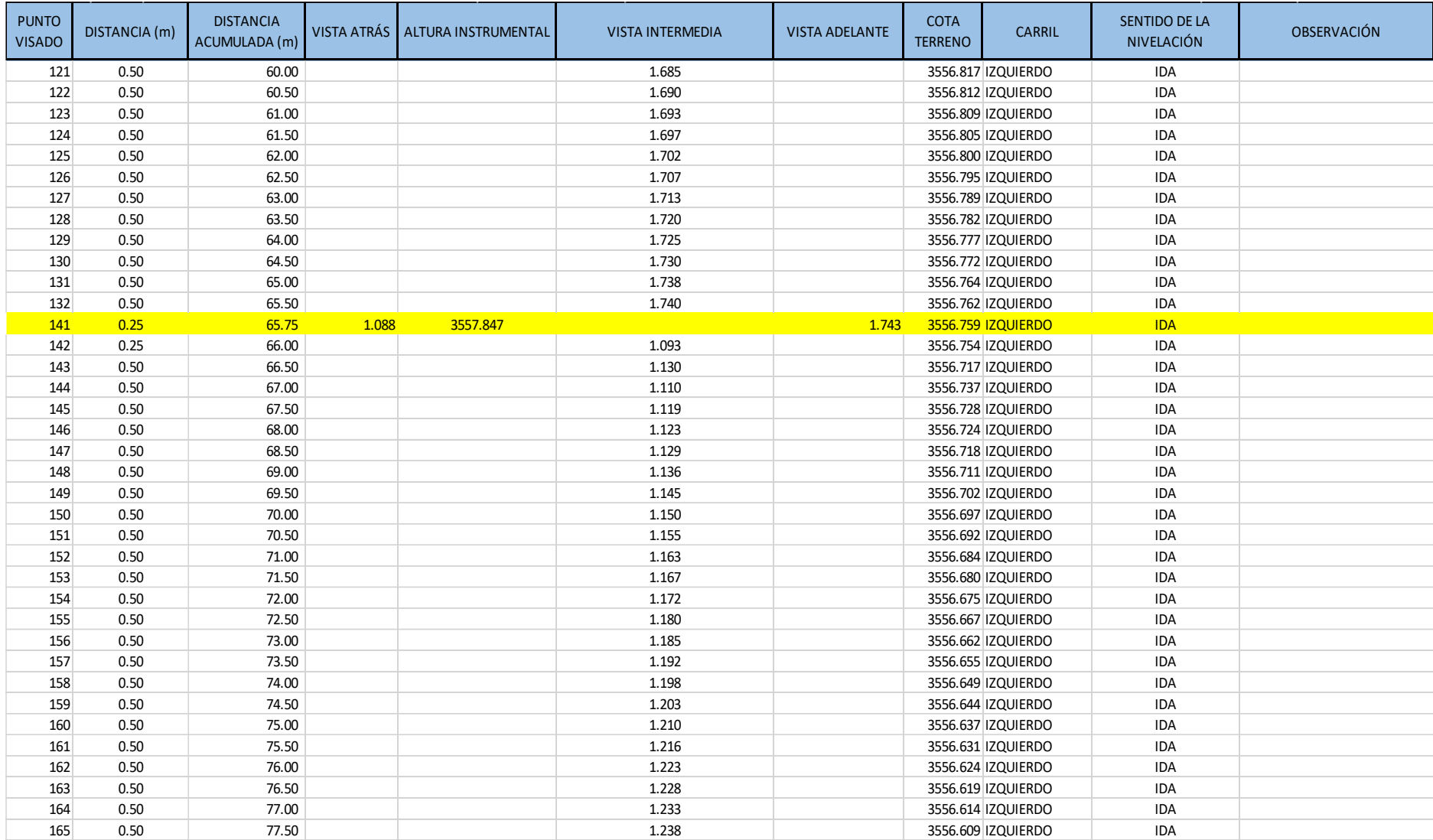

Continúa...

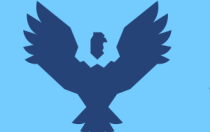

# Repositorio Digital

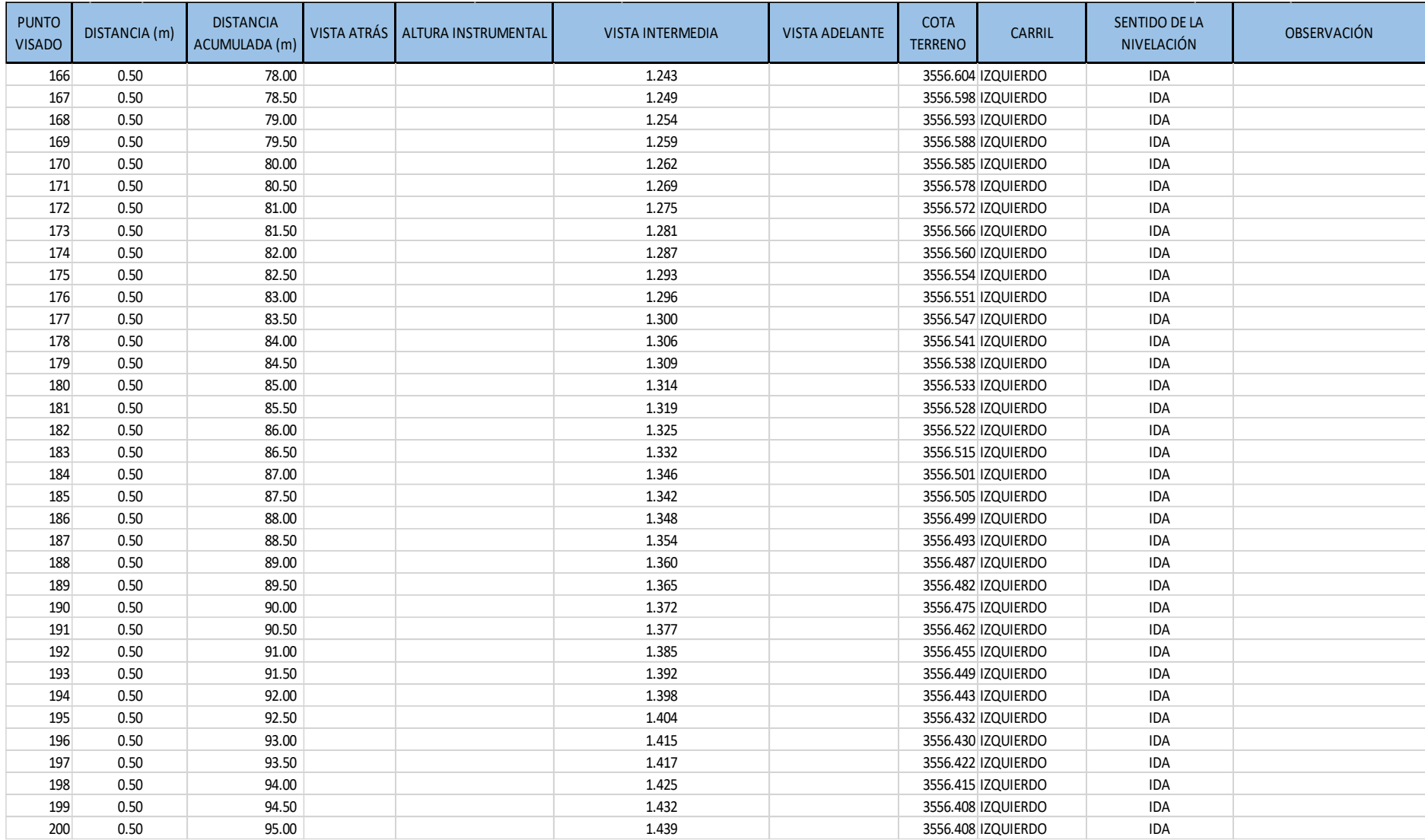

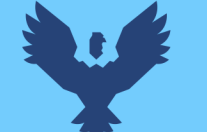

### Repositorio Digital

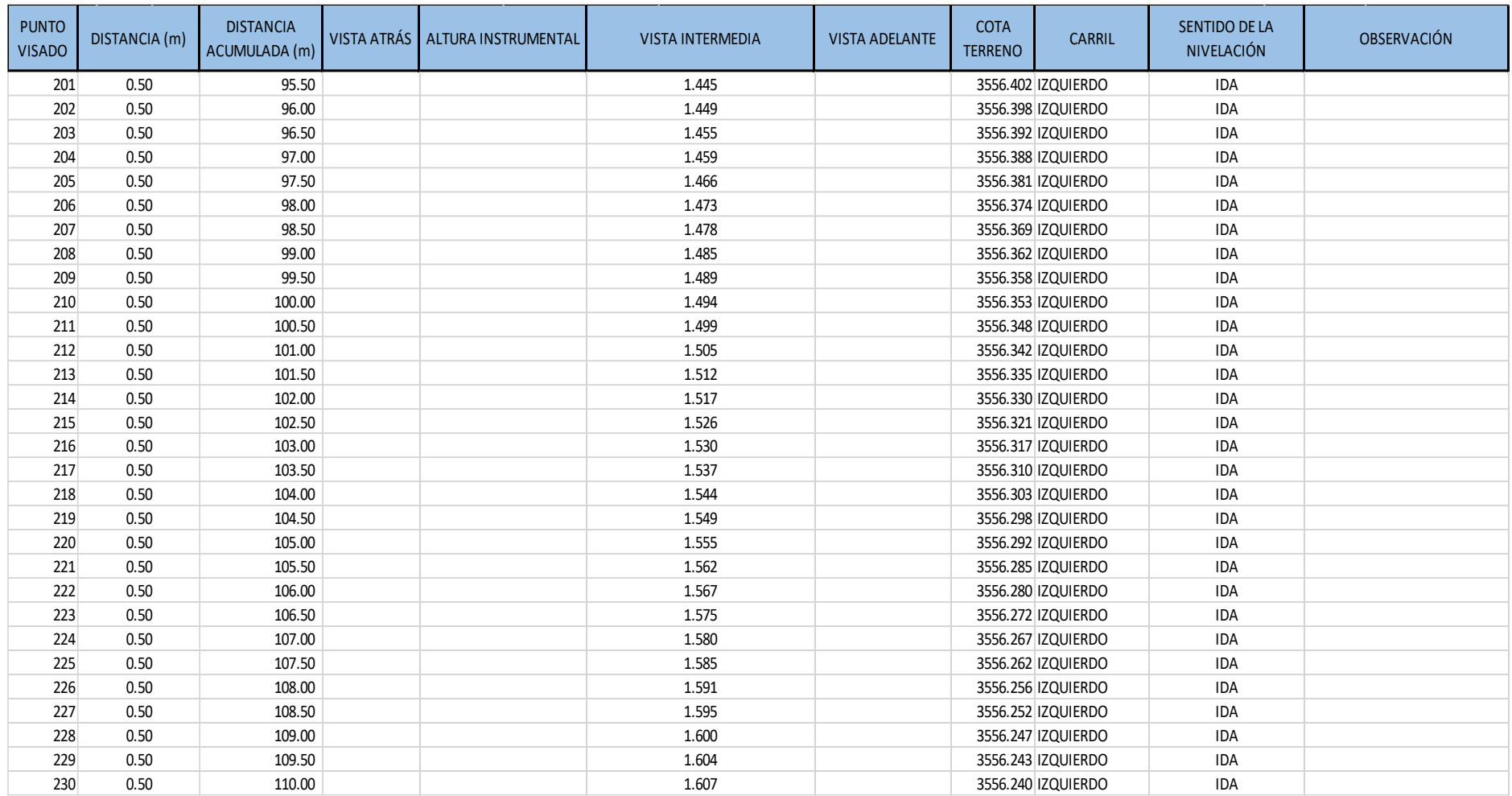

Fuente: Elaboración propia en base a App Libreta Topográfica

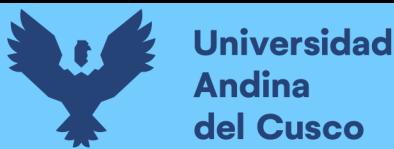

- **3.7.6. Análisis estructural del pavimento flexible del tramo Sector T'icapata – CC Pumamarca, de la carretera ENACO – Abra Ccorao**
	- **a) Equipos utilizados en la prueba**
		- Viga Benkelman simple de un brazo, Marca ELE Modelo 471460, con abrazadera de metal, tornillos de fijación y dial ELE de 0.1 mm de precisión.
		- Camión normalizado con las siguientes características:
			- Tamaño de neumáticos de 10"x20".
			- Peso posterior de 8.2 tn.
			- Ejes simples con llantas duales e infladas a 5.6 kg/cm<sup>2</sup> (80 libras por pulgada cuadrada)
			- Separación entre los ejes de las ruedas de 32 cm.
		- Piedra chanchada de 1/2 ''.
		- Balanza electrónica
		- Manómetro para medir la presión de inflado.
		- Equipos de radiocomunicación
		- Tizas y pintura para marcar en el pavimento
		- Termómetro de contacto directo en ºC/ºF
		- Cinta métrica Stanley de 5m
		- Cadena fijada a el camión en la parte posterior
		- Vehículo Suzuki para el transporte del equipo de trabajo

#### **b) Procedimiento**

El camión utilizado en la prueba es de placa X1N – 834, de propiedad del Sr. Challco Pfuño Elias; y cumple con las características enumeradas en la norma anterior mencionada. El camión tiene un cubicaje en la tolva de 6 m3 en la parte posterior.

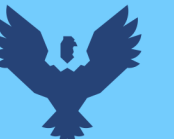

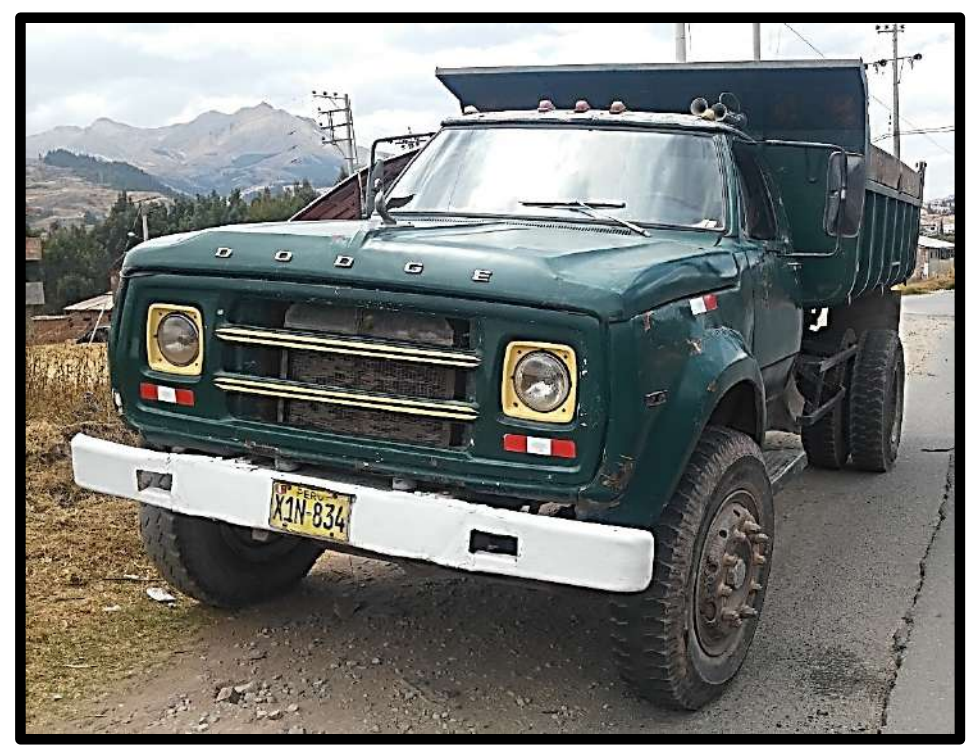

*Figura 85.* Camión de prueba para evaluación estructural del pavimento flexible, placa X1N – 834, con un cubicaje de 6 m3. Fuente: Elaboración propia 2019

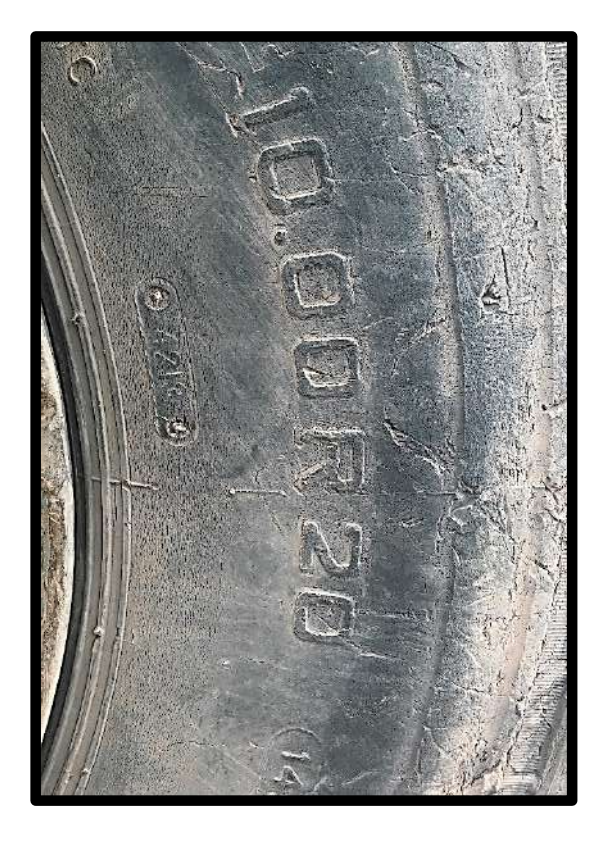

*Figura 87.* Llantas duales de 1000 x 20 o 10''x20" en el eje posterior. Fuente: Elaboración propia 2019

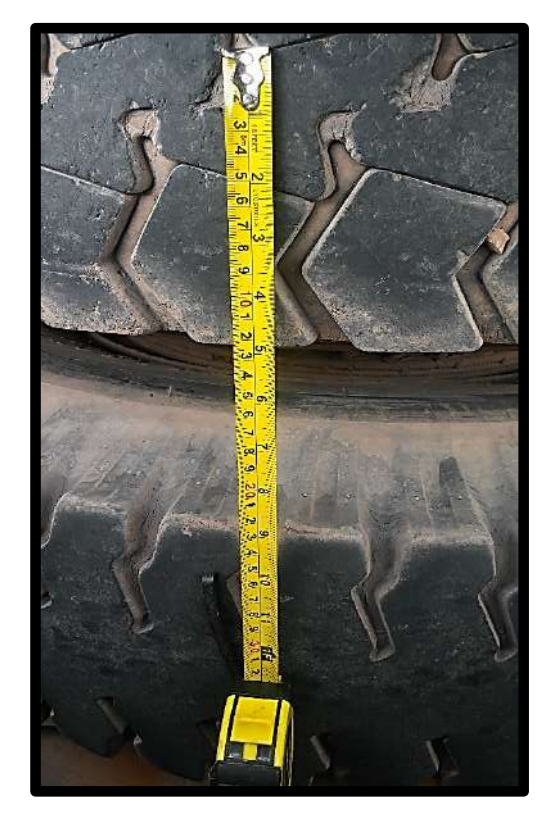

*Figura 86.* Espaciamiento de 32 cm, ente los ejes de las ruedas duales en el eje posterior. Fuente Elaboración propia 2019

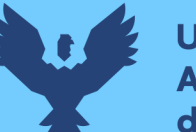

- **Universidad Andina** del Cusco
- Según lo indicado en norma dada por el Ministerio de Transportes y Comunicaciones MTC E -1002, el camión debe de estar cargado con material en la tolva posterior, de manera que en el eje posterior se alcance un peso bruto de 8.2 tn.
- El material utilizado de carga para la prueba fue piedra chancada de 1/2''. El tiempo en los días previos al día de la prueba fue soleado y con presencia de pocas nubes, por lo que, se pronosticó que el tiempo se mantendría similar en el día del ensayo. Es importante que el tiempo sea favorable para que el material de carga no absorba humedad del ambiente durante el proceso de la evaluación del pavimento.
- El pesado del camión en el eje posterior, se realizó en Balanzas del Sur, ubicado en la carretera pista Cusco – Abancay, km 16.5 Sector Recreo parte 3 Cusco Anta Cachimayo, el día 10 de septiembre del 2019, previó al día del ensayo del pavimento flexible tramo Sector T'icapata – CC de Pumamarca, de la carretera ENACO – Abra Ccorao.

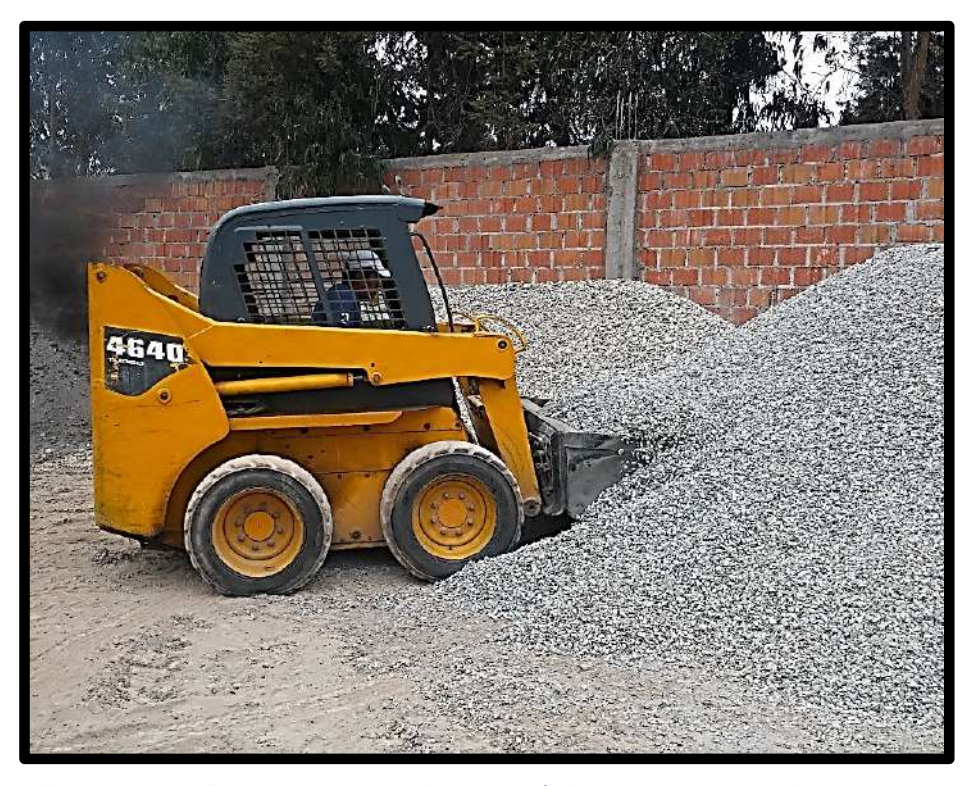

*Figura 88.* Piedra chancada de 1/2", con peso unitario suelto aproximado de 1450 – 1500 kg/m3. Fuente: Elaboración propia 2019.

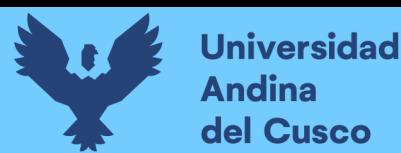

Para llegar al peso normalizado de 8.2 toneladas en el eje posterior del camión, se procedió con tanteos previos de la siguiente manera:

> Primero se pesó el camión vacío a dos terceras partes de ingreso a la balanza electrónica, para estimar la carga necesaria del material para conseguir un peso total bruto de 8.2 toneladas en el eje posterior.

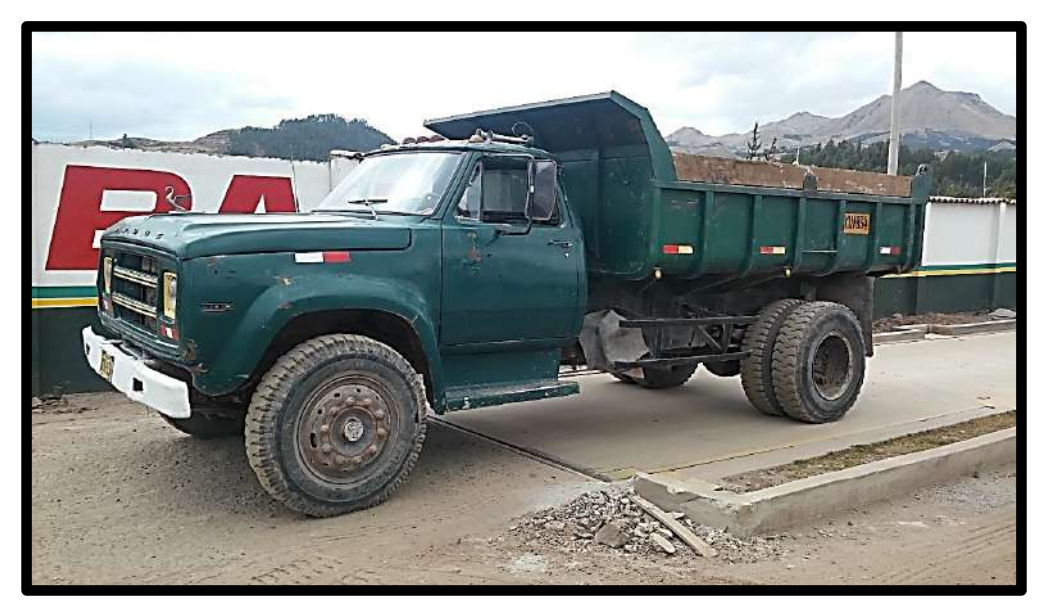

*Figura 89.* Pesado del camión a dos terceras partes desde el eje posterior con la tolva vacía, en la balanza electrónica. Fuente: Elaboración Propia 2019

- El eje posterior del camión con la tolva vacía pesó 2.5 toneladas, a dos terceras partes desde el eje posterior en la balanza electrónica.
- En el lugar de venta de materiales se realizó el cálculo aproximadamente, del peso unitario suelto de la grava. Para ello se utilizó un recipiente de volumen conocido de 20 litros, y una balanza electrónica se calculó un peso unitario suelto del recipiente con la piedra chancada de 1/2'' y enrasado en su superficie, éste pesó entre 29 - 30 kg. Repitiendo un mínimo de tres veces con diferentes muestras del material nos dio valor que fluctúa entre 1450 y 1500 kg/m3.

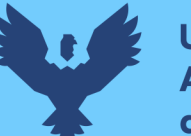

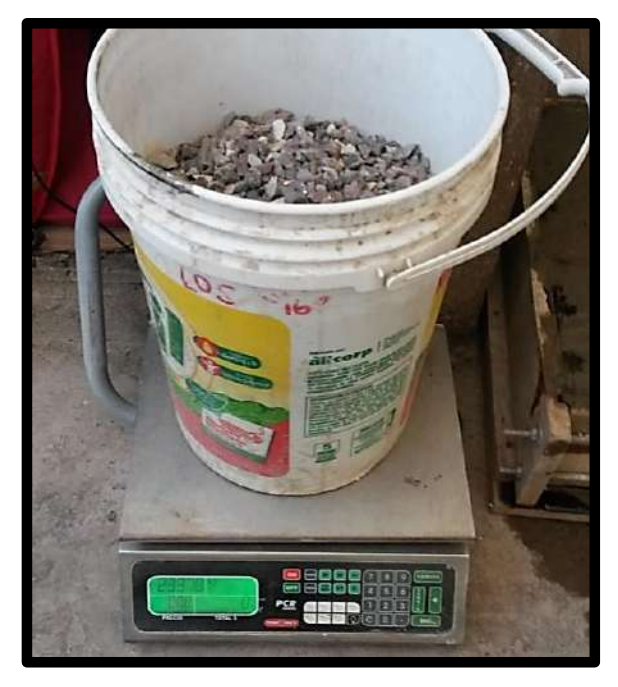

*Figura 90.* Prueba aproximativa in situ de la venta de materiales de construcción, del peso unitario suelto de la piedra chancada de 1/2 ''. Fuente: Elaboración propia 2019

Con el peso unitario suelto de la piedra chancada de 1/2", se cargó aproximadamente 4 metros cúbicos para completar el peso total en el eje posterior requerido en la prueba de 8.2 toneladas.

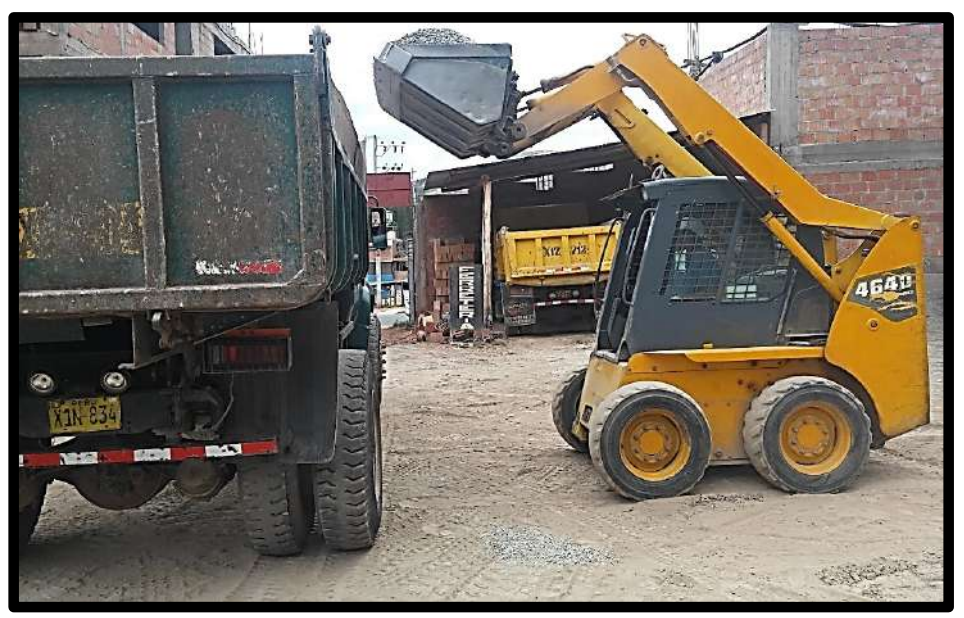

*Figura 91.* Cargado del camión en la tolva posterior del camión con piedra chancada de 1/2". Fuente: Elaboración propia 2019

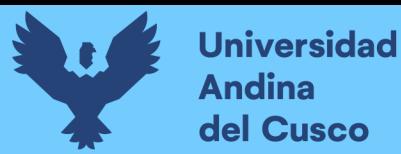

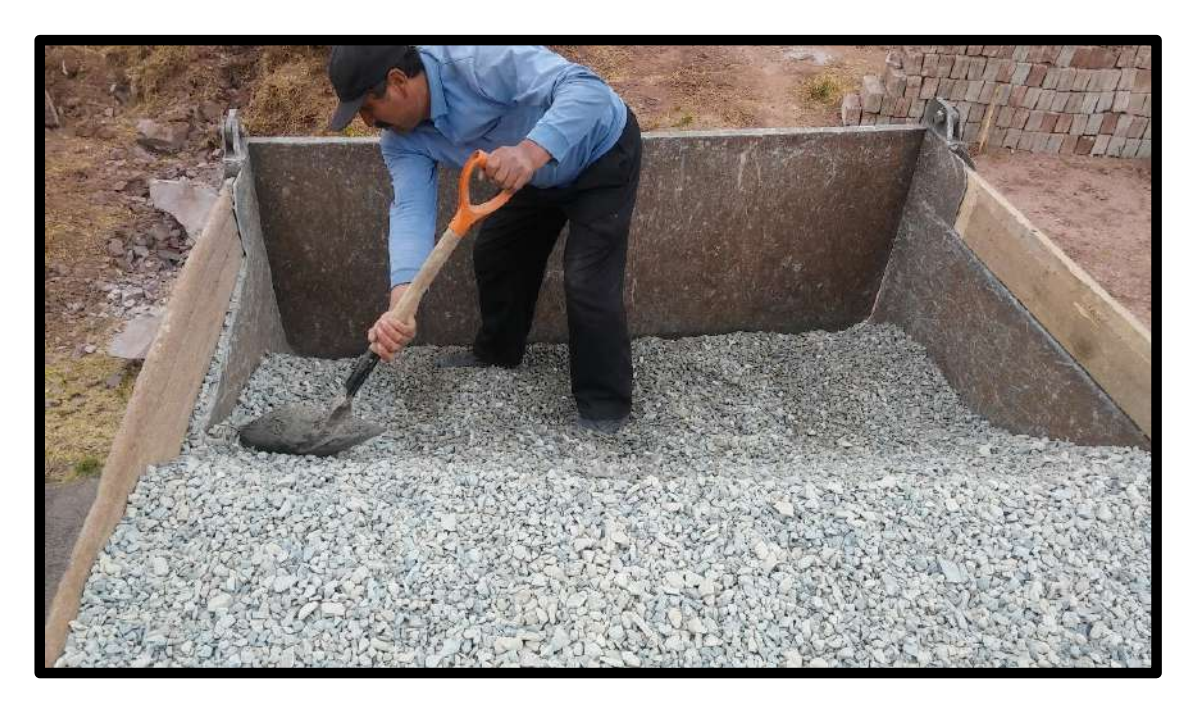

*Figura 92.* Extendido de la piedra chancada en la tolva, a una altura aproximadamente uniforme. Fuente: Elaboración Propia 2019

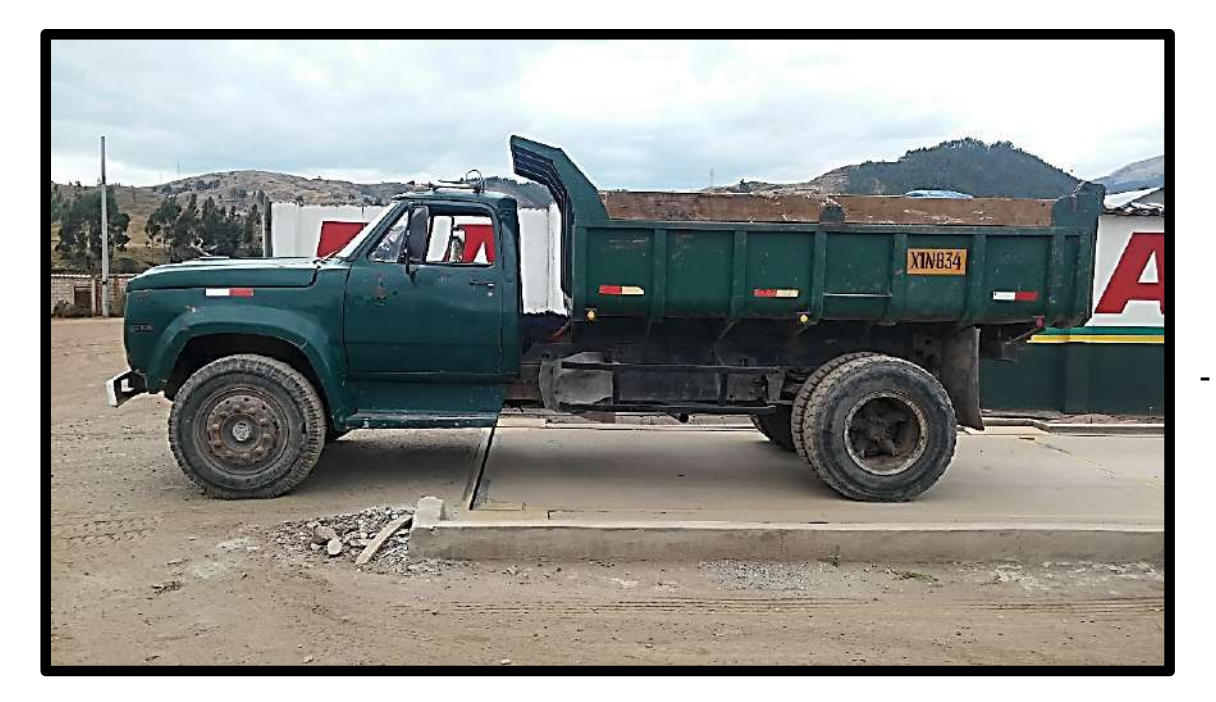

*Figura 93.* Pesado a dos terceras partes desde el eje posterior del camión, con un peso bruto en el eje posterior de 8.2 toneladas. Fuente: Elaboración Propia 2019

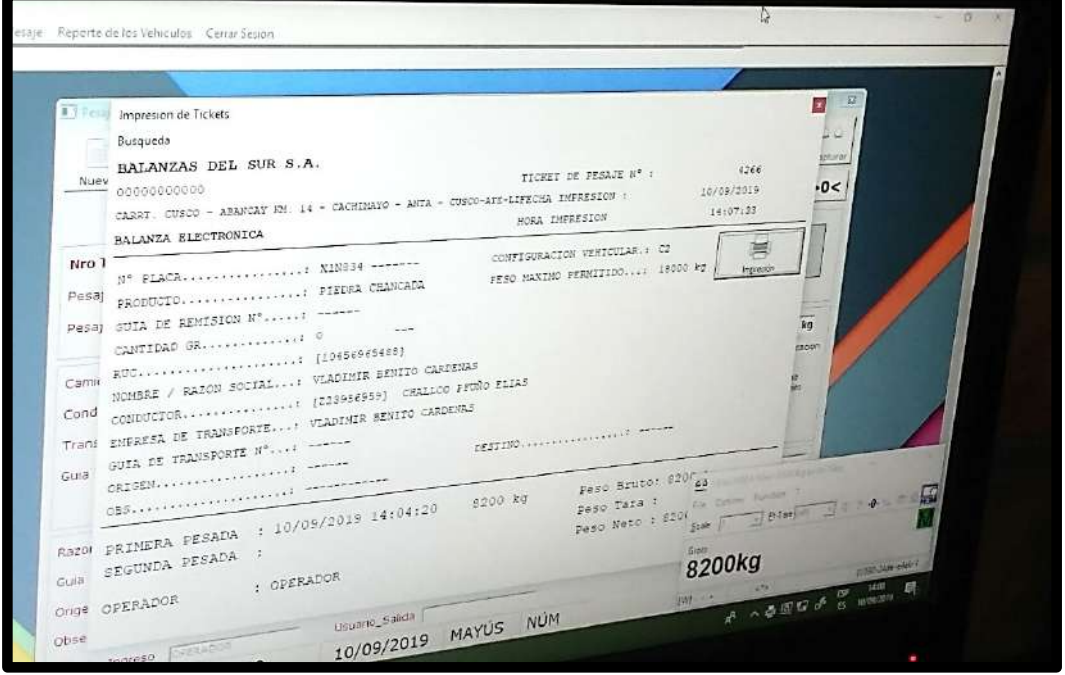

*Figura 94.* Tonelaje del eje posterior requerido, en la balanza electrónica de BALANZAS DEL SUR, con 10 kg de unidad mínima. Fuente: Balanzas del Sur

- La entidad BALANZAS DEL SUR, cuenta con un certificado de calibración realizado entre los últimos meses, y una división mínima de 10 kg. El ticket emitido por la entidad se adjunta en los anexos.
- Una vez conseguido el peso requerido para el desarrollo de la prueba de evaluación estructural, al día siguiente 11 de septiembre del 2019, se procedió con la evaluación estructural utilizando la Viga Benkelman del tramo Sector T'icapata – CC de Pumamarca, de la carretera ENACO – Abra Ccorao en el distrito de San Sebastián.
- Se tomaron algunas consideraciones previas al inicio de la prueba, como el control de la presión de inflado de las ruedas duales, previo a la realización del ensayo de evaluación deflectométrica; el control de presión de las ruedas se realizó cada hora, de modo que las presiones de inflado de las llantas estén dentro del rango de 75 y 85 libras por pulgada cuadrada.

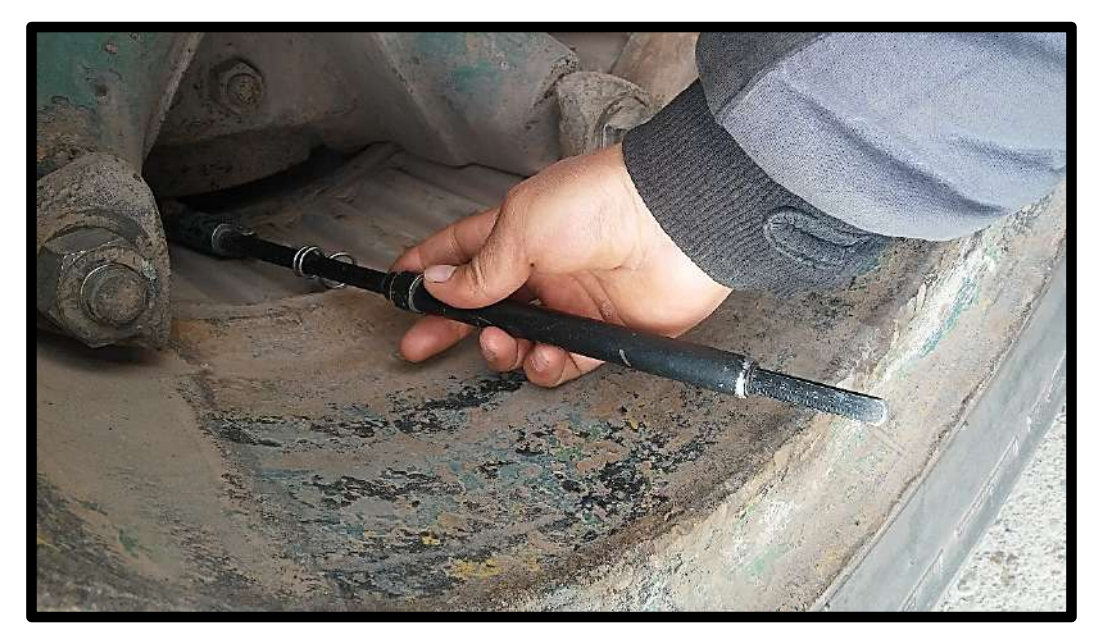

*Figura 95.* Inflado de llantas duales, tanto interna como externa; previo a la etapa de campo, a una presión de 80 PSI. Fuente: Elaboración propia 2019

 De acuerdo a lo indicado en el Marco Teórico, se soldó una cadena en la parte posterior del camión, el cual, servirá de plomada para tomar desde el eje a intervalos cortos marcados en la Viga Benkelman.

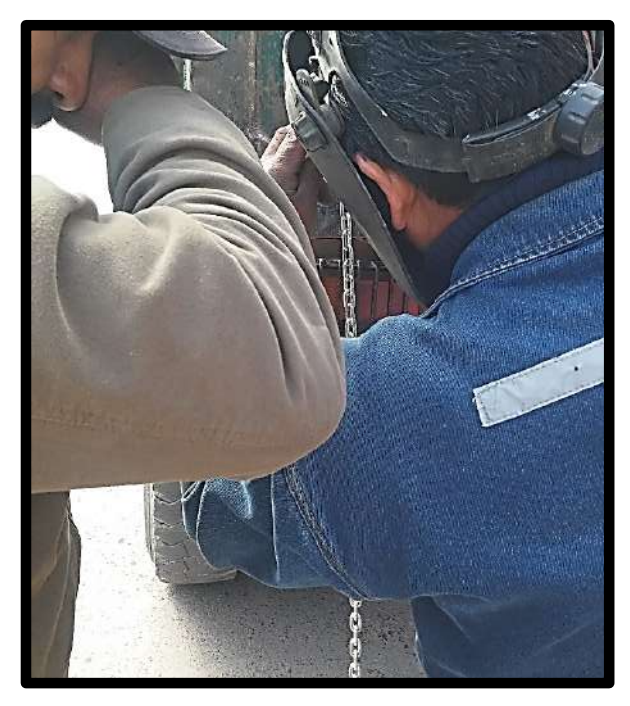

*Figura 96.* Soldado de una cadena en la parte posterior que servirá de plomada en el ensayo. Fuente: Elaboración Propia 2019

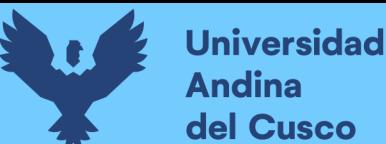

 Un factor importante, a tomar muy en cuenta en desarrollo de la prueba de evaluación, es la pendiente de la vía, pues si la carretera tiene varios tramos con diferencias marcadas en su pendiente, la cadena no servirá de plomada adecuada. En el pavimento flexible del tramo Sector T'icapata – CC Pumamarca, de la Carrera ENACO – Abra Ccorao, de los ensayos de levantamiento topográfico y nivelación en la evaluación funcional de dicho tramo, se identificó 5 tramos homogéneos en función de su pendiente, que se detallan a continuación:

*Tabla 61.* Tramos homogéneos en función de su pendiente promedio

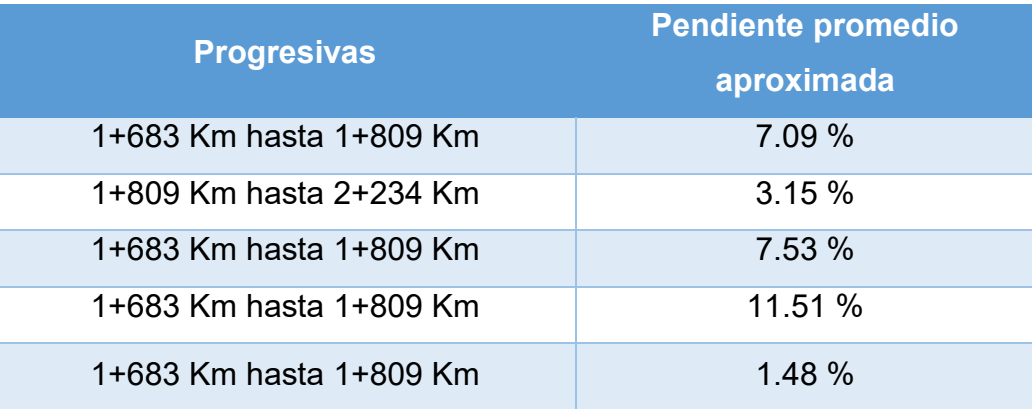

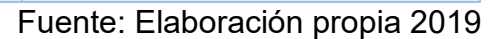

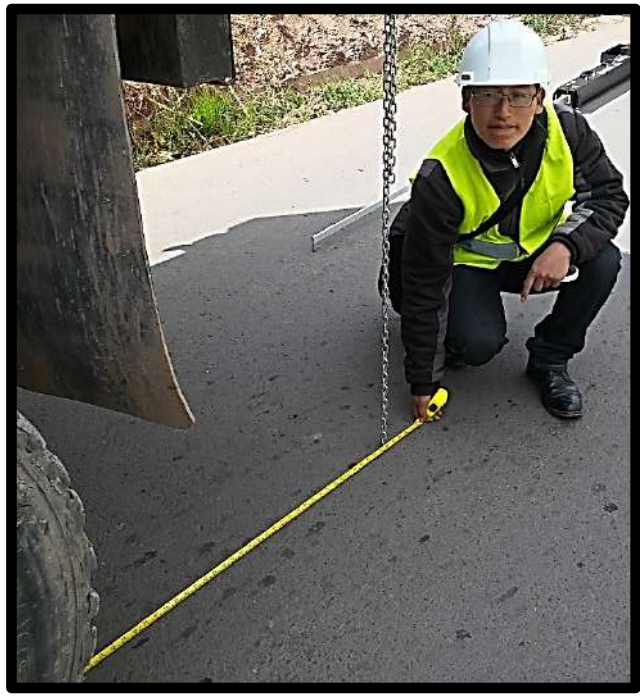

*Figura 97.* Medición de eje de llantas hasta el extremo de la cadena en el pavimento. Fuente: Elaboración Propia 2019

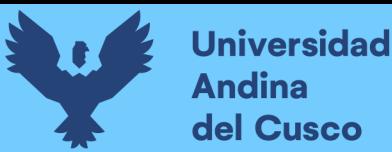

- Por tabla 21, observamos que existen 5 tramos homogéneos en función de su pendiente, por lo tanto, la distancia entre el eje de las llantas posteriores y el extremo de la cadena apoyado en el pavimento, se volvió a medir nuevamente al iniciar cada tramo homogéneo.
- La evaluación del pavimento estuvo supervisada por un ingeniero de campo del Laboratorio de Suelos y Asfaltos en la Escuela Profesional de Ingeniería Civil, de la Universidad Andina del Cusco, quien apoyó en la operación de la Viga Benkelman en la medida de deflexiones del tramo de estudio.
- Para el transporte del personal se requirió de un vehículo, con el que se pueda trasladar al equipo de trabajo a todos los puntos de ensayo en el ensayo del tramo de evaluación, un vehículo Suzuki con placa X3M -214 de color rojo.

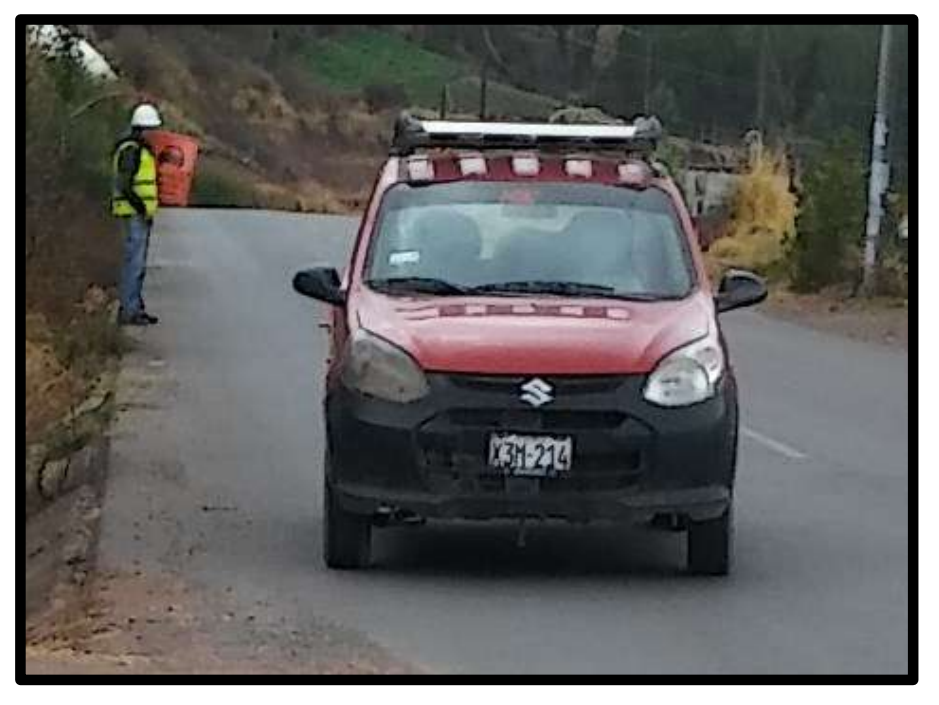

*Figura 98.* Vehículo de transporte del equipo de trabajo. Fuente: Elaboración propia 2019

 El personal necesario utilizado en la prueba de evaluación con la Viga Benkelman en el pavimento flexible del tramo se muestra en la siguiente tabla, con funciones distribuidas durante el ensayo: